# МИНИСТЕРСТВО СЕЛЬСКОГО ХОЗЯЙСТВА РФ

## Федеральное государственное бюджетное образовательное учреждение высшего образования «Брянский государственный аграрный университет»

## ИНЖЕНЕРНО-ТЕХНОЛОГИЧЕСКИЙ ИНСТИТУТ

Кафедра технических систем в агробизнесе, природообустройстве и дорожном строительстве

**Дьяченко А.В.**

# **Основы научных исследований и патентоведение**

методические указания для выполнения практических занятий и самостоятельной работы для обучающихся по направлению подготовки 23.03.02 – Наземные транспортно-технологические комплексы

Брянская область 2018

Дьяченко, А. В. Основы научных исследований и патентоведение: методические указания для выполнения практических занятий и самостоятельной работы для обучающихся по направлению подготовки 23.03.02 – Наземные транспортно-технологические комплексы / А. В. Дьяченко - Брянск: Изд-во Брянский ГАУ, 2018. - 107 с.

Методические указания предназначены для выполнения практических занятий и самостоятельной работы по дисциплине «Основы научных исследований и патентоведение» для обучающихся по направлению подготовки 23.03.02 – Наземные транспортнотехнологические комплексы. Целью методических указаний является выполнение практических занятий по дисциплине студентами очной формы обучения, практических занятий и самостоятельной работы студентами заочной формы обучения.

Рецензент: д.т.н., профессор Михальченков А.М.

Рекомендовано к изданию методической комиссией инженернотехнологического института Брянского государственного аграрного университета, протокол № 9 от 16 мая 2018 года.

> Брянский ГАУ, 2018 Дьяченко А.В., 2018

## Содержание

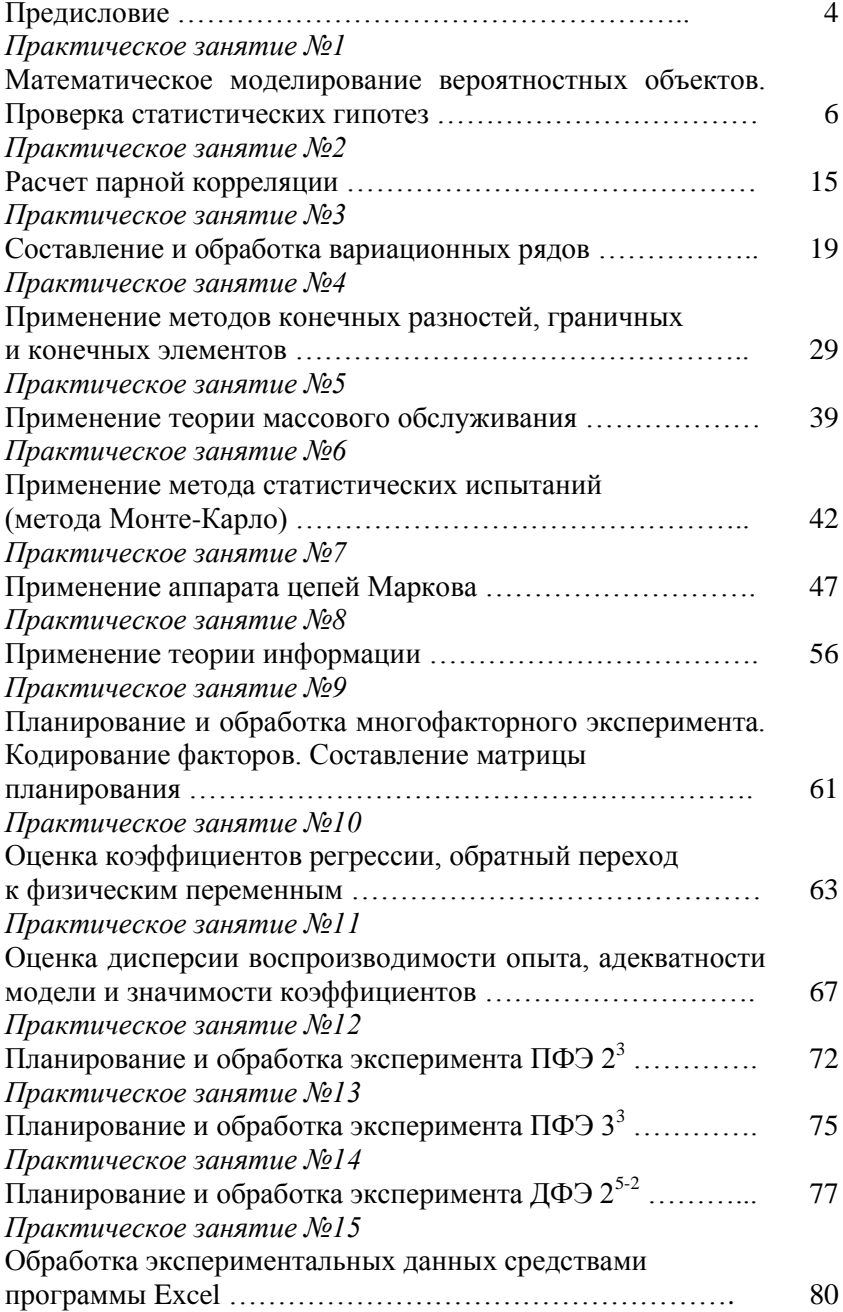

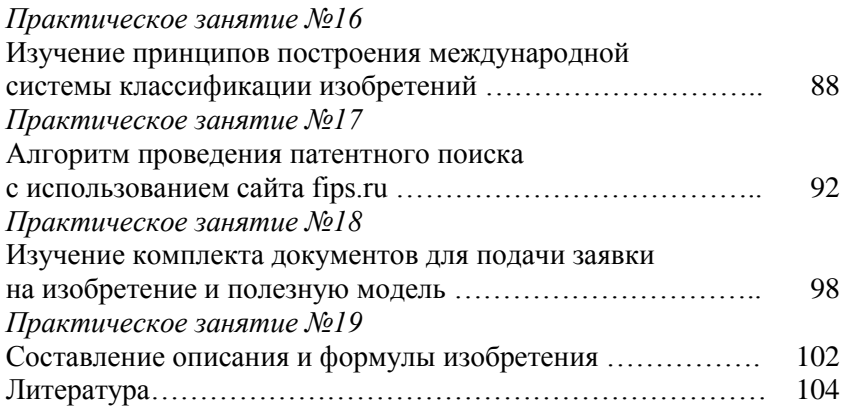

#### **Предисловие**

Задачи дисциплины «Основы научных исследований и патентоведение» - дать студентам необходимые знания о методологии научных исследований, об основах изобретательства и патентоведения в области наземных транспортно-технологических комплексов.

Данные методические указания предназначены для выполнения практических занятий и самостоятельной работы по дисциплине «Основы научных исследований и патентоведение» для студентов как очной, так и заочной формы.

Методические указания содержат предисловие, 19 практических занятий, список литературы. Каждое практическое занятие включает необходимое теоретическое введение, расчетные формулы и пример решения либо алгоритм действий.

Для большей наглядности в методических указания приводятся «скриншоты» из программы Excel и сайта [http://www.fips.ru/](http://www1.fips.ru/wps/wcm/connect/content_ru/ru) - официального Интернет-сайта Федерального государственного бюджетного учреждения «Федеральный институт промышленной собственности» (ФИПС).

Для студентов, обучающихся по очной форме обучения рабочая программа дисциплины предусматривает выполнение всех приведенных в методических указания практических занятий аудиторно.

Для студентов, обучающихся по заочной форме обучения рабочая программа дисциплины предусматривает выполнение части приведенных в методических указания практических занятий аудиторно, остальной материал выносится на самостоятельное изучение.

#### Практическое занятие №1

#### Математическое моделирование вероятностных объектов. Проверка статистических гипотез

#### 1.1 Математическое моделирование вероятностных объектов

Математический аппарат для моделирования вероятностных объектов - теория вероятностей, теория информации, алгебра (стационарные процессы), теория случайных процессов, теория марковских процессов, теория автоматов, дифференциальные уравнения вероятностных характеристик (нестационарные процессы).

Результату опыта часто можно дать и количественную характеристику. Такая характеристика в теории вероятностей носит название случайной величины.

Переменная величина, которая в результате опыта может принимать то или иное неизвестное до опыта значение, называется случайной. Случайные величины обозначают буквами из латинского алфавита Х, Ү, Z, а их возможные значения соответствующими буквами х, у, г. Наблюдаемые значения случайной величины от опыта к опыту меняются случайным образом. Поэтому для полной характеристики вероятностных свойств случайной величины недостаточно знать множество ее возможных значений. Необходимо также указать, с какой вероятностью следует ожидать в каждом отдельном опыте появления того или иного значения.

Всякое соотношение (аналитическое, графическое, табличное), с помощью которого устанавливается соотношение между возможными значениями случайной величины и вероятностями некоторых событий, связанных определенным образом с этими возможными значениями, называется законом распределения случайной величины.

Математические объекты и их характеристики, рассматриваемые теорией вероятностей, в смысловой основе имеют результат эксперимента. Использование законов этой теории при исследовании того или иного явления, процесса позволяет уменьшить затраты времени и средств для получения необходимого результата. В результате всякого исследования идет накопление опытных данных. Многочисленные исследования говорят о том, что наиболее распространенным является нормальный закон распределения.

Нормальный закон распределения встречается в природе весьма часто, поэтому для него разработаны отдельные эффективные методы моделирования. Формула распределения вероятности значений случайной величины х по нормальному закону имеет вид:

$$
y = \frac{1}{\sigma_x \cdot \sqrt{2\pi}} \cdot e^{-\frac{(x - m_x)^2}{2\sigma_x^2}}
$$

Как видно, нормальное распределение имеет два параметра: математическое ожидание  $m_r$  и среднеквадратичное отклонение  $\sigma_r$  величины х от этого математического ожидания.

- $X$  случайная величина;
- $y(x)$  вероятность принятия случайной величиной значения х:
- $m_r$  математическое ожидание;
- $\sigma_x$  среднее квадратичное отклонение.

Нормализованным нормальным распределением называется такое нормальное распределение, у которого  $m_x = 0$  и  $\sigma_x = 1$ . Из нормализованного распределения можно получить любое другое нормальное распределение с заданными  $m_x$  и  $\sigma_x$  по формуле:  $z = m_x + x \cdot \sigma_x$ .

Рассматривая последнюю формулу, вспомните формулы компьютерной графики: операция масштабирования выражается в математической модели через умножение (это соответствует изменению разброса величины, растягиванию геометрического образа), операция смещения выражается через сложение (это соответствует изменению значения наиболее вероятной величины, смещению геометрического образа).

Функция нормального распределения имеет вид колокола. На рис. 1.1 показано нормализованное нормальное распределение.

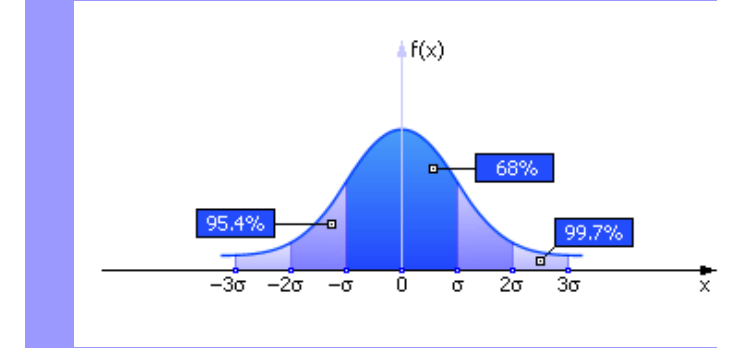

Рисунок 1.1 - Графический вид нормального закона распределения параметрами случайной величины  $\mathbf{x}$  $\mathbf{c}$  $m_x = 0$  и  $\sigma_x = 1$  (распределение нормализовано)

График на рис. 1.1 показывает, что в области –*σ* < *x* < *σ* на графике сосредоточено 68% площади распределения, в области –2*σ* < *x* < 2*σ* на графике сосредоточено 95.4% площади распределения, в области –3*σ* < *x* < 3*σ* на графике сосредоточено 99,7% площади распределения («правило трех сигм»).

*Пример.* По нормальному распределению распределен рост людей, находящихся одновременно в большой аудитории. А именно: достаточно мало людей очень большого роста, и столь же мала вероятность встретить людей очень малого роста. В основном, легче встретить людей среднего роста – и вероятность этого велика.

Например, средний рост людей составляет, в основном, 170 см, то есть  $m_r = 170$ . Известно также, что  $\sigma_r = 20$ . На рис. 1.1 показано, что доля людей с ростом от 150 до 190 (170–20<170<170+20) составляет в обществе 68%. Доля людей от 130 см до 210 см (170– 2·20<170<170+2·20) составляет в обществе 95,4%. Доля людей от 110 см до 230 (170–3·20<170<170+3·20) составляет в обществе 99,7%. Например, вероятность того, что человек окажется ростом меньше 110 см или больше 230 см составляет всего 3 человека на 1000.

#### **Свойства нормального распределения**

Изменение параметра нормального распределения *m<sup>x</sup>* приводит к сдвигу кривой по оси *x* (см. рис. 1.2).

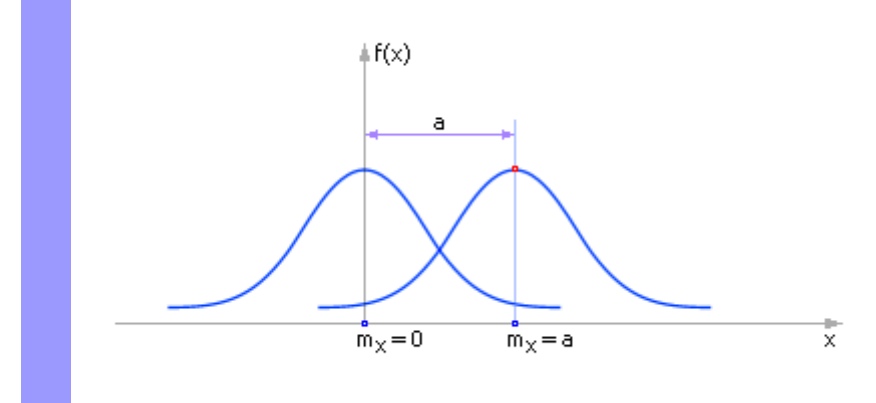

Рисунок 1.2 - Влияние параметра «математическое ожидание» на вид закона нормального распределения случайной величины х

Изменение параметра нормального распределения *σ<sup>x</sup>* приводит к масштабированию формы по оси *x* (напоминаем, в любом случае всегда площадь под кривой плотности вероятности неизменна и равна 1).

Чем более не случаен процесс, тем меньше его среднеквадратич-

ное отклонение, тем уже и выше колокол на графике. Изменение параметра нормального распределения  $\sigma_{r}$  приводит к масштабированию формы (см. рис. 1.3) по оси х (напоминаем, в любом случае всегда площадь под кривой плотности вероятности неизменна и равна 1).

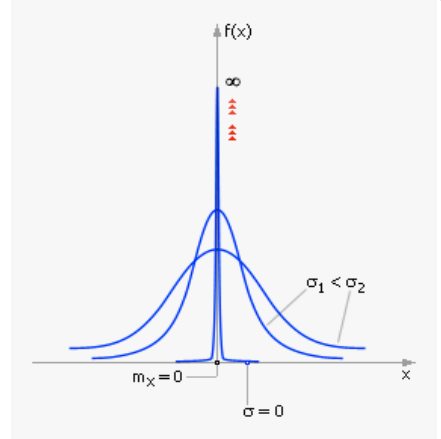

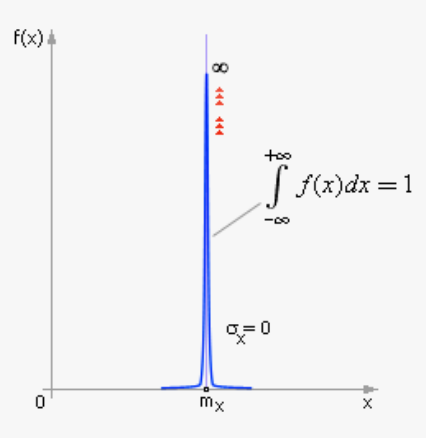

Рисунок 1.3 - Влияние параметра «среднеквадратичное отклонение» на вид закона нормального распределения случайной величины х

Рисунок 1.4 - Вид закона нормального распределения вероятности при переходе его к детерминированному случаю в пределе  $(\sigma_x=0)$ . Случайное событие становится детерминированным:  $x = m_x \pm 0$  (разброса нет)

Чем более не случаен процесс, тем меньше его среднеквадратичное отклонение, тем уже и выше колокол на графике. Действительно, разброс случайности относительно математического ожидания становится все более минимальным. В пределе детерминированный процесс имеет вид, показанный на рис. 1.4.

Изучать детерминированные процессы проще. Чем больше величина  $\sigma_{r}$ , тем менее закономерно поведение изучаемого объекта, так как возможны любые значения характеризующих его параметров, разброс величин относительно средней ожидаемой увеличивается. Прогнозирование и управление поведением объекта в этом случае затрудняется.

Рассмотрим вид интегральной кривой плотности распределения случайной величины, распределенной по нормального закону. Вид ее приведен на рис. 1.5.  $F$  – интегральная функция Лапласа. Смысл интегральной функции - вероятность того, что случайная величина примет значения из диапазона от  $-\infty$  до *х*. Например, запись  $F(170)=0,5$  для нашего примера означает: вероятность того, что случайно выбранный из аулитории человек будет ростом не выше 170 см. составляет 0.5 (то есть кажлый второй).

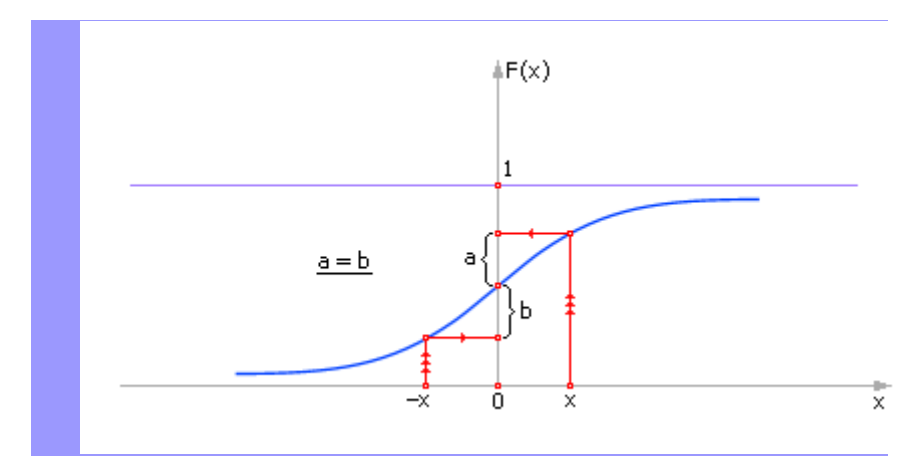

Рисунок 1.5 - Вид интегральной функции Лапласа F(x)

Данная функция задана интегралом от плотности вероятности нормального распределения:

$$
F(x) = \frac{1}{\sqrt{2\pi}} \int_{-\infty}^{x} e^{-\frac{t^2}{2}} dt
$$

К сожалению, этот интеграл не берется в общем виде, поэтому функция Лапласа задана в виде таблицы для *mx*=0 и *σx*=1. Поскольку функция Лапласа симметрична относительно точки(*x*=0, *y*=0.5) (как и функция самого нормального распределения), *F*(–*x*)=1–*F*(*x*), то в таблице содержится только одна из ее симметричных частей.

Если задается интервал интегрирования функции Лапласа [*a*; *b*], то:

$$
P(a < x < b) = \int_{a}^{b} \frac{1}{\sigma \sqrt{2\pi}} \cdot e^{-\frac{(x - m)^2}{2\sigma^2}} dx = \int_{\frac{a - m}{\sigma}}^{\frac{b - m}{\sigma}} \frac{1}{\sigma \sqrt{2\pi}} \cdot e^{-\frac{t^2}{2}} dt = F(b) - F(a)
$$

Вероятность попадания *X* в интервал, симметричный относительно *m<sup>x</sup>* :

$$
\begin{aligned} & P(\mid x-m_x\mid < L) = P((m_x-L) < x < (m_x+L)) = F((b-m_x)/\sigma) - F((a-m_x)/\sigma) = \\ & = F(L/\sigma) - F(-L/\sigma) = 2F(L/\sigma) - 1 \end{aligned}
$$

Например, для правила «трех сигм»:  $P(|x - m_x| < 3\sigma) = 2 \cdot F(3)$  – 1=2·0,9987–1=0,9973 (как ранее мы и указывали). Число *F*(3) = 0,9987 взято из таблицы Лапласа.

*Пример.* Найти вероятность изготовления детали с ошибкой в ее размерах не более 15 мм, если известно, что изготовление детали с ошибкой распределено по нормальному закону *m* = 0 и *σ* = 10 мм.

*P*(|*x*|<15)=*P*(–15<*x*<15)=*F*((15–0)/10)–*F*((–15–0)/10)=*F*(1,5)–*F*(– 1,5)=*F*(1,5)–(1–*F*(1,5))=2·*F*(1,5)–1=2·0,9332–1=0,8664. То есть 8664 деталей из 10000 будут иметь ошибку в размерах не более 15 мм.

#### **1.2 Проверка статистических гипотез**

Под гипотезой понимается некоторое предположение об объективных свойствах изучаемого явления, нуждающееся в проверке. Статистические гипотезы обычно представляют собой предположения о законах распределения, параметрах распределения и других числовых характеристиках случайных величин.

Проверка той или иной гипотезы осуществляется с помощью эксперимента, и по его результатам она либо подтверждается, либо отвергается. Если выдвинутая гипотеза подтверждается, это означает, что разность между гипотетическим и фактическим значением параметра можно считать равной нулю и поэтому принятую гипотезу называют *нулевой.* Обычно наряду с нулевой гипотезой выдвигают и другую альтернативную (конкурирующую). Например, нулевая гипотеза  $H_0$  состоит в том, что  $m^* = 12$ , а  $H$  - альтернативная гипотеза может состоять в том, что  $m$ <sup>\*</sup> ≠ 12.

Для того чтобы иметь основания принять или отвергнуть гипотезу, необходимо выбрать некоторый критерий, называемый *критерием согласия проверяемой гипотезы и результатов эксперимента*. Предположим, что нулевая гипотеза состоит в том, что значение некоторого параметра *а* равно  $a_0$ , а альтернативная гипотеза  $a = a_0$ ; проверяем эти предположения экспериментально. В результате находим оценку параметра *a \*,* которая является случайной величиной, естественно, не совпадающей с  $a_0$ . Определив отклонение  $\delta = a * a_0$ , оценим его. Понятно, что если отклонение будет большим, то его нельзя объяснить случайными причинами и гипотеза о том, что значение параметра  $a = a_0$ , должна быть отвергнута. Для принятия гипотезы это отклонение должно быть малым. Необходимо в эти рассуждения внести определенность. Помогает это сделать критерий согласия, который будет выбран, если будет задано критическое отклонение  $\delta$ <sub>кр</sub>, такое, чтобы вероятность его превышения была малой. Полагая распределение отклонения б неизвестным, за критическое отклонение могут быть приняты доверительные интервалы при заданном уровне значимости  $\overline{P}$ , которому соответствует доверительная вероятность  $\beta = 1 - P$ .

В качестве границ интервала обычно выбирают симметричные квантили  $\delta_{P}$  и  $\delta_{P}$ , которые называются критическими значениями *гипотезы*. Значения  $\delta < \delta_p$  и  $\delta > \delta_{1-\frac{p}{2}}$  образуют критическую область гипотезы. Если найденное из опыта значение  $\delta_0$  удовлетворяет неравенствам  $\delta_p < \delta < \delta_{1-p \over 2}$ , то гипотеза допускает такое значение  $\delta_0$  в качестве случайного и она не отвергается. Если значение  $\delta$  попало в критическую область, это означает, что произошло практически невозможное для данной гипотезы событие. Но так как оно все-таки произошло, то гипотеза отвергается.

При проверке гипотез можно совершить ошибку. Ошибка первого рода состоит в том, что отвергается гипотеза, которая на самом деле верна. Вероятность такой гипотезы не превосходит принятого уровня значимости. Так, при  $P = 0.05$  ошибку первого рода можно совершить в шести случаях из 100. Ошибка второго рода состоит в том, что гипотеза принимается, а она неверна. Вероятность ошибки второго рода зависит от характера проверяемой гипотезы, от способов проверки и многих других причин, что затрудняет ее оценку. Понятно, что чем меньше уровень значимости, тем меньше вероятность забраковать верную гипотезу, так как расширяется область допустимых значений критерия, но вместе с тем теряется его чувствительность - повышается вероятность принятия ложной гипотезы.

Следовательно, выбирая достаточно малый уровень значимости мы гарантируем себя от браковки верной гипотезы (ошибки первого рода), но одновременно должны гарантировать себя от ошибочного принятия ложной гипотезы (ошибки второго рода).

Полезным в этом отношении является переход от двусторонних критических областей к односторонним там, где это возможно по условиям задачи. Тогда рассматривается одна из половин критической области и вероятность попадания в критическую область уменьшается вдвое - 0,5*P*. Так, при  $P = 0.05$  и двусторонней области, критические значения гипотезы  $\delta_{0.025}$  и  $\delta_{0.975}$  и, если  $\delta_0 < \delta_{0.025}$  или  $\delta_0 > \delta_{0.975}$  гипотеза отвергается. При односторонней критической области одно из этих неравенств не имеет смысла, например  $\delta_0 < \delta_{0.025}$  и остается  $\delta_0 > \delta_{0.975}$  - вероятность этого неравенства равна 0,025, т. е. уровень значимости уменьшается в два раза. Для того чтобы в этих условиях сохранить прежнюю вероятность ошибки первого рода, для односторонней критической области принимают тот же уровень значимости, что и для двусторонней. Следовательно, если одностороннюю критическую область получают из двусторонней, то для последней нужно брать уровень значимости в два раза больше принятого.

Чтобы для односторонней области сохранить  $P = 0.05$ , для двусторонней надо взять  $P = 0,1$ , что дает критические значения  $\delta_{0.05}$  и  $\delta_{0.95}$ . Если теперь для односторонней области, по смыслу задачи, оставить одно из них, скажем,  $\delta_{0.95}$ , то его уровень значимости будет  $P = 0.05$ . Этому уровню значимости при двусторонней области соответствует критическое значение  $\delta_{0.975}$ . Так как  $\delta_{0.95} < \delta_{0.975}$ , то при односторонней критической области большее число гипотез будет отвергнуто и возможность ошибки второго рода будет меньше.

Пример. Показание тахометра контрольного тормозного стенда для двигателя данной марки при установленном уровне нагрузки должно быть  $m_r = 1000$  мин<sup>-1</sup>. Контроль ведется на уровне значимости  $P = 0.05$ . Отклонения показаний относительно подчиняются нормальному закону с  $\sigma_r = 16$  мин<sup>-1</sup>. При контрольном измерении получено х  $= 970 \text{ MHz}^{-1}$ .

**Решение.** Принимаем гипотезу  $H_0$ - состояние двигателя нормальное и гипотезу  $\overline{H}$  – лвигатель требует регулировок.

По условию х имеет нормальное распределение с параметрами  $m_x$ = 1000 мин<sup>-1</sup> и  $\sigma$  = 16 мин<sup>-1</sup> - N( $m_v$   $\sigma$ ). Для определения критических значений гипотезы необходимо определить соответствующие квантили. Но так как таблицы, которыми предстоит пользоваться, составлены для стандартного нормального распределения  $N(0, 1)$ , необходимо выразить квантили для нормального распределения  $N(m_x, \delta_y)$ через квантили распределения  $N(0, 1)$ . Если  $F(x)$  и  $F(x_0)$  - соответственно функции распределения ненормированной и нормированной случайной величины, а условия нормировки  $x_0 = (x - m_x) / \sigma_x$ , то между этими величинами существует очевидное соотношение

$$
F_1(x_0) = F(x) = F(m_x + 0_x x_0),
$$

из которого, учитывая определения квантиля, находится искомая связь между квантилями

 $x_p = m_x + \delta_x x_{0p}$ .

Теперь найдем критические значения гипотезы  $H_0$ :

$$
\chi_{P/2} = \chi_{0.025} = 1000 + 16\chi_{0.025} = 1000 - 16 \cdot 1,96 = 968,64 \text{ mm}^{-1}
$$
;

$$
x_1 = \frac{p}{2} = x_{0,975} = 1000 + 16x_{0,975} = 1000 + 16 \cdot 1,96 = 1031,36 \text{ mH}^{-1}.
$$

образом, критическими значениями гипотезы будут:

$$
x_{0,025} = 968,64
$$
  $\mu$ 

Критическая область определится неравенствами:

$$
x < 968,64
$$
 min<sup>-1</sup> n  $x > 1031,36$  min<sup>-1</sup>.

Показание тахометра  $x = 970$  мин<sup>-1</sup> не попадает в критическую область и нет оснований отвергать гипотезу о нормальном состоянии лвигателя.

По смыслу задачи полезно рассмотреть одностороннюю критическую область. Так как  $x = 970$  мин<sup>-1</sup> меньше  $m_r = 1000$  мин<sup>-1</sup>, рассмотрим левую критическую область при принятом уровне значимости  $P =$ 0,05. Тогда

$$
x_{0,05} = 1000 - 16x_{0,05} = 1000 - 16 \cdot 1,64 = 973,76 \text{ mm}^{-1}.
$$

Таким образом, и показание тахометра  $x = 970$  мин<sup>-1</sup> попадает в критическую область  $x < x_{0.05}$  - гипотеза  $H_0$  отвергается и принимается альтернативная гипотеза  $\overline{H}$  - двигатель требует регулировок. Рассмотрение односторонней критической области позволило избежать ошибки второго рода.

В нашем примере в качестве критерия согласия выступал доверительный интервал, определяемый доверительной вероятностью ( $\beta$  = 0.95 (95 % доверительный интервал).

Рассмотренный метод позволяет уверенно отвергать ложные гипотезы, но он не может служить доказательством справедливости гипотезы. Поэтому при попадании проверяемого значения в пределы доверительного интервала мы принимаем гипотезу ни как истинную, а как согласующуюся с результатами эксперимента. Для суждения об истинности гипотезы необходимо проводить дополнительные исследования.

## Практическое занятие №2

#### Расчет парной корреляции

Простейшей, но информативной характеристикой связи двух случайных величин Х и У является коэффициент корреляции. Эта величина определяется в теории вероятностей с помощью других вероятностных числовых характеристик. В данном практическом занятии мы ограничимся перечислением основных свойств коэффициента корреляции и способов расчета, базирующихся на экспериментальных результатах.

Приведем три важнейших свойства коэффициента корреляции, которые доказаны в теории вероятностей.

Всегда  $|\rho_{yy}| \leq 1$ , т. е. абсолютная величина коэффици- $1<sup>1</sup>$ ента корреляции не превышает единицы.

> Для независимых величин  $|\rho_{vv}|$ =0.  $\overline{2}$

Если величины Х и У связаны функциональной линейной зависимостью, то  $|\rho_{vv}|$ =1. Иначе говоря, если  $|\rho_{vv}|$ =1, то

$$
Y=K\cdot X+B,
$$

где  $K$  и  $B$  – некоторые постоянные.

Коэффициент корреляции является удобной характеристикой взаимосвязи двух переменных величин Х и Ү. Чем ближе к нулю величина  $\rho_{XY}$ , тем больше нерегулярный разброс значений величины  $Y$  при любом фиксированном значении X. Напротив, если коэффициент  $\rho_{XY}$ близок к единице, то зависимость  $Y(X)$  можно приближенно считать пинейной

Кроме того, знак коэффициента корреляции однозначно определя-

ет характер зависимости У(X). Если  $\rho_{yy} > 0$ , то величины X и Y одновременно возрастают или убывают (с точностью до случайных погрешностей). Если  $\rho_{yy}$  < 0, то с ростом X величина У убывает или с уменьшением Х величина У растет.

Таким образом, численное значение коэффициента корреляции характеризует, насколько взаимосвязь между исследуемыми величинами Х и У близка к линейной зависимости. Абсолютная величина  $|\rho_{xy}|$  будет уменьшаться при отклонении зависимости  $Y(X)$  от линейной, даже если переменные связаны не стохастически, а строго функционально. Следовательно, использование коэффициента корреляции эффективно для исследования таких зависимостей, чья близость к линейной заранее обоснована теоретически.

Целесообразность применения коэффициента корреляции связана также с тем, что в первом приближении многие сложные зависимости полагаются линейными

Теоретико-вероятностное определение коэффициента корреляции не пригодно для практических вычислений. Экспериментатор не имеет в своем распоряжении теоретическую информацию о распределении вероятностей исследуемых величин и случайных погрешностей. Поэтому вместо точного значения коэффициента корреляции р<sub>ху</sub> приходится вычислять его приближенное значение (оценку), пользуясь результатами измерений величин Х и Ү.

Пусть в эксперименте было проведено N измерений каждой из изучаемых величин  $X$  и  $Y$  и получены  $N$  пар числовых значений:

$$
x_i, y_i; i = 1, ..., N.
$$

Наилучшим приближенным значением коэффициента корреляции, которое можно вычислить с помощью результатов измерений, является величина R, выражаемая следующей формулой:

$$
R = \frac{\sum_{i=1}^N \left[ (x_i - \overline{x})(y_i - \overline{y}) \right]}{\sqrt{\sum_{i=1}^N (x_i - \overline{x})^2} \sqrt{\sum_{i=1}^N (y_i - \overline{y})^2}},
$$

где *x* и *y* - средние статистические результатов измерений *x<sup>i</sup>* и *y<sup>i</sup>* соответственно:

$$
\overline{x} = \frac{1}{N} \sum_{i=1}^N x_i, \quad \overline{y} = \frac{1}{N} \sum_{i=1}^N y_i.
$$

*Пример.* Для демонстрации работы с оценкой коэффициента корреляции рассмотрим следующий пример.

В эксперименте исследуется столкновение двух стальных шаров, подвешенных на нитях одинаковой длины. Первый шар отклоняется так, что его нить составляет угол  $\varphi$  с вертикалью, и отпускается с нулевой начальной скоростью (рис. 2.1).

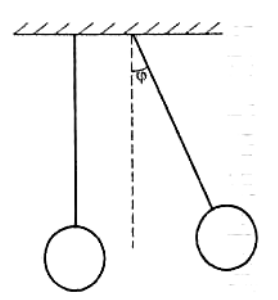

Рисунок 2.1 - Схема столкновения упругих шаров

Попытаемся ответить на вопрос: зависит ли время столкновения от начального угла отклонения? Под временем столкновения понимается интервал времени, в течение которого шары, упруго деформируясь, пребывают в контакте. Лабораторная установка позволяет измерять этот интервал времени с точностью до микросекунды.

Пусть в эксперименте было измерено время столкновения *Т* для интервала начальных углов  $\varphi$  от 5 до 15 градусов. Для каждого угла время столкновения *Т* измерялось 6 раз и вычислялось среднее значение. Полученные числовые значения сведены в табл. 2.1.

На первый взгляд, с уменьшением угла  $\varphi$  время соударения изменяется весьма хаотично. Для выяснения наличия или отсутствия взаимосвязи величин и *Т* следует прежде всего рассчитать коэффициент корреляции.

| Начальный угол<br>отклонения ф<br>(град) | Время столкно-<br>вения Т (мкс) | Начальный угол<br>отклонения ф<br>(град) | Время столкно-<br>вения Т (мкс) |
|------------------------------------------|---------------------------------|------------------------------------------|---------------------------------|
| 15                                       | 133,2                           | 9                                        | 139,3                           |
| 14                                       | 134                             | 8                                        | 125                             |
| 13                                       | 143.7                           |                                          | 110,7                           |
| 12                                       | 135.8                           | 6                                        | 130,7                           |
| 11                                       | 134,2                           | 5                                        | 100                             |
| 10                                       | 135,4                           |                                          |                                 |

Таблица 2.1 – Результаты измерений

Сначала по данным табл. 2.1 вычисляются средние значения угла начального отклонения и времени столкновения:

$$
\overline{\varphi}
$$
 = 10 (град),  $\overline{T}$  = 129,3 (мкс),

затем - три суммы, необходимые для вычисления величины *R*: Подставляя вычисленные суммы

$$
\sum_{i=1}^{11} (\varphi_i - \overline{\varphi})(T_i - \overline{T}) = 294,7 \text{ (rpađ. MRC)}
$$
  

$$
\sum_{i=1}^{11} (\varphi_i - \overline{\varphi})^2 = 110 \text{ (rpađ}^2), \quad \sum_{i=1}^{11} (T_i - \overline{T})^2 = 1673 \text{ (mRC}^2).
$$

в формулу для вычисления величины *R*, получим приближенный коэффициент корреляции:

$$
R = 0,687.
$$

Принято считать:

при R близком к 0 – связь отсутствует;

при R =0,2 … 0,3 малая связь;

при  $R = 0.4$  ... 0.6 средняя связь;

при R =0,7 … 0,9 сильная связь.

Полученное значение существенно отличается от нуля. Следовательно, мы приходим к выводу, что взаимосвязь исследуемых величин существует.

#### Практическое занятие №3

#### Составление и обработка вариационных рядов

При изучении множества однородных объектов относительно некоторого характерного признака (количественного или качественного)

обычно подвергается изучению некоторое его подмножество случайно отобранных объектов, называемое выборкой. Множество объектов, из которого производится выборка, называется генеральной совокупностью. Объекты выборки (генеральной совокупности) называются единицами выборки (совокупности). Число единиц выборки (совокупности) определяет их объем.

Основа применения выборочного метода - утверждения, содержащиеся в теоремах Чебышева и Ляпунова. Эти теоремы устанавливают возможность по характеристикам выборки судить о характеристиках генеральной совокупности.

При использовании выборочного метода принципиально важным является для каждой единицы генеральной совокупности равновозможность быть выбранной. При этих условиях с увеличением объема выборки ее характеристики стремятся к характеристикам генеральной совокупности. В реальных условиях всегда приходится иметь дело с ограниченными по объему выборками и, как следствие, в результатах обработки экспериментов всегда в большей или меньшей степени содержится элемент случайности. Очевилно, метолика обработки экспериментальных данных в каждом случае должна быть такой, чтобы элемент случайности свести к минимуму, получить наиболее приемлемые характеристики изучаемого явления, процесса, представимые в простой аналитической или иной форме. Каждый элемент статистичесой совокупности (выборки) характеризуется определенными свойствами-признаками. Отдельное значение признака называется вариантой, а последовательность вариант, расположенных в возрастающем порядке, вариационным рядом. Вариационный ряд - следствие варьирования признаков элементов выборки - проявления их дисперсии (изменчивости). Число  $n_i$ , показывающее, сколько раз варианта  $x_i$  встречается в выборке объема  $N$ , называется ее абсолютной частотой.

Относительная частота варианты  $v_i$ , определяется как

$$
v_i = n_i / N.
$$

Варианты и соответствующие им частоты (абсолютные или относительные) образуют статистическое распределение выборки, которое обычно залается слелующим образом, например:

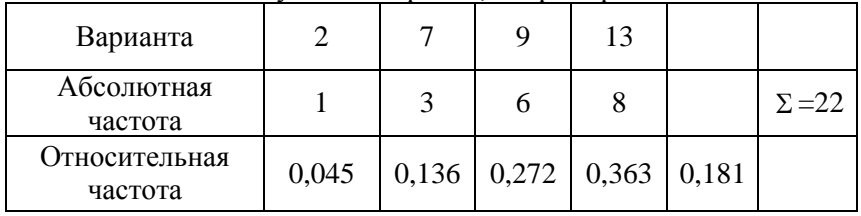

Выберем прямоугольную систему координат и нанесем точки  $(x_i, n_i)$  или  $(x_i, y_i)$ , соединив которые отрезками прямых, получим ломаную линию, называемую полигоном распределения, или полигоном частот (рис. 3.1).

Выше приведен вариационный ряд в дискретной форме. Отдельные значения варианты отличаются одна от другой на конечную величину (дискретная варианта). Если значения варианты по физическому смыслу отличаются одно от другого на сколь угодно малую величину, имеем дело с непрерывной вариантой. Для такой варианты вариационный ряд может быть также представлен в дискретной форме, если ее измерения (регистрация) проводятся в дискретные моменты времени. Однако для непрерывных вариант вариационные ряды обычно записывают в интервальной форме. Такой ряд представляет собой последовательность интервалов и соответствующих им частот. Построение его осуществляют следующим образом: интервал, в котором заключены все варианты, делят на несколько частичных интервалов длиной  $l_i$ , и определяют для каждого из них сумму частот  $n_i$ , вариант, оказавшихся в *і-*м интервале. Теперь частоты относятся не к отдельным вариантам, а к интервалам. Если все интервалы имеют одинаковую длину  $l_i = l$ , то варианты, им соответствующие, называются равноотстоящими и их численные значения определяются точками, являющимися серединами частичных интервалов. При подсчете частот в частичных интервалах частоты вариант, попавших на границы двух интервалов, делят между этими интервалами пополам.

Число интервалов для данной выборки не следует принимать слишком большим, так как в этом случае в каждом интервале окажется мало наблюдений и закономерность четко не проявится. При малом числе интервалов могут не проявиться особенности распределения.

Для определения оптимальной длины интервала используют формулу

$$
l \approx \frac{x_{\text{max}} - x_{\text{min}}}{1 + 3.2 \text{ lgN}},
$$

где *xmax* и *xmin* – соответственно наибольшее и наименьшее значение варианты в выборке.

Рассмотрим пример. Пусть для выборки N= 100 получены следующие результаты.

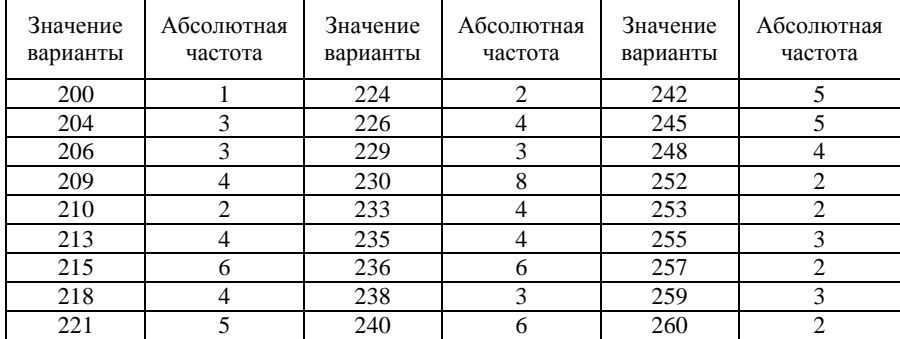

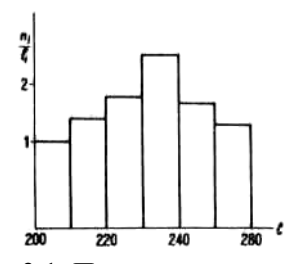

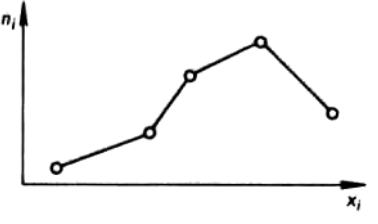

Рис. 3.1. Полигон частоты Рис. 3.2. Гистограмма распределения

Разделив интервал 200-260 на частичные интервалы *l* = 10, получим ряд для равноотстоящих вариант:

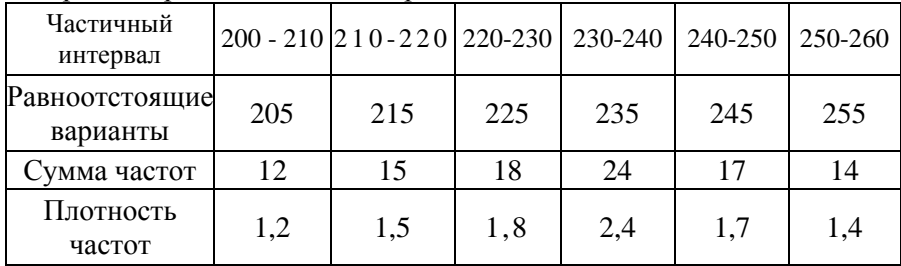

Выбрав прямоугольную систему координат, отложив по оси абсцисс частичные интервалы и построив на каждом из них как на основании прямоугольники высотой  $n_i / l_i$  или  $n_i / v_i$  получим гистограмму распределения для интервального ряда (рис. 3.2). Площадь каждого прямоугольника равна частоте варианты в данном интервале; каждая ордината - частота, приходящаяся на единицу измерения варианты. Площадь всей гистограммы, очевидно, равна сумме всех частот - объему выборки. Если по оси ординат отложены плотности относительных частот, то площадь гистограммы будет равна единице. При увеличении числа наблюдений относительные частоты стремятся к соответствующим вероятностям, а график - гистограмма к кривой плотности распределения.

При построении гистограммы предполагалось, что плотности частот неизменны в каждом из интервалов. Однако можно предположить, что они изменяются равномерно от интервала к интервалу. Используя это предположение, интервальный ряд непрерывной варианты графически можно представить в виде полигона. В этом случае по оси абсцисс откладывают частичные интервалы и отмечают равноотстоящие варианты. Из точек, им соответствующих, восстанавливают перпендикуляры, пропорциональные плотности частоты, конечные точки последних соединяют отрезками прямых. В результате получаем представление интервального ряда в виде полигона. В этом случае частота на выбранном интервале определяется как площадь, ограниченная длиной интервала, граничными ординатами и частью полигона, заключенной между ними.

В заключение заметим, что вариационные ряды величин, дискретных по физическому смыслу, также можно представлять в интервальной форме, рассматривая такое представление как чисто технический прием.

Ранее были рассмотрены числовые характеристики случайных величин: математическое ожидание, дисперсия, начальные и центральные моменты. По ланным наблюлений (исслелований) можно получить аналогичные эмпирические характеристики для распределений статистических совокупностей.

Аналогично математическому ожиданию случайной величины для статистического распределения вводится среднее арифметическое выборки:

$$
\overline{x} = \sum_i x_i / N.
$$

Если отдельные варианты в выборке повторяются, то, учитывая частоту каждой такой варианты, получим:

$$
\overline{x} = \frac{\sum x_i n_i}{\sum x_i n_i}; \quad \sum_i n_i = N.
$$

Взвешенное среднее арифметическое n, (абсолютные частоты) выступает в качестве весов соответствующих вариант.

Аналогично дисперсии вводится статистическая дисперсия

$$
\bar{D}^* = \frac{\sum (x_i - \bar{x})^2}{N}.
$$

Рассеивание оценивается статистическим средним квадратическим отклонением

$$
\sigma_x^* = \sqrt{D_x^*} = \sqrt{\frac{\sum_i (\mathbf{x}_i - \bar{\mathbf{x}})^2}{N}}.
$$

Для рядов распределения  $\sigma^*$  определяется как взвешенный показатель

$$
\sigma_x^* = \sqrt{\frac{\sum_i (x_i - \bar{x})^2 n_i}{N}}.
$$

Числовые характеристики имеют следующие свойства.

Если все веса (частоты) умножить на одно и то же число, то  $\bar{x}$  и  $\sigma_r^*$  не изменятся.

Если варианты выборки умножить на одно и то же число  $\alpha$ , то  $\bar{x}$ умножится на это число, а  $\sigma^*$ , умножится на модуль этого числа:

$$
d\bar{x} = \frac{\sum\limits_{i} \alpha x_i}{N};
$$

$$
\sigma_x^* = \sqrt{\frac{\alpha^2}{N} \frac{\sum\limits_{i} (x_i - \bar{x})^2}{N}} = / \alpha / \sigma_x^*.
$$

Если ко всем вариантам выборки добавить одно и то же число А, то  $\bar{x}$  увеличится на  $A$ , а  $\sigma_{r}^{*}$  не изменится:

$$
\overline{x} + A = \frac{\sum\limits_{i=1}^{n} (x + A)}{N} ;
$$

$$
0_x^* = \sqrt{\frac{\sum\limits_{i=1}^{n} [(x + A) - (\overline{x} + A)]^2}{N}}
$$

4. Дисперсия равна среднему квадрату без квадрата средней

$$
D_x^* = \frac{\sum x_i^2}{N} - (\bar{x})^2,
$$

а для радов распределения как взвешенный показатель

$$
D_x^* = \frac{\sum x_i^2 n_i}{N} - (\bar{x})^2
$$

Это свойство позволяет упростить вычисления дисперсий для рядов распределения - вместо вычислений квадратов отклонений от средней вычисляются квадраты вариант.

Рассмотрим, как связаны между собой формулы, определяющие  $m<sub>x</sub>$  и  $\overline{x}$ . Запишем

$$
m_x = x_1 P_1 + x_2 P_2 + \dots + x_k P_k;
$$
  

$$
\bar{x} = x_1 \frac{n_1}{N} + x_2 \frac{n_2}{N} + \dots + x_k \frac{n_k}{N}
$$

где  $n/N$ ;  $n/N$ ; ...; $n_k/N$  относительные частоты.

В различных сериях испытаний относительные частоты появления тех или иных значений вариант будут получаться различными. Следовательно, будут различными и взвешенные средние арифметические  $\bar{x}$ . Выше отмечалось, что в больших сериях испытаний относительная частота появления каждого значения случайной величины становится устойчивой, то есть практически все время находится вблизи некоторого постоянного числа, называемого вероятностью данного значения случайной величины. Таким образом, в больших сериях испытаний относительные частоты значений случайной величины будут группироваться около соответствующих им вероятностей, а средние арифметические - около математического ожидания. Итак, для исследуемой случайной величины в каждой серии испытаний будем получать различные значения  $\bar{x}$ . Если серии испытаний большие, то все различные значения  $\bar{x}$  практически будут находиться вблизи некоторого постоянного для данной случайной величины числа т. Математическое ожидание случайной величины  $m_x$  - это как бы «истинное» среднее ее значение. Заменяя число  $m_x$  полученными из опытов средними значениями  $\bar{x}$ , мы всякий раз допускаем некоторую ошибку, которая по своей природе также случайная величина. Среднее квадратическое значение этой ошибки называют срединной ошибкой и обозначают т.

Аналогично  $\sigma^*$  - среднее квадратическое отклонение от вычисленного нами (с ошибкой) ! среднего значения  $\bar{x}$ , а можно рассматривать  $\sigma_r$  - среднее квадратическое отклонение значений случайной величины от "истинного" среднего значения х. Средние квадратические отклонения  $\sigma^*$  и  $\sigma$  мало отличаются одно от другого. Доказано, что

$$
\sigma_x = \sqrt{\frac{\sum \left(\alpha_i - \bar{x}\right)^2 n_i}{N - 1}}
$$

Срединная ошибка вычисляется по формуле

$$
m = \sigma_x / \sqrt{N}
$$

В больших сериях испытаний, с которыми обычно приходится иметь дело, полагают  $\sigma^* \approx \sigma$ , и вычисляют срединную ошибку по формуле

$$
m = \sigma_x^{\bullet} / \sqrt{N}.
$$

В малых сериях  $(N < 20)$  испытаний приходится брать более точное значение  $\sigma_{\nu}$ , и поэтому срединная ошибка вычисляется по формуле

$$
m = \sqrt{\frac{\sum_i (x_i - x)^2 n_i}{(N-1)N}}.
$$

Для оценки точности вычисления среднего арифметического удобно сравнивать допущенную срединную ошибку т с величиной среднего арифметического, определяя относительную срединную ошибку в процентах

$$
\alpha_{\rm o} = \frac{m}{\bar{x}}\,100\,\%.
$$

Определим необходимое количество испытаний для обеспечения необходимой точности среднего значения.

Запишем эмпирический коэффициент вариации

$$
V_x = \frac{\sigma_x^*}{\bar{x}} 100\%.
$$

Запишем относительную срединную ошибку

$$
\alpha_o = \frac{\sigma_x^*}{\bar{x}\sqrt{N}}
$$

Следовательно,  $\alpha_0$  уменьшается с увеличением числа испытаний N, последнее управляется экспериментатором. Коэффициент вариации зависит от природы случайной величины. Разделив  $V^*$  на  $\alpha_0$ , получим

$$
V_x^*/\alpha_0 = \sqrt{N}
$$

Отсюда

$$
N = \left(\frac{v_x^*}{\alpha_o}\right).
$$

Эта формула устанавливает связь между числом испытаний, коэффициентом вариации и относительной срединной ошибкой.

**Пример.** Коэффициент вариации ряда  $V^* = 4 \%$ . Сколько нужно провести испытаний, чтобы срединная ошибка при вычислении  $\bar{x}$  была не более  $\alpha_0 = 0.4$  %.

$$
N=\left(\frac{4}{0.4}\right)^2=100.
$$

Необходимо провести не менее 100 испытаний.

#### 3.2 Техника получения вариационных рядов и методика их обработки

При исследовании различных динамических или иных процессов, протекающих при работе дорожных и мелиоративных машин, агрегатов, электрических машин, непрерывная регистрация их осуществляется с помощью осциллографов и разного рода самопишущих приборов. Для извлечения необходимой научной информации из таких записей процесса необходимо произвести их обработку в соответствии с целями и задачами исследований. Часто в задачи исследования входит

определение статистических характеристик процесса: среднего значения, среднего квадратического отклонения, закона распределения и др. В таких случаях обработка записи процесса сводится к построению интервального ряда распределения исследуемой величины. Наиболее распространенные методы построения таких рядов - методы ординат и пик.

Рассмотрим технику получения вариационного ряда методом орлинат.

На ленту с записью процесса накладывают тонкую пластину из прозрачного материала с нанесенной на ней сеткой. Горизонтальные линии на оси ординат образуют частичные интервалы, рекомендуемая длина каждого из которых (в мм) 1/8 или 1/10 наибольшего размаха кривой. Вертикальные линии делят абсциссу кривой на равные проколичество которых устанавливают по возможности межутки, наибольшим, что увеличивает точность обработки записи.

Для получения вариационного ряда совмещают нулевую линию сетки с нулевой линией записи процесса, находят точки пересечения вертикалями сетки кривой процесса и определяют число точек в каждом частичном интервале.

Для получения численного значения равноотстоящей варианты в ее единицах измерения необходимо ординату в мм, соответствующую центру данного частичного интервала, умножить на масштаб записи процесса.

*Пример.* В качестве примера рассмотрим вариационный ряд, полученный при обработке диаграммы тягового сопротивления прицепной машины.

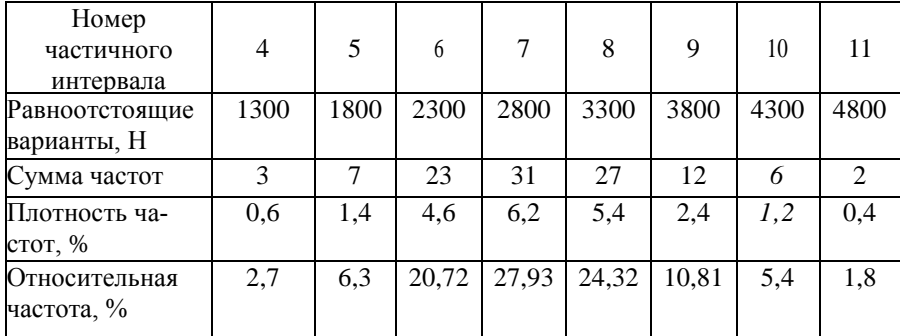

Используя первые три строки, составим вспомогательную таблицу для определения средней арифметической и среднего квадратического отклонения данного ряда (табл. 3.1).

Таблица 3.1 – Вспомогательная таблица

| вала | N° интер-   Значения  <br>вариан-<br>ТЫ $x_i$ | Частота,<br>$n_i$ | $x_i$ n <sub>i</sub>      | $z_i = \pm (x_i - \bar{x})$ | $z^2$                         | $n_F^2$  |
|------|-----------------------------------------------|-------------------|---------------------------|-----------------------------|-------------------------------|----------|
| 4    | 1300                                          | 3                 | 3 9 0 0                   | $-1640$                     | 2689600                       | 8068800  |
| 5    | 1800                                          | 7                 | 12 600                    | $-1140$                     | 1299600                       | 9097200  |
| 6    | 2300                                          | 23                | 52 900                    | $-640$                      | 409600                        | 9420800  |
| 7    | 2800                                          | 31                | 86 800                    | $-140$                      | 19600                         | 607600   |
| 8    | 3300                                          | 27                | 89 100                    | 360                         | 129600                        | 2499200  |
| 9    | 3800                                          | 12                | 45 600                    | 860                         | 739600                        | 8875200  |
| 10   | 4300                                          | 6                 | 25 800                    | 1360                        | 1849600                       | 11097600 |
| 11   | 4800                                          | 2                 | 9600                      | 1860                        | 3459600                       | 6919200  |
|      | $N = \sum n_i = 111$                          |                   | $\Sigma x_i n_i = 326300$ |                             | $\Sigma n_i z_i^2$ = 57585600 |          |

Используя суммы строк третьего и четвертого столбцов, найдем среднее арифметическое

$$
\bar{x} = \frac{\sum\limits_{i} x_i n_i}{\sum\limits_{i} n_i} = \frac{326300}{111} \approx 2940 \text{ H}.
$$

По сумме строк третьего и последнего столбцов найдем среднее квадратическое отклонение

$$
\sigma_x^* = \sqrt{\frac{\sum\limits_i n_i z_i^2}{N-1}} = \sqrt{\frac{57585600}{110}} \approx 723.5 \text{ H}.
$$

Неравномерность тягового сопротивления оценивается коэффициентом вариации

$$
V_x^* = \frac{\sigma_x}{\bar{x}} 100\% = \frac{723.5}{2940} 100\% \approx 24.6\%.
$$

Определим срединную ошибку

$$
m = \frac{\sigma_x^*}{\sqrt{N}} = \frac{723.5}{\sqrt{111}} = \pm 68.7 \text{ H}.
$$

В процентах по отношению к  $\bar{x}$ 

$$
\alpha_{\rm o} = \frac{m}{\tilde{x}} 100 \,\% = \frac{68.7}{2940} 100 \,\% = 2.3 \,\%.
$$

Если необходимо вычислить среднее арифметическое с большей точностью, например в 2 %, то число необходимых наблюдений (число вертикалей в сетке) определяется по формуле

$$
\stackrel{\sim}{N}=\left(\frac{v^*_{\mathcal{Z}}}{\alpha_0}\right)^2=\left(\frac{24,6}{2}\right)^2\approx 150.
$$

При обработке силовых кривых для получения достаточной точности обычно берут не менее 100 ординат за опыт с шагом 2 мм.

### Практическое занятие №4 Применение методов конечных разностей, граничных и конечных элементов

#### 4.1 Метод конечных разностей

Метод конечных разностей (МКР) исторически предшествовал развитию других численных методов решения дифференциальных уравнений в частных производных. Идея метода в том, что частные производные в дифференциальных уравнениях заменяются отношениями разностей переменных (конечными разностями), в результате чего получаются разностные уравнения (уравнения в конечных разностях). Рассматриваемый объект разделяется на дискретные интервалы, т. е. фиксируется некоторая система узловых точек, соответствующих границам таких интервалов (местам контактов смежных участков).

В случае одномерной задачи, т. е. когда изучается функция  $u =$  $f(x)$ , исследуемая область аргумента x разделяется на конечное число участков  $\Delta x$  (рис. 4.1 а). При числе участков *п* число узлов составит *п* + 1. При решении двумерных задач  $u = f(x, y)$  в пределах исследуемой области строится сетка с шагами по соответствующим координатам  $\Delta x$ ,  $\Delta y$ , причем узлами считаются точки пересечения линий сетки (рис. 7.46). При числе участков  $\Delta x$  и  $\Delta y$  соответственно *п* и *т* число узлов составляет  $(n + 1)(m + 1)$ .

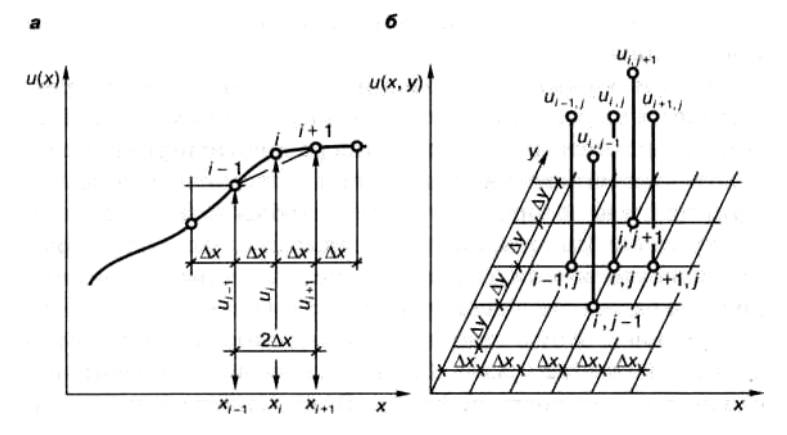

Рисунок 4.1 - Схемы к построению конечно-разностных соотношений: а - одномерная задача;  $\delta$  — двумерная задача.

При многомерной задаче используется пространственная (многомерная сетка).

Для каждого і-го узла дифференциальное уравнение преобразуется в конечно-разностный аналог, т. е. дифференциальные операторы заменяются разностями, охватывающими обычно два интервала - вправо и влево от узла: например, по оси х это будут интервалы  $x + \Delta x$  и х -  $\Delta x$ . При одномерной задаче первая производная заменяется конечно-разностными соотношениями:

$$
\frac{du}{dx} = \frac{u_{i+1} - u_{i-1}}{x_{i+1} - x_{i-1}} = \frac{u_{i+1} - u_{i-1}}{2\Delta x}.
$$

Если задача является двумерной, т. е. изучается функция  $u = /(\#$ ,  $v$ ), то на каждом (£, v)-м участке производится замена:

$$
\frac{\partial u}{\partial x} = \frac{u_{i+1,j} - u_{i-1,j}}{x_{i+1} - x_{i-1}} = \frac{u_{i+1,j} - u_{i-1,j}}{2\Delta x}, \n\frac{\partial u}{\partial y} = \frac{u_{i,i+1} - u_{i,i-1}}{y_{i+1} - y_{i-1}} = \frac{u_{i,i+1} - u_{i,i-1}}{2\Delta y}.
$$

На основе несложных операций, связанных с использованием теоремы Тейлора, получены формулы для перехода от дифференциальных операторов к конечно-разностным применительно к первой, второй, третьей и т. д. производным.

Таким образом, производные в исходных дифференциальных выражениях заменяются конечными разностями, в результате чего получаются разностные уравнения, в которых неизвестными являются значения искомых функций в некотором числе узлов (обычно это большинство узлов). Для каждого узла записывается столько разностных уравнений, сколько значений искомых функций должно быть определено в этом узле. Общее же число таких уравнений будет равно произведению числа искомых функций на число узлов. Граничные условия также записываются в разностной форме. В сочетании с ними полученные разностные уравнения образуют систему алгебраических уравнений, решение которой и дает значения искомых функций во всех узлах.

#### 4.2 Метод граничных элементов

Идея метода граничных элементов (МГЭ) состоит в том, что определение искомых функций внутри некоторой области R сводится к определению этих функций на границе этой области, после чего получают решения в любой точке изучаемой области  $R$  по аналитическим формулам, не прибегая к дискретизации этой области. Наиболее типичная область применения метода - определение напряженнодеформированного состояния упругих (линейно деформируемых), упруго-пластичных сред, стержневых систем и прочие задачи механики полобного типа.

В методе граничных элементов большое значение имеют так

называемые сингулярные решения, т. е. аналитические решения, отвечающие точному возмущению в бесконечной однородной среде. Эти решения не проявляют каких-либо аномалий в области  $R$ , за исключением самой точки возмущения, где проявляется математическая аномалия - сингулярность. Примером сингулярности может служить значение напряжений в точке действия силы на поверхности упругого полупространства в известном решении Буссинеска. Напряжения (и соответственно деформации) в этой точке оказываются по Буссинеску бесконечными.

Для пояснения сущности МГЭ целесообразно рассмотреть более конкретную задачу, приведенную в справочнике Г.И. Швецова и др.

Пусть необходимо получить значения искомой функции в пределах области R, ограниченной контуром C (см. рис. 4.2). Вместо непосредственного решения задачи для ограниченной области  $R$  рассматривается задача о бесконечной плоскости, на которой эта область располагается. На рис. 4.2 б пунктирная линия  $C'$  отмечает след контура С на этой плоскости.

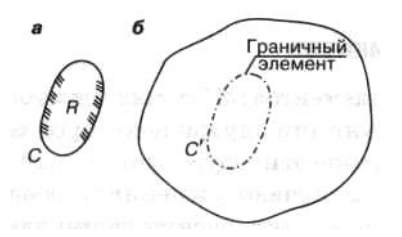

Рисунок 4.2 - Схема, поясняющая пример применения МГЭ:

 $a$  - изучаемая область R, ограниченная контуром С; б - вспомогательный контур  $C'$ 

Предположим, что имеется сингулярное решение для точечного возмущения (например, сосредоточенной силы) в некоторой точке бесконечной плоскости. Разделим С' на ряд элементов (граничных элементов), как это показано на рис. 4.2, и примем допущение, что нас удовлетворит приближенное решение, которое будет отвечать условиям на  $C$  только в средних точках элементов на  $C'$ . Разместим сингулярности на  $C'$  - по одной в центре каждого из  $N$  граничных элементов. Тогда при условии линейности исходных дифференциальных уравнений для сингулярного решения воздействие всех сингулярностей на произвольный граничный элемент можно рассматривать как сумму воздействий отдельных сингулярностей неизвестной интенсивности. Однако, хотя значения интенсивностей отдельных сингулярностей неизвестны, из граничных условий на С известно совместное их действие. В связи с этим можно записать систему N линейных алгебраических уравнений относительно  $N$  неизвестных значений интенсивности. Решение такой системы и будет главным этапом численного решения исходной задачи, т. е. оно будет отражать значения искомой функции в каждом граничном элементе на контуре  $C'$ . После получения таких значений для граничных элементов можно построить решение в любой точке области R по аналитическим формулам, не прибегая к дискретизации этой области, т. е. не разделяя ее на мелкие дискретные элементы.

Таким образом, в МГЭ на простые элементы разделяется не вся изучаемая область, а лишь ее границы.

Для решения сложных задач обычно используются более гибкие варианты МГЭ, приспособленные для широкого круга условий. Эти варианты достаточно подробно описаны в специальной литературе. Они содержат довольно громоздкие математические выкладки, и от рассмотрения их при первом знакомстве с МГЭ можно воздержаться.

#### 4.3 Метод конечных элементов

Метод конечных элементов (МКЭ) является в настоящее время одним из наиболее популярных численных методов решения прикладных задач. Он получил особенно широкое применение в механике (строительной механике, механике грунтов и др.), математической физике (в задачах теплопроводности, гидродинамики, аэродинамики, фильтрации и других задач физики сплошных сред). Подавляющее большинство современных программных комплексов, применяемых при решении задач в упомянутых выше областях, основываются на использовании МКЭ. За последние два-три десятилетия в сфере механики МКЭ практически вытеснил рассмотренные выше методы МКР и МГЭ. Подробное изложение этого метода приводится в современных учебниках по строительной механике, механике грунтов, теории упругости, теории пластичности и др. Далее кратко излагаются основные принципы МКЭ в том виде, в каком они обычно используются в упомянутых областях механики.

Идея метода конечных элементов состоит в мысленном разделении изучаемой области на простейшие (конечные) элементы, соединяющиеся в узлах, и изучении поведения полученной (дискретизированной) системы при воздействии на нее внешних факторов. Как и в рассмотренных выше методах (МКР, МГЭ), задача сводится к решению системы алгебраических уравнений, число которых определяется числом упомянутых узлов и числом величин, определяемых в этих узлах. Если искомая величина является скалярной (температура, гидравлический напор и др.), количество уравнений будет равно числу узлов N. Если искомая величина - вектор (перемещения, силы и др.), число уравнений будет равно 2N или 3N в зависимости от числа составляющих такого вектора (плоская или пространственная задачи) и т. д.

Как и в МКР и МГЭ, в МКЭ точность расчета зависит от степени дискретизации изучаемой системы: она будет тем выше, чем на большее число элементов разделяется изучаемая область (т. е. чем больше узлов имеет дискретизированная система). Это связано с тем, что условия совместимости деформаций выполняются только в узлах дискретизированной системы. В зависимости от размерности изучаемого объекта (точнее, его математической модели), конечные элементы могут быть одномерными (отрезками линий), двумерными (плоскими) или трехмерными (объемными). В общем случае они могут иметь любую форму (прямолинейную или криволинейную), но в подавляющем большинстве случаев удобно ограничиваться простейшими формами треугольной или прямоугольной.

При решении задач в области механики конечные элементы размещаются таким образом, чтобы нагрузки попадали на какие-либо узлы полученной дискретной системы. Сами же узлы обычно располагают в вершинах конечных элементов, хотя в некоторых случаях их размещают на сторонах или даже внутри таких элементов. На рис. 4.3 приведен пример разделения объекта на треугольные конечные элементы

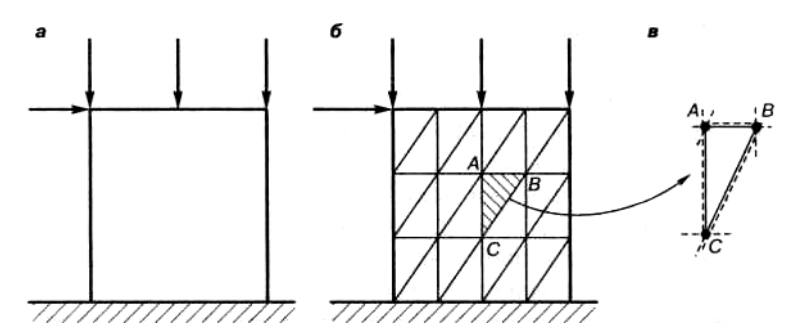

Рисунок 4.3 - Схема замены изучаемого объекта системой из конечных элементов:

а - изучаемый объект (континуальная система); б - разделение изучаемого объекта на конечные элементы треугольной формы; в схема соединения конечного элемента АВС с соседними элементами (обозначенными пунктиром) в точках А, В, С.

Принятие одинаковых размеров конечных элементов, как это сделано на рис. 4.3, не является обязательным требованием: на участках с наиболее интенсивным изменением искомого показателя конечноэлементная сетка обычно сгущается.

МКЭ позволяет обходиться без составления дифференциальных уравнений, требуется лишь разбиение рассматриваемого объекта на конечные элементы и задание внешних нагрузок, действующих на узлы конечно-элементной системы.

Соединения в узлах могут быть жесткими и шарнирными. В зависимости от этого состояние каждого элемента характеризуется тем или иным числом возможных перемещений его узлов, называемым «числом степеней свободы». Если плоский узел представляет собой шарнир, то его положение на плоскости можно охарактеризовать двумя линейными перемещениями, например вертикальным и горизонтальным. Если же это жесткий узел, необходимо добавить третью степень свободы - поворот.

В задачах, связанных с изучением напряженно-деформированного состояния сплошных сред или стержневых систем (механика сплошных сред, строительная механика, механика грунтов и т. д.), полученная совокупность конечных элементов рассматривается как статически неопределимая система, в узлах которой требуется определить перемещения и усилия. Для таких определений может использоваться в принципе любой классический метод строительной механики - метод перемещений, метод сил, смешанный метод. Однако наиболее удобным оказывается метод перемещений, сущность которого состоит в мысленном введении в систему дополнительных связей (защемлений) и выявлении условий, когда в этих связях не возникают усилия (моменты, силы).

Составляется система канонических уравнений, отображающая факт отсутствия таких усилий при повороте добавленных защемлений на угол, соответствующий фактическому повороту узлов при рассматриваемом загружении системы. Например, для стержневой конструкции (рамы) традиционная форма канонических уравнений имеет вид

$$
\begin{cases} r_{11}Z_1 + r_{12}Z_2 + \dots + r_{1n}Z_n = F_{1Pq}, \\ r_{21}Z_1 + r_{22}Z_2 + \dots + r_{2n}Z_n = F_{2Pq}, \\ \dots \\ r_{n1}Z_1 + r_{n2}Z_2 + \dots + r_{nn}Z_n = F_{npq}. \end{cases}
$$

Здесь неизвестными являются перемещения  $Z_i$  ( $i = 1, 2 ... n$ ), т. е. возможные перемещения узлов системы по направлению введенных (фиктивных) связей. Величины  $r_{ii}$  ( $i = 1, 2 ... n$ ;  $j = 1, 2 ... n$ ) представляют реактивные моменты (усилия) в защемлении *i*-го узла от поворота *i*-го узла на единичный угол.  $F_{iPa}$  – реактивное усилие *i*-го узла от действия внешней нагрузки  $F_a$ .

В матричной форме система канонических уравнений может быть представлена в виде

$$
[R]\cdot\{Z\}=\{F\},
$$

где [R] - матрица реактивных усилий (моментов), соответствующих величинам  $r_{ii}$  в канонической системе уравнений для стержневой конструкции, называемая «матрицей жесткости»:

$$
[R] = \begin{pmatrix} r_{11} & r_{12} & \cdots & r_{1n} \\ r_{21} & r_{22} & \cdots & r_{2n} \\ \cdots & \cdots & \cdots & \cdots \\ r_{n1} & r_{n2} & \cdots & r_{nn} \end{pmatrix};
$$

 ${Z}$  - вектор (матрица-столбец) компонентов перемещений узлов системы, соответствующих Z<sub>i</sub> в канонической системе уравнений для стержневой конструкции:

$$
\{Z\} = \begin{pmatrix} Z_1 \\ Z_2 \\ \dots \\ Z_n \end{pmatrix};
$$

 ${F}$  - вектор (матрица-столбец) компонентов реактивных моментов (усилий) от действия внешних нагрузок  $P_q$  (в канонической системе уравнений для стержневой конструкции соответствующих величинам  $F_{iPa}$ ):

$$
\{F\} = \begin{pmatrix} F_{1Pq} \\ F_{2Pq} \\ \dots \\ F_{nPq} \end{pmatrix}.
$$
Искомые перемещения  $Z_i$  определяются, исходя из преобразования матричной формы системы канонических уравнений:

$$
\{Z\}=[R]^{-1}\{F\},\
$$

где  $\left[R\right]^{-1}$  - обратная матрица по отношению к матрице жесткости.

По вычисленным перемещениям  $Z_i$  в каждом узле определяются нормальные и касательные напряжения.

В данном случае принцип получения матрицы жесткости приведен в упрощенной форме для иллюстрации основной идеи метода перемещений. Фактически в МКЭ процедура составления матрицы жесткости несколько сложнее и обычно предполагает два этапа:

1. Составление матрицы жесткости конечного элемента - МЖЭ:

2. Составление матрицы жесткости системы - МЖС (глобальной матрицы жесткости).

МЖС получается на основе построения МЖЭ каждого элемента. Элементы МЖЭ  $r_{ii}$  отражают усилия, действующие на *i*-й узел элемента при единичном смещении (угловом или линейном) *i-й* узла по направлению какой-либо из его степеней свободы. При этом предполагается, что перемещения по направлению остальных степеней своболы равны нулю. МЖЭ однозначно определяется конфигурацией конечного элемента, задаваемой координатами его узлов и характеристиками деформационных свойств его материала.

Поскольку в каждом узле обычно соединяются несколько конечных элементов, реакции отдельных элементов по каждому направлению суммируются.

Компоненты МЖС вычисляются путем суммирования компонентов МЖЭ следующим образом:

$$
r_{ij} = \sum_{r \in i,j} r_{ij,r},
$$

где запись r э i, j означает, что суммирование производится по элементам, содержащим узлы *і* и *і*; если это не соблюдается, то  $r_{ii} = 0$ ;

 $r_{ii}$  - компонент МЖС - суммарное реактивное усилие (момент) в *i*м узле от единичных перемещений (угловых, линейных) *j*-х узлов, принадлежащих соседним конечным элементам, содержащим узел і;

 $r_{ii,r}$  - компонент МЖЭ - реактивный момент (усилие) в *i*-м узле конечного элемента гот единичного перемещения (углового, линейного) і-го узла того же конечного элемента.

Аналогичным образом вычисляются компоненты вектора  ${F}$ , отражающего реактивные усилия от действия внешних нагрузок  $P_a$ .

Матрица жесткости системы обычно симметрична и имеет ленточную структуру, схематически показанную на рис. 4.4. Компоненты этой матрицы, расположенные вне ленты, равны нулю.

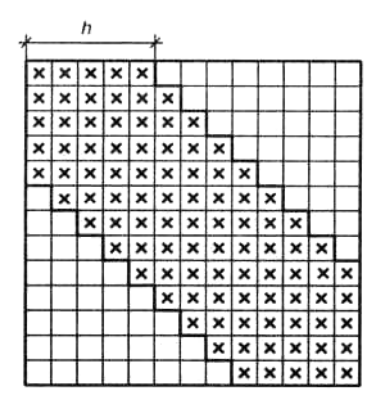

Рисунок 4.4 - Схема матрицы жесткости системы (МЖС): в клетках без крестиков (т. е. располагающихся вне вылеленной диагональной полосы)  $r_{ii} = 0$ ; h полуширина выделенной полосы. в пределах которой  $r_{ij} \neq 0$ .

Полученная матрица жесткости системы [R], которая используется для определения неизвестных  $Z_i$  так же, как и в рассмотренном выше случае, т. е. на основе матричной зависимости. В ней под [R] и  ${F}$ ] понимаются соответственно матрица жесткости системы (МЖС) и вектор реактивных усилий от действия внешних нагрузок.

В настоящее время в инженерной практике все расчеты, связанные с применением МКЭ, выполняются на компьютере, для чего разработаны соответствующие программные комплексы (StructureCAD, ЛИ-РА, Місго Ге и др.). Это же относится и к рассмотренным выше численным методам, характерным для работ XX в., - МКР и МГЭ. Даже на первых этапах становления МКР, когда вычислительная техника стояла на уровне ламповых ЭВМ, расчеты этим методом обычно не выполнялись вручную. Следует при этом отметить, что в практическом проектировании часто не требуется знания теоретических основ рассмотренных методов, однако для исследователя, применяющего в основном подобные методы в сложных малоизученных случаях, такое понимание является необходимым. По этой причине исследователь

должен очень хорошо владеть методами исчисления матриц и обладать достаточно высокой компьютерной культурой, ибо без этого успешное применение численных методов невозможно.

#### Практическое занятие №5

#### Применение теории массового обслуживания

При создании сложных производственных объектов часто приходится решать задачи, связанные с определением пропускной способности тех или иных технических устройств или СЧМ, которые предназначены для обслуживания объектов с целью обеспечения их нормального функционирования. Например, к операциям по обслуживанию можно отнести устранение технических и режимных неполадок, ремонт оборудования, адаптацию к изменениям внешних условий и т.п.

Время поступления заявок на обслуживание объекта и длительность выполнения каждой заявки в общем случае являются случайными величинами, и их характеристики должны быть согласованы таким образом, чтобы обеспечивалось требуемое функционирование объекта. Для решения задач подобного класса широко применяется теория массового обслуживания.

Рассмотрим функциональную схему системы обслуживания объекта человеком-оператором (рис. 5.1). Входная информация (ВИ) условно может быть представлена тремя потоками: от внешней среды, других операторов и системы отображения информации, в частности, от средств измерения. Эти потоки формируют входной поток заявок (ВПЗ), который поступает непосредственно человеку-оператору (ЧО) либо, если оператор занят обслуживанием предыдущей заявки, в устройство памяти (УП). Организация очередности работы оператора по обслуживанию заявок определяется характером его деятельности и обычно реализуется по схеме массового обслуживания с ожиданием. Заявки, поступившие к оператору, после соответствующей обработки образуют выходной поток обслуженных заявок (ВПОЗ), который поступает на вход исполнительных устройств (ИУ) или к другому оператору.

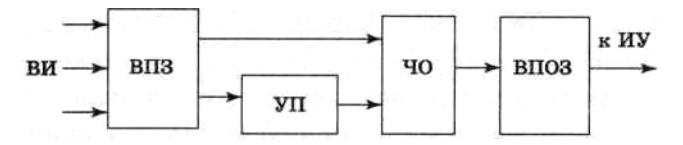

Рисунок 5.1 - Функциональная схема системы обслуживания

Обычно предполагается, что входной поток заявок обладает свойствами стационарности (вероятностные характеристики не зависят от начала отсчета времени), ординарности (при малых  $\Delta t$  вероятностью появления двух и более событий можно пренебречь) и является потоком без последействия (для любых неперекрывающихся участков времени число событий на каждом из них не зависит друг от друга). Такой поток заявок называется простейшим и подчиняется закону распределения Пуассона

$$
P(k) = \frac{(\lambda \tau)^k}{k!} e^{-\lambda \tau}
$$

где  $P(k)$  - вероятность того, что за время г произойдет ровно к событий (поступлений заявок);

 $\lambda$  - плотность потока заявок

(среднее их число в единицу времени).

Важной характеристикой потока является закон распределения длины промежутка времени  $T$  между поступлениями заявок. Вероятность того, что  $T \ge t$  (здесь  $t$  – время, отсчитываемое от момента поступления предыдущей заявки), можно получить, положив значение  $k = 0$ :

$$
P\{T \ge t\} = P(t) = P(k=0) = \exp(-\lambda \tau).
$$

Тогда вероятность противоположного события (поступление заявки за время  $T$ )

$$
P\{T < t\} = f\big(t\big) = 1 - \exp\bigl(-\lambda \tau\bigr)
$$

При этом числовые характеристики случайной величины  $T$  (математическое ожидание  $m<sub>r</sub>$  и среднее квадратическое отклонение  $\sigma<sub>r</sub>$ )  $m_r = \sigma_r = 1/\lambda$ .

Кроме характеристик входного потока заявок режим работы системы зависит и от характеристик производительности самой системы: числа параллельно работающих каналов и быстродействия каждого канала. При этом одной из важнейших величин является время обслуживания одной заявки  $T_o$ , которое во многих случаях имеет экспоненциальное распределение:

$$
P\{T_0 < t\} = F_0(t) = 1 - \exp(-\mu t)
$$

где  $\mu$  — параметр, который равен величине, обратной среднему времени обслуживания  $m_r$ .

Таким образом, если известны характеристики входного потока и производительности системы, то для обеспечения установившегося режима обслуживания, обеспечивающего нормальное функционирование объекта, необходимо выполнение условия  $m_r > m_r$  или  $\lambda < \mu$ . При этом, чем больше  $m_T$ , по сравнению с  $m_T$ , тем более надежно работает система.

Пример. Входная информация, поступающая к оператору (рис. 5.1), может быть представлена в виде простейшего потока заявок с плотностью  $\lambda = 2$  заявки в минуту. Среднее время обслуживания одной заявки  $m_{T_0} = 0.4$  мин. Определить, существует ли установившийся режим обслуживания.

**Решение.** Параметр  $\mu=1/m_E=1/0,4=2,5>\lambda=2$ . Следовательно, упомянутый режим существует.

В случае если  $\lambda > \mu$  возникает необходимость увеличения производительности системы. Например, при переходе к групповой деятельности операторов система становится многоканальной, что увеличивает ее производительность пропорционально количеству каналов. Другим путем выполнения условия  $\lambda < \mu$  является либо снижение плотности потока заявок  $\lambda$  за счет передачи части функций системам автоматического обслуживания, либо увеличение величины  $\mu$  за счет обучения оператора и снижения времени, затрачиваемого на обслуживание заявок.

Заметим, что возможность совершения ошибок оператором и последующее их исправление приводит к необходимости учитывать надежность его работы. При этом ошибки можно рассматривать как поток отказов системы обслуживания, а время их исправления - как время восстановления.

Применение методов теории массового обслуживания для построения моделей деятельности СЧМ не всегда дает удовлетворительные количественные оценки, так как входной поток заявок не всегда является простейшим, а распределение времени обслуживания  $T_0$  не всегда подчиняется экспоненциальному закону. Кроме того, входной поток заявок далеко не всегда однороден и иногда не может быть разбит на несколько однородных потоков по определенным признакам: срочности, важности, затратам

на обслуживание и т.п. Здесь, как и при использовании аппарата теории информации (практическое занятие №8), не учитывается качественная сторона обслуживания, что не дает полной картины деятельности СЧМ.

Однако применение теории массового обслуживания позволяет в первом приближении решить многие вопросы организации деятельности оператора: определить необходимое число операторов; выработать требования к уровню их подготовки (обученности, скорости реакции, объему памяти и т.д.); установить допустимую плотность потока сигналов, поступающих к оператору; решить вопросы организации взаимодействия между операторами и т. п.

# Практическое занятие №6

### Применение метода статистических испытаний (метода Монте-Карло)

В тех случаях, когда аналитические методы моделирования случайных процессов не применимы (или требуется проверить их точность). пользуются универсальным методом статистических испытаний или, как его часто называют, методом Монте-Карло.

В первом приближении идею метода можно описать так: процесс функционирования сложной системы (например, СЧМ) как бы воспроизводится, имитируется на ЭВМ со всеми сопровождающими его случайностями. Таким образом, строится одна реализация случайного процесса со случайным ходом и исходом. Сама по себе такая реализация не дает оснований к выбору решения, но, получив множество таких реализаций, обработав их как обычный статистический материал, можно определить средние характеристики по множеству и получить представление о том, как условия задачи и элементы решения влияют на функционирование системы. Таким образом, при приме-

нении метода Монте-Карло случайность используется как аппарат исследования.

Процессы в системах, в которых участвует большое число разнородных элементов (машин, людей, организаций, внешних воздействий и т.п.), а случайные факторы сложным образом взаимодействуют между собой, невозможно описать строго аналитически (как с помощью детерминистских, так и вероятностных методов), и имитационное моделирование, как правило, оказывается проще аналитического, а нередко и единственно возможным.

Пример 1. Пусть поступление заявки в систему массового обслуживания за время T характеризуется вероятно вероятностью  $p_1 = 0.5$ . Определить вероятность поступления хотя бы одной заявки за время  $3T$ 

Решение. Простейший расчет даст следующий результат:

$$
p=1-(0,5)^3=0,875.
$$

Эту задачу в принципе можно решить и методом статистического моделирования. Для этого нужно многократно провести опыт, состоящий в бросании трех монет. Опыт будет считаться удачным, если хотя бы один раз появился герб. После этого можно определить частоту удачных опытов  $p^* = m/n$ , где *m* - число удачных опытов; *n* - общее число опытов. Как известно,  $\lim p^* = p$ .

Пример 2. Техническое устройство в любой момент времени может находиться в одном из двух состояний: работает или ремонтируется. Время работы  $(T_1)$  и ремонта  $(T_2)$  представляют собой случайные величины, функции распределения  $F_1(t)$  и  $F_2(t)$  которых заданы (рис. 6.1). Следует промоделировать участок реализации случайного процесса, состоящего из отрезков времени исправного и неисправного состояний устройства.

Решение. Последовательность операций следующая:

1. Разыгрывают случайное число R, лежащее в пределах  $0 \le R \le 1$ и подчиненное закону равномерной плотности распределения. Число берется по таблице случайных чисел (табл. 6.1), порядок выбора R произволен (подряд, через несколько строк, в любом направлении), но не изменяется в процессе моделирования. В табл. 6.1 цифры, расставленные группами по четыре, могут рассматриваться как дробная часть случайного числа R.

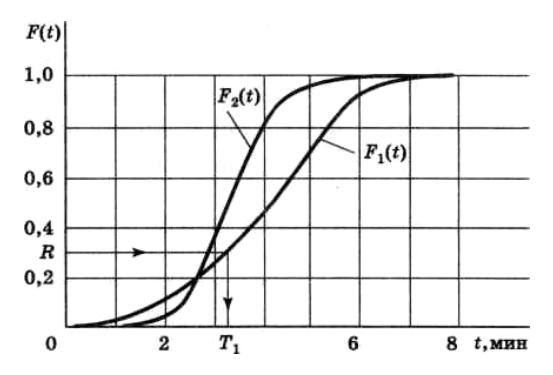

Рисунок 6.1 – Заданные функции распределения

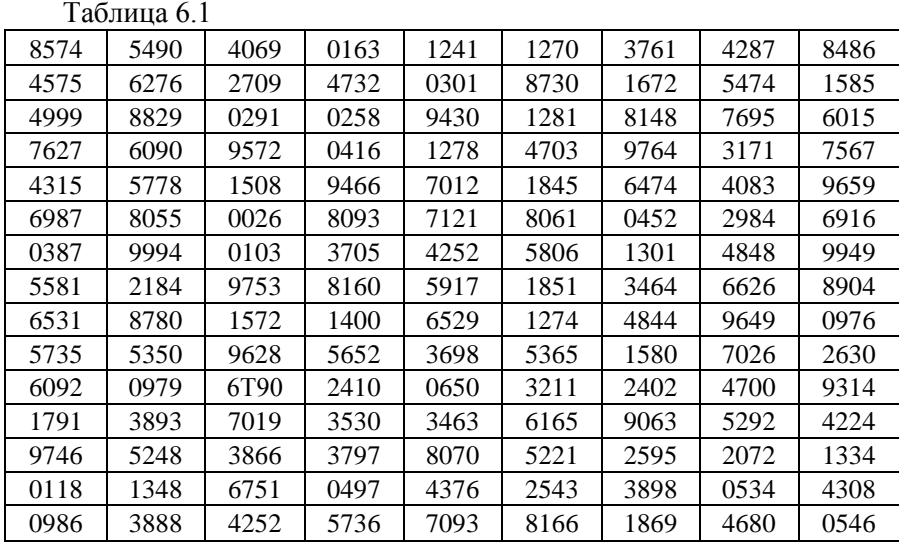

2. Разыгрывают момент выхода устройства из строя. При этом для разыгранного числа *R* находят то значение *T<sup>1</sup>* при котором *F1(t)* = *R* (рис. 6.1). Полученное значение *Т<sup>1</sup>* (момент первого отказа) представляет собой случайную величину, имеющую заданную функцию распределения *F1(t).* Это вытекает из того, что случайное число *R* имеет равномерное распределение в пределах от нуля до единицы, и, следовательно, вероятность того, что оно попадет на участок ниже точки *F1(t)*, как раз и равна *F1(t).* В момент *t* = *Т<sup>1</sup>* устройство начинает ремонтироваться.

3. Разыгрывают время окончания ремонта *Т<sup>2</sup>* (время восстановле-

ния). Из табл. 6.1 берем следующее (в соответствии с принятым порядком) число R и, пользуясь аналогичной процедурой, с помощью кривой  $F_2(t)$  находим значение случайной величины  $T_2$  - момент окончания ремонта.

Далее операции повторяются до получения стационарных (финальных) характеристик исследуемого процесса. В частности, оценка вероятности того, что устройство находится в работе, определяется соотношением

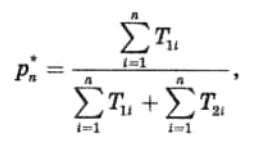

где *п* - количество статистических испытании при  $n \to \infty$ ,  $p^* \to p$ .

Фрагмент реализации рассматриваемого процесса, построенной в соответствии с заданными законами распределения приведен на рис.  $6.2.$ 

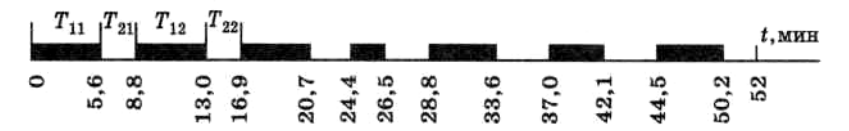

Рисунок 6.2 - Фрагмент реализации случайного процесса: время исправной работы: время ремонта

При построении реализации использовалось простейшее правило выбора из таблицы величины  $R$  - подряд, сверху вниз.

Оценки средних значений времени работы и ремонта устройства, рассчитанные по приведенному фрагменту реализации, соответственно  $m_{\tau}$  = 4,27 мин;  $m_{\tau}$  =3,03 мин. Вероятность рабочего состояния устройства  $p^* = m_{T_1}/(m_{T_1} + m_{T_2}) = 0.585$ .

Пример 3. По исходным данным предыдущего примера (см. рис. 6.1) провести анализ многоканальной системы с очередью, на вход которой поступают заявки в случайные моменты времени с распределением  $F_i(t)$  время обслуживания тоже случайно с распределением  $F_2(t)$ .

**Решение.** При  $t = 0$  разыгрывают момент прихода первой заявки по графику  $F_i(t)$  и ставят ее на обслуживание. Затем разыгрывают интервал времени между приходом первой и второй заявок *t<sup>12</sup>* по графику *F1(t)* и время обслуживания первой заявки *t<sup>1</sup>* по графику *F2(t).* Если  $t_1$  ≤  $t_{12}$ , то вторая заявка сразу ставится на обслуживание, при  $t_1 > t_{12}$ на первое место в очереди. Далее разыгрываем интервал *t23,* и если (*t<sup>12</sup>*  $+ t_{23}$ )  $< t_1$ , то третья заявка занимает второе место в очереди. После окончания обслуживания первой заявки на обслуживание ставится вторая заявка, а третья заявка ставится на первое место в очереди. Затем разыгрывают время обслуживания второй заявки и т. д.

Фрагмент реализации (рис. 6.3) построен для случайных чисел *R*, взятых подряд; начиная с пятого столбца табл. 6.1 (сверху вниз), и далее из шестого (снизу вверх). Достаточно длительная реализация, полученная методом статистического моделирования процесса, позволяет определить оценки статистических характеристик процесса: среднюю длину очереди, среднее время обслуживания и ожидания в очереди, загруженность канала обслуживания и т. п. Заметим, что построение статистических моделей, имитирующих случайные процессы в объектах, является достаточно громоздкой процедурой, выполнить которую без применения ЭВМ весьма трудно.

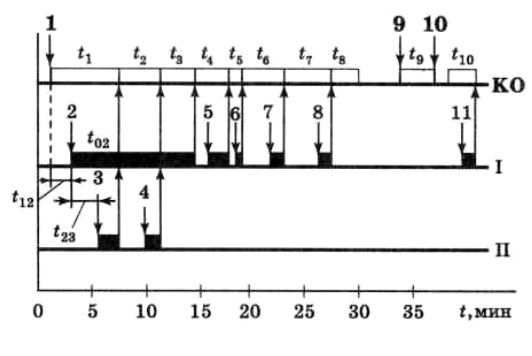

Рисунок 6.3 - Фрагмент реализации случайного процесса КО-канал обслуживания: 1-11 номера поступающих заявок; *i t* - время обслуживания *i-*й заявки - (*i =* 1 … 10); *tij* - интервал времени между поступлением первой и второй заявок *(j = i+* 1); (*tQ2* - время ожидания в очереди второй заявки; I, II номера очереди.

Применение методов имитационного моделирования при исследовании деятельности человека требует учета следующих ее особенностей:

- последовательности деятельности оператора, который в пределах заданных ограничений действует согласно предписаниям (последовательность действий и предписания могут быть заданы в детерминированном и вероятностном видах);

- внешних проявлений таких факторов, как состояние напряженности оператора, его квалификация, слаженность работы коллектива, особенности памяти оператора, его реакция, эмоциональная устойчивость и т.п.; - изменения порядка отдельных действий, числа операторов, их психофизиологических характеристик, условий работы и т.п. для получения интегральных показателей качества работы оператора.

Сопоставляя полученные результаты, можно выбрать оптимальный по принятому критерию вариант деятельности оператора.

Имитационные модели деятельности оператора можно разбить на лва класса:

- модели решения оператором конкретной задачи, в частности связанной с определением закона распределения времени выполнения отдельных операций;

- модели функционирования оператора в условиях потока таких задач, где вероятностные характеристики решения конкретных задач считаются известными, в частности при заданных  $F_1(t)$  и  $F_2(t)$ .

В результате имитационного моделирования можно вычислить многие показатели качества работы оператора: своевременность решения задач; степень загрузки в период занятости оператора и др.

# Практическое занятие №7 Применение аппарата цепей Маркова

При исследовании технологических процессов разделения разнообразных смесей на составляющие компоненты (или смешивания различных компонентов в заданных пропорциях) возникает необходимость моделирования массовых диффузионных процессов, которые описываются уравнением Фоккер-Планка-Колмогорова

$$
\frac{\partial y(x,t)}{\partial t} = \frac{\partial}{\partial x} \left[ -A(x,t)y(x,t) \right] + \frac{\partial^2}{\partial x^2} \left[ D(x,t)y(x,t) \right],
$$

где у - некоторая физическая величина (в нашем случае у можно интерпретировать как концентрацию вещества);

- х независимая переменная;
- А коэффициент, определяющий детерминированную часть процесса:
- $D$  коэффициент, определяющий стохастическую часть процесса.

Аналитическое решение уравнения Фоккер-Планка-Колмогорова представляет достаточно трудную математическую задачу. Если к тому же необходимо описать нестационарные режимы и учесть неоднородности среды, то эта задача решается лишь в некоторых частных случаях. Попытки аналитического решения уравнения ФоккерПланка-Колмогорова с учетом стохастических начальных условий и различных граничных условий, определяющих конкретные особенности технологических аппаратов, успеха не принесли.

Одним из самых распространенных методов численного решения уравнений в частных производных является замена их конечноразностными соотношениями. Приняв коэффициенты А и D на каждом шаге квантования постоянными, перепишем уравнение Фоккер-Планка-Колмогорова в виде

$$
\Delta_{t}y=-\frac{A\Delta t}{\Delta x}\,\Delta_{x}y+\frac{D\Delta t}{(\Delta x)^{2}}\,\Delta_{x}^{2}y.
$$

Введем следующие обозначения:

$$
\alpha = A\Delta t/\Delta x; \beta = D\Delta t/(\Delta x)^2.
$$

Используя разностную сетку, найдем

$$
\Delta_i y = y_{i,j+1} - y_{i,j}; \ \ \Delta_x y = \frac{1}{2} (y_{i+1,j} - y_{i-1,j});
$$
  

$$
\Delta_x^2 y = y_{i+1,j} - 2y_{i,j} + y_{i-1,j}.
$$

Тогла получим адекватное уравнению Фоккер-Планка-Колмогорова разностное уравнение вида

$$
y_{i,j+1} = (1 - 2\beta) y_{i,j} + \left(\beta - \frac{\alpha}{2}\right) y_{i+1,j} + \left(\beta + \frac{\alpha}{2}\right) y_{i-1,j}.
$$

Данное условия сходимости решения к точному решению Фоккер-Планка-Колмогорова следующие: 1 - 2  $\beta \ge 0$  и  $\beta$  -  $\alpha/2 \ge 0$ .

Оценим значение шага по координатам *t и х* взяв предельный случай  $\beta = 1/2$ . Тогда в соответствии с обозначениям  $\alpha$  и  $\beta$  получим

$$
\Delta t = (\Delta x)^2 / (2D); \Delta x \lt 2D/A.
$$

Таким образом, при заданных коэффициентах А и D, заданных начальных и краевых условиях, известных шагах  $\Delta t$  и  $\Delta x$ , определенных согласно полученным соотношениям, значение величины  $y_{i,i+1}$ можно получить в явном виде.

Непосредственное использование разностного уравнения для моделирования процессов разделения не представляется возможным. Это обусловлено тем, что коэффициенты А и D невозможно оценить теоретически, а методика по непосредственному определению этих коэффициентов применительно к рассматриваемым процессам в литературных источниках не приводится. Зависимость А и D координаты х и ряда физических факторов (например, плотности среды, гранулометрического и фракционного состава материала), влияние на процесс начальных и краевых условий, определяемых конструктивными особенностями конкретного, аппарата, еще больше затрудняют решение задачи.

В то же время переход от уравнения Фоккер-Планка-Колмогорова к адекватному ему разностному уравнению сводит задачу к исследованию поведения системы с дискретным конечным множеством состояний в дискретные моменты времени. Если учесть, что процессы, описываемые уравнением Фоккер-Планка-Колмогорова, можно интерпретировать как комбинацию винеровского процесса с процессом детерминированного движения со скоростью, зависящей в общем случае от некоторой координаты *х*, то при  $A = 0$  имеем установившееся броуновское движение частиц, а при  $D = 0$  - детерминированное движение. И в том и в другом случае имеем дело с типичными марковскими процессами или процессами без последействия, т. е. такими процессами, состояние которых в будущем зависит только от его состояния в настоящий момент и не зависит от того, каким образом он оказался в этом состоянии. Таким образом, процессы разделения, учитывая общие для них явления - разделение, транспортирование и диффузию, можно также отнести к классу марковских. Тогда для анализа поведения систем, описываемых уравнением Фоккер-Планка-Колмогорова в полной мере можно применить аппарат цепей Маркова.

Для удобства описания разделительных процессов с помощью цепей Маркова разобьем рабочее пространство разделительного аппарата на две зоны: верхнюю и нижнюю, каждая из которых по направлению движения материала разделена на  $N$  ячеек. Это дает возможность при оценке параметров модели считать их в пределах одной ячейки постоянными и является удобным при составлении вычислительного алгоритма.

Если определяющим физическим фактором составляющим материал компонентов является их плотность, то условимся различать тяжелые T и нетяжелые  $\overline{T}$  компоненты. Тогла можно считать, что во всяком разделительном аппарате происходит обмен между рабочими зонами компонентами  $T u \bar{T}$  с переменными коэффициентами разделения  $d$  и диффузии  $d$  и с одновременным перемещением компонентов со скоростью и.

В данном случае под физической системой понимается количество соответствующего компонента в разделительном аппарате, а под состоянием - конечный объем (ячейка) рабочего пространства аппарата, количественно характеризуемый концентрацией в нем соответствуюшего компонента.

Для полного определения цепи Маркова необходимо задать переходные вероятности

$$
p_{i,i}\left(l=i-1,i,i+1\right)
$$

и начальные состояния  $G_i$ . Тогда объем определенного компонента в *i*й ячейке в  $(i + 1)$ -й момент времени определится из уравнения.

$$
G_{i,j+1} = p_{i-1,j} G_{i-1,j} + p_{i,j} G_{i,j} + p_{i+1,j} G_{i+1,j},
$$

при начальном  $(t = t_i)$  распределении компонента по всем ячейкам, определяемом матрицей-строкой

$$
G_j = M | v_{1,j}; v_{2,j}; \dots; v_{i,j}; \dots; v_{N,j} |,
$$

или

$$
G_j = [G_{1,j}; G_{2,j}; \dots; G_{i,j}; \dots; G_{N,j}],
$$

где  $v_{ij}$  - вероятности начальных состояний;

 $M$  - общий расход соответствующего компонента в рабочем пространстве аппарата;

 $G_{i,i}$  - математическое ожидание расхода соответствующего компонента в *i*-й ячейке в начальный момент времени.

Сопоставляя уравнения для объема определенного компонента в *i*й ячейке в  $(i + 1)$ -й момент времени и разностную форму уравнения Фоккер-Планка-Колмогорова, видим, что они идентичны при

$$
p_{i-1, i} = \left(\beta + \frac{\alpha}{2}\right); \ \ p_{i, i} = (1 - 2\beta); \ \ p_{i+1, i} = \left(\beta - \frac{\alpha}{2}\right).
$$

При этом соблюдаются требования к стохастическим матрицам перехода

$$
\sum_{l=i-1}^{l=i+1} p_{l,-i} = 1.
$$

При практическом решении задачи процессы, происходящие в разделительном аппарате, целесообразно представить как суперпозицию трех марковских цепей, описывающих: процесс транспортирования и диффузию в верхней зоне аппарата; тот же процесс, но в нижней его зоне и процесс разделения с одновременной взаимодиффузией и выделением компонента (рис. 7.1).

Условия стохастического марковского процесса для каждой из цепей имеют вил:

$$
c_{\rm{ni}} + u_{\rm{ni}} + 2d_{\rm{ni}} = 1; c_{\rm{ni}} + u_{\rm{ni}} + 2d_{\rm{ni}} = 1;
$$
  

$$
c'_{\rm{ni}} + b_i + d_{\rm{pi}} + f_{\rm{ni}} = 1; c'_{\rm{ni}} + d_{\rm{pi}} + f_{\rm{ni}} = 1.
$$

Здесь индексы «в» и «н» относятся соответственно к верхней и нижней зонам рабочего пространства аппарата. Коэффициент с учитывает долю материала, не участвующего в массопереносе в данном временном цикле, а коэффициент  $f$  - долю материала, удаляемого из аппарата в каждом временном цикле.

Для граничных ячеек  $i = 1$ ,  $i = N$  условия стохастического марковского процесса для каждой из цепей примут вид

$$
c_{B_i} + u_{B_i} + d_{B_i} = 1; c_{H_i} + u_{H_i} + d_{H_i} = 1.
$$

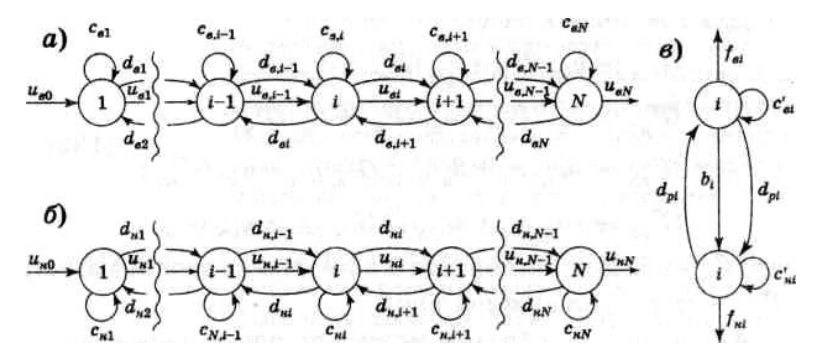

Рисунок 7.1 - Схема переходов: а - процесс транспортирования и диффузии в верхней зоне обогатительного аппарата; б - то же, в нижней зоне; в - процесс разделения с одновременной взаимодиффузией и выделением компонентов

Заметим, что величины, входящие в условия стохастического марковского процесса для каждой из цепей, представляют собой переходные вероятности марковской цепи. В частности, матрица переходных вероятностей для процесса транспортирования с диффузией имеет вид

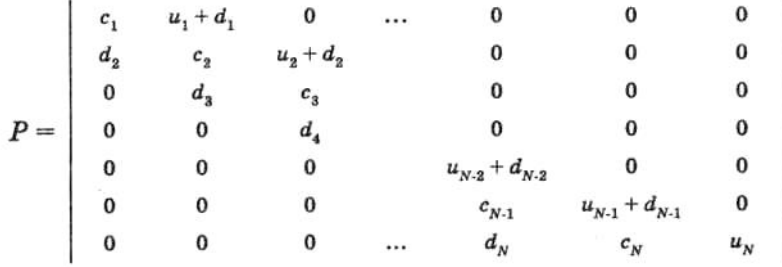

Тогда уравнения массообмена, характеризующие процесс транспортирования с диффузией для  $(j + 1)$ -го момента времени, определяются произведением матрицы-строки начальных состояний  $G_i$  на матрицу переходных вероятностей Р:

$$
G_{ai}^{T} := (u_{a,i-1} + d_{a,i-1}) G_{a,i-1}^{T} + c_{ai} G_{ai}^{T} + d_{a,i+1} G_{a,i+1}^{T}^T;
$$
  

$$
G_{ai}^{T} := (u_{a,i-1} + d_{a,i-1}) G_{a,i-1}^{T} + c_{ai} G_{ai}^{T} + d_{a,i+1} G_{a,i+1}^{T};
$$

Для граничных ячеек

$$
G_{\text{B1}}^{\text{T}} := u_{\text{B0}} G_{\text{B0}}^{\text{T}} + c_{\text{B1}} G_{\text{B1}}^{\text{T}} + d_{\text{B2}} G_{\text{B2}}^{\text{T}};
$$
  
\n
$$
G_{\text{B1}}^{\text{T}} := u_{\text{B0}} G_{\text{B0}}^{\text{T}} + c_{\text{B1}} G_{\text{B1}}^{\text{T}} + d_{\text{B2}} G_{\text{B2}}^{\text{T}};
$$
  
\n
$$
G_{\text{B}N}^{\text{T}} := (u_{\text{B},N-1} + d_{\text{B},N-1}) G_{\text{B},N-1}^{\text{T}} + c_{\text{B}N} G_{\text{B}N}^{\text{T}};
$$
  
\n
$$
G_{\text{B}N}^{\text{T}} := (u_{\text{B},N-1} + d_{\text{B},N-1}) G_{\text{B},N-1}^{\text{T}} + c_{\text{B}N} G_{\text{B}N}^{\text{T}};
$$

где *G T Bi* - объем компонента Т в *i*-й ячейке верхней зоны;  $G^{T}{}_{Hi}$  - то же, для нижней зоны.

 знак присоединения (:=) показывает, что объем тяжелого компонента в той же ячейке определяется для следующего временного такта.

Аналогичным образом можно получить вероятностные уравнения, характеризующие обмен компонентом *Т* между зонами, а также выделение этого компонента из каждой зоны:

$$
G_{ai}^{T} := c'_{ai} G_{ai}^{T} + d_{pi} G_{ai}^{T}; Q_{ai}^{T} := f_{ai} G_{ai}^{T};
$$
  

$$
G_{ai}^{T} := c'_{ai} G_{ai}^{T} + (b_{i} + d_{pi}) G_{ai}^{T}; Q_{ai}^{T} := f_{ai} G_{ai}^{T}
$$

где Q T Bi - объем компонента *T*, удаляемого из *i*-й ячейки верхней зоны;  $\boldsymbol{Q}^{T}{}_{Hi}$  - то же, для нижней зоны.

Заметим, что данные зависимости определяют объем компонента *Т* в соответствующей ячейке. При этом объем компонента *T* определяется как

$$
G_i^{\overline{T}}=G_i-G_i^T.
$$

где *G<sup>i</sup>* - объемный расход материала в *i***-**й ячейке.

Приведенные соотношения являются базовыми при разработке вычислительных алгоритмов математических моделей конкретных разделительных аппаратов. Параметры модели *u, b*, *d, с* и *f* в общем случае зависят от векторов входных *X* и выходных *Y* переменных объекта. Число учитываемых компонент векторов Х и У определяется целью исследования

Пример. Составить математическую модель процесса разделения рядовой породы в тяжелосредном сепараторе на легкий концентрат и тяжелую породу. Рабочее пространство ванны сепаратора заполняется магнетитовой суспензией, плотность поддерживается равной плотности разделения  $\rho_n = 1550 \text{ kg/m}^3$ , и делится на верхнюю и нижнюю зоны, в которых находятся легкие  $\overline{T}$  и тяжелые T компоненты соответственно.

Решение. Модель разделительного процесса в сепараторе составляется с учетом того, что процесс транспортирования породы в направлении разгрузки в верхней зоне протекает без выделения конечного продукта и, следовательно,  $f_6 = 0$ . Кроме того утонувшие компоненты непрерывно удаляются из нижней зоны, что позволяет принять  $c'_u$  =0. Тогда верхнюю зону учитывающую процесс транспортирования можно разделить  $N$  ячеек, а нижнюю - представить одной ячейкой

В соответствии с обобщенной моделью разделительного процесса представим рядовую породу, поступающий в сепаратор, как двухкомпонентную смесь, состоящую из тяжелого  $T$  и нетяжелого  $\overline{T}$  компонентов. Причем, под Т-компонентом подразумеваем материал с плотностью, большей плотности разделения  $\rho_n$ , а под  $\overline{T}$ -компонентом - с плотностью меньшей  $\rho_p$ .

Исходя из физических представлений о процессе и учитывая высокую точность разделения в сепараторе, можно считать, что разделение фракций плотностью  $\rho$ <sub>ф</sub> по продуктам обогащения определяется в основном величиной  $\Delta = |\rho_{p} - \rho_{d}|$ . При этом в ванне сепаратора создаются особые условия разделения так называемых «трудных» фракций, т. е. фракций, плотность которых близка к плотности разделения  $\rho$ . Тогда, обозначив полудиапазон плотностей «трудных» фракций символом  $\delta$ , при описании процесса разделения фракций плотностью  $\rho_{\phi} < \rho_{p}$ - $\delta$  учитываем только коэффициент диффузии  $d_{p}$ , а при описании процессов разделения фракций плотностью  $\rho$ <sub> $\phi$ </sub> >  $\rho_p + \partial$  и  $\rho_p - \delta < \rho_\phi < \rho_p + \delta$  дополнительно учитываем также коэффициенты разделения  $b$  и  $b^*$  соответственно для обычных и «трудных» фракций. Диффузией материала из нижней зоны в ячейки верхней зоны можно пренебречь, так как вероятность извлечения материальной частицы в легкий конечный продукт процесса сепарации в этом случае стремится к нулю.

С учетом изложенного условия стохастического марковского процесса для рассматриваемого случая имеют вид

$$
c'_{ni} + B_i + d_{pi} = 1; f_{n} = 1.
$$

Здесь  $B_i = 0$  для цепи разделения  $\overline{T}$ -компонента;  $B_i = b$ , для цепи разделения Т-компонента и  $B_i = b_i^*$  для цепи разделения «трудных» фракций. Уравнения массообмена  $T$  -компонентом между зонами записываются в виде

$$
G_{nl}^T := G_{nl}^T - (d_{pl} + B_l) G_{nl}^T ;
$$
  
\n
$$
G_{nl}^T := \sum_{i=1}^N (d_{pl} + B_i) G_{nl}^T ; Q_{nl}^T = f_{nl} G_{nl}^T.
$$

Аналогичный вид имеют уравнения массообмена между зонами и для  $\overline{T}$ -компонента. Уравнения, характеризующие процесс транспортирования материала в верхней зоне, совпалают с вилом уравнений лля  $(i + 1)$ -го момента времени.

Относительная скорость и переноса материала через поперечное сечение верхней зоны ванны сепаратора определяется исходя из среднего времени пребывания легкого продукта в ванне  $t_{cp} = 20$  с. Принимая число ячеек в верхней зоне  $N = 5$  и шаг квантования по времени  $\Delta t = I$  сек, найдем  $u = \Delta t \cdot N / t_{cp} = 0.25$ .

Числовые значения остальных коэффициентов, входящих в уравнения массообмена определяются на основании технологических и конструктивных характеристик тяжелосредного сепаратора. Предполагая, что процесс диффузии одинаков во всем объеме ванны сепаратора, имеем  $d_{Bi} = d_{ni} = d$ . Воспользовавшись уравнениями материального баланса для цепи разделения легких фракций, можно найти числовое значение коэффициента диффузии  $d = 7.7 \cdot 10^{-5}$ . Аналогично находятся коэффициенты разделения «трудных» фракций  $b^* = 0.066$  и обычных фракций  $b = 0.23$ .

Найденные априори числовые значения коэффициентов при из-

вестном содержании  $T$ - и  $\overline{T}$ -компонентов в рядовой породе, поступающем на вход сепаратора (в первую ячейку модели), позволяют рассчитать содержание этих компонентов в конечных продуктах. Очевидно, что чем меньше засоренность этих продуктов посторонними компонентами, тем выше качество процесса разделения. Сопоставление характеристик конечных продуктов, полученных на модели, с данными эксперимента, полученными в промышленных условиях, показали целесообраность корректировки числовых значений коэффициентов  $d$ ,  $b^*$  и  $u$ . Адекватность результатов моделирования реальному процессу была достигнута при скорректированных значениях коэффициентов равных:  $d = 10^{-4}$ ;  $b^* = 0.076$ ;  $u = 0.2$ .

# Практическое занятие №8

#### Применение теории информации

Методы теории информации применяются для количественного описания функционирования каналов связи, и в частности человекаоператора, деятельность которого заключается в передаче информации, поступающей с систем отображения информации (СОИ) на исполнительные органы управления.

Основным понятием теории информации является энтропия Н, которая характеризует меру первоначальной неопределенности объекта и зависит от числа возможных его состоянии N и от вероятностей этих состояний  $p_i$   $(i = 1, ..., N)$ .

Лля количественной оценки энтропии К. Шенноном было введено соотношение

$$
H=-\sum_{i=1}^N p_i\log_2 p_i.
$$

Сообщение о состоянии объекта полностью ликвидирует неопределенность и поэтому доставляет количество информации I, численно равное Н.

Перечислим свойства энтропии:

1. Энтропия есть величина вещественная, ограниченная и неотрицательная. Это свойство следует из формулы Шеннона, если учесть, что  $0 ≤ p_i ≤ 1$ .

2. Энтропия детерминированных сообщений, когда одно событие

достоверно ( $p_i = 1$ ), а остальные невозможны ( $p_{i\neq i} = 0$ ), равна нулю. Это вытекает из подстановки  $p_i = 1$  и  $p_{i\neq i} \rightarrow 0$  в формулу Шеннона.

3. Энтропия максимальна, если *N* возможных состояний объекта равновероятны, и растет с увеличением числа этих состояний. Это утверждение вытекает из исследования функции  $H = f(p_1,..., p_i,..., p_N)$ на условный экстремум при

$$
\varphi = \sum_{i=1}^N p_i = 1
$$

Тогда при  $p_i = p = 1/N$  имеем

$$
H_{\textsf{max}}=-\frac{1}{N}\sum_{i=1}^N\log_2\frac{1}{N}=\log_2N.
$$

Из этого уравнения следует, что для получения максимальной информации в сообщении необходимо так опрашивать СОИ, чтобы ответы типа да - нет были равновероятны (оптимальное кодирование). Если это не удается, то можно только утверждать, что минимальное число вопросов, необходимое для выяснения содержания данного сообщения, не меньше, чем количество информации, заключенной в сообшении

Заметим, что выше приведенные выражения определяют энтропию объекта с конечным числом состояний N. В случае если объект обладает непрерывным множеством состояний, то  $N \rightarrow \infty$  и, следовательно,  $H\rightarrow\infty$ . Отсюда вытекает невозможность абсолютного знания. Для того чтобы понятие энтропии распространить на упомянутый класс объектов, определяют их состояния с определенной точностью  $\Delta X$  в пределах которой эти состояния практически неразличимы. Это позволяет непрерывную величину Х привести к дискретной и воспользоваться выше приведенными формулами.

4. При объединении нескольких независимых объектов в один, их энтропия суммируется, т.е. энтропия обладает свойством аддитивности:

$$
H(X, Y) = -\sum_{i=1}^{N_1} \sum_{j=1}^{N_2} p_{ij} \log_2 p_{ij} =
$$
  
=  $-\sum_{i=1}^{N_1} p_i \log_2 p_i - \sum_{j=1}^{N_2} p_j \log_2 p_j =$   
=  $H(X) + H(Y)$ ,

где  $p_{ii}$ . - вероятность того, что объединенный объект примет состояние  $X = x_i$ ,  $Y = y_i$  (для независимых объектов  $P_{ii}^{\text{F}}P_i \cdot P_j$ )-

Пример 1. Построить график изменения энтропии простейшего объекта с двумя возможными состояниями (например, наличие и отсутствие сигнала) в зависимости от вероятности одного состояния  $p_l$ 

Решение. Так как состояния объекта являются противоположными событиями, то вероятность второго состояния  $p_2 = I - p_1$ . В соответствии с уравнением Шеннона энтропия объекта

$$
H = -p_1 \log_2 p_1 - (1-p_1) \log_2 (1-p_1).
$$

Воспользовавшись таблицами двоичных логарифмов, построим зависимость  $H = f(p_1)$  (рис. 8.1). При  $p_1 = p_2 = 0.5$  энтропия объекта максимальна и равна единице. Таким образом, энтропия простейшего объекта с двумя равновозможными состояниями равна одному биту. Неопределенность состояния такого объекта полностью раскрывается при поступлении сигнала, имеющего два отличительных признака (двоичный код:  $m = 2$ ): «да – нет», «ноль – единица» и т.п.

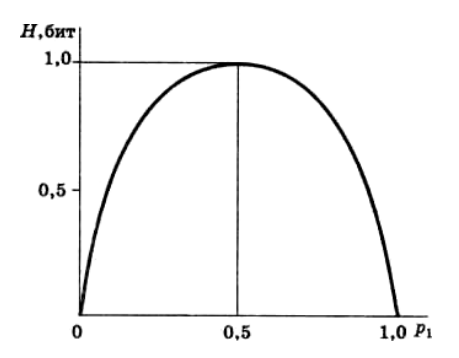

Рисунок 8.1 - График энтропии простейшего объекта

Пример 2. Требуется передать значение напряжения, изменяющегося в пределах от 0 до 220 В с помощью двоичных сигналов (1, 0). Определить необходимое число сигналов в сообщении *п*.

Решение. Так как напряжение *U* является непрерывной величиной, то для его дискретизации зададимся погрешностью измерения  $\Delta U = 2$  В. Тогда число возможных сообщений  $N = 220/2 = 110$ , а энтропия наблюдаемой величины (с принятой погрешностью  $\Delta U$ ) в соответствии с формулой Шеннона,  $H_{\text{av}}(U) = \log_2 N = \log_2 110 = 6,68$  бит. Округляя полученный результат до целого числа, получим  $n = 7$ .

Количественная оценка информации позволяет согласовать производительность источника информации с пропускной способностью канала связи. Под последней понимают максимальное количество информации, которое способен передать канал связи в единицу времени:

 $C=I_{\alpha}$  / $\tau_{\alpha}$ ,

где  $I_{c,\text{max}}$  - максимальная информация, содержащаяся в одном сигнале, бит;

 $\tau_c$  - длительность передачи одного сигнала (при двоичном

коде суммарная длительность импульса и паузы), с.

Так как число возможных сообщений  $N = m^n$ , где  $m$  — число отличительных признаков, то

$$
I_{\text{c,max}}=\frac{H_{\max}}{n}=\frac{\log_2 N}{n}=\log_2 m.
$$

При двоичном коде  $m = 2$  и  $I_{c,max} = 1$  бит.

Если известна производительность источника информации в единицу времени  $I_c$ , то для передачи этой информации без задержки необходимо, чтобы выдерживалось условие  $C > I_c$ .

Пример 3. Пусть в условиях примера 2 требуется передавать информацию о напряжении сети со скоростью одного сообщения в секунду, т. е.  $I_c = H_{\text{AT}}(U) = 6,68$  бит/с. Определить пропускную способность канала.

**Решение.** При длительности передачи одного сигнала  $\tau_c = 0.1$  с и использовании двоичного кода

$$
C = \frac{I_{c,\text{max}}}{\tau_c} = \frac{1}{0,1} = 10 \text{ 6hr/c}.
$$

Таким образом,  $C > I_c$ , что обеспечивает согласование производительности источника информации и канала связи.

Применение теории информации при исследовании человека как составляющей части объекта позволяет:

- производить оценку сложности работы оператора (сложность работы увеличивается с ростом энтропии обслуживаемого объекта), а также оценку времени, затрачиваемого на переработку информации (это время обычно пропорционально количеству перерабатываемой информации):

- согласовывать производительность источника информации  $I_c$  с психофизиологическими возможностями человека по ее приему и обработке. Пропускная способность человека определяется характером его деятельности. Если эта деятельность может быть представлена как канал без памяти, то  $C = 10$  ... 70 бит/с (работа машинистки, корректора, бухгалтера и т.п.), если как канал с кратковременной памятью, то  $C = 2$  ... 4 бит/с. Если длина сообщения превышает объем кратковременной памяти человека, то для его запоминания необходимо многократное повторение, и тогда величина С снижается до десятых долей бит в секунду.

К факторам, ограничивающим применение теории информации при изучении деятельности оператора, можно отнести следующие:

1. При вычислении энтропии объекта используется вполне определенное количество возможных состояний физического объекта  $N$  и вероятности этих состояний  $p_i$ . Человек же зачастую субъективно определяет исходные характеристики объекта, которые не всегда совпадают с объективными. Кроме того, характеристики самого человека ввиду его обучаемости, утомляемости и т.п. непрерывно меняются во времени.

2. Теория информации не учитывает временной неопределенности сигналов, а для человека большое значение имеет не только то, какие сигналы и с какой вероятностью к нему поступают, но и время их поступления.

3. Теория информации учитывает только количество информации, не оценивая ее качество (ценность). Для человека смысловое значение сообщения может играть определяющую роль.

Если перечисленные факторы в условиях конкретной задачи не очень существенны (или сведены к несущественным теми или иными приемами), то применение теории информации оказывается весьма плодотворным.

60

#### Практическое занятие №9

#### Планирование и обработка многофакторного эксперимента. Кодирование факторов. Составление матрицы планирования

### 9.1 Полный факторный план

Планирование эксперимента - это процедура выбора числа и условий проведения опытов, необходимых и достаточных для решения с требуемой точностью и достоверностью поставленной задачи.

Уровни факторов - количественные или качественные значения. которые принимают факторы в процессе эксперимента.

Факторы могут быть количественными и качественными.

Количественные - это величины, которые могут быть измерены количественно в каких то натуральных елиницах измерения (температура, давление, скорость).

Но есть условия эксперимента, которые нельзя измерить количественно, например: виды материалов, веществ, технологических способов обработки объекта исследований и т. д. Это качественные факторы. Они принимают значения: «да» или «нет», «какой вид».

Кратность повторения опытов  $(n)$  - это количество повторений опыта при одном и том же сочетании условий. Кратность повторений позволяет избежать грубых ошибок и уменьшить влияние случайных факторов.

Полный факторный план (ПФЭ) - план, в котором все уровни каждого фактора сочетаются со всеми уровнями остальных факторов (то есть приобретаются все возможные варианты сочетаний факторов).

Такие типы планов еще называют классическими.

Число измерений при полном факторном плане:

$$
M = nN = nK^z \tag{9.1}
$$

где n - кратность повторений;

 $N-$ число опытов с различными условиями

(число вариантов сочетания уровней факторов);

 $K$  – количество уровней каждого фактора;

 $z$  – число факторов.

# 9.2 Кодирование факторов

Для удобства составления плана и дальнейшей обработки данных в матрицу планирования записываются не фактические уровни, а безразмерные кодированные уровни:

1. Для этого, прежде всего необходимо определить границы областей определения факторов (то есть  $\tilde{x}_{i}^{\min}$ ,  $\tilde{x}_{i}^{\max}$ ).

2. Определить основной (нулевой) уровень для каждого фактора или иентр плана:

$$
\widetilde{x}_i^0 = \frac{\widetilde{x}_i^{\min} + \widetilde{x}_i^{\max}}{2} \,. \tag{9.2}
$$

3. Определить интервал варьирования

$$
\Delta \widetilde{x}_i = \frac{\widetilde{x}_i^{\text{max}} - \widetilde{x}_i^{\text{min}}}{2 \cdot \left| x_i^{\text{max}} \right|},\tag{9.3}
$$

где  $x_i^{\text{max}}$  – максимальное значение, которое принимает кодированная переменная.

4. Симметрично увеличивая и уменьшая от нулевого уровня интервал варьирования до достижения  $\tilde{x}_i^{\min}$  и  $\tilde{x}_i^{\max}$ , получим значение факторов на соответственных уровнях.

Далее переходят к кодированным значениям факторов, таким образом, чтобы кодированные уровни принимали простые целочисленные значения с нулем в центре плана.

Пример. Запись кодированных уровней:

Двухуровневый план: -1, +1;  $K=2$ ;  $|x_i^{\max}|=1$ 

Трехуровневый план: -1, 0, +1;  $K=3$ ;  $|x_i^{\max}|=1$ 

Пятиуровневый план: -2, -1, 0, +1, +2;  $K=5$ ;  $|x_i^{\max}|=2$ 

Для перехода к кодированным уровням производится их линейное преобразование по следующей форме:

$$
x_{ij} = \frac{\widetilde{x}_{ij} - \widetilde{x}_i^0}{\Delta \widetilde{x}_i} \tag{9.4}
$$

где  $i$  – номер фактора;  $j$  – его уровень;

- $\tilde{x}_{ii}$  значение *i*-того фактора на *j*-том уровне в натуральных единицах измерения;
- $\tilde{\mathfrak{X}}_\cdot^0$  значение *i*-того фактора на нулевом уровне в натуральных единицах измерения;
- $\Delta \tilde{x}_1$  интервал варьирования *i* фактора в натуральных единицах измерения;
- $x_{ii}$  кодированное значение *i* фактора на *j* уровне в безразмерных единицах.

### 9.3 составление матрицы планирования двухфакторного эксперимента

Составим план ПФЭ 2<sup>2</sup> (двухфакторный эксперимент на двух уровнях). План эксперимента составляется в виде таблицы, которая называется матрицей планирования (таблица 9.1).

Каждый столбец такой таблицы называют вектор-столбцом, а каждую строку — вектор-строкой. Таким образом, в таблице 1 имеются два вектор-столбца независимых переменных и одни векторстолбец функции отклика.

Для правильного построения матрицы планирования необходимо при фиксированных значениях первого фактора перебрать все возможные значения второго фактора, а затем переходить к следующему значению первого фактора.

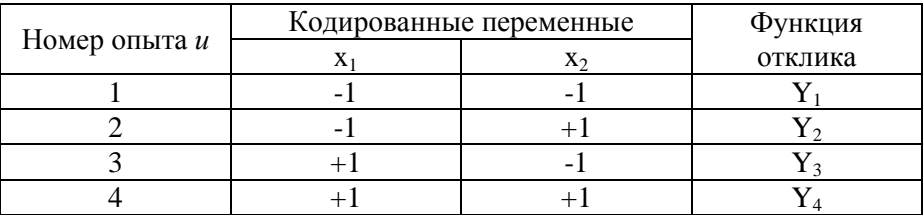

Таблица 9.1 – План ПФЭ  $2^2$  в кодированных переменных

# Практическое занятие №10

# Оценка коэффициентов регрессии, обратный переход к физическим переменным

Благодаря кодированию факторов по результатам опытов оказывается возможным определить коэффициенты регрессии для линейной модели

$$
Y = a_0 + a_1 x_1 + a_2 x_2. \tag{10.1}
$$

Для этого подставим в уравнение (10.1) значения  $x_1$  и  $x_2$  из таблицы 9.1. В результате получим следующую систему уравнений

$$
Y = a_0 + (-1)a_1 + (-1)a_2 ;
$$
  
\n
$$
Y = a_0 + (+1)a_1 + (-1)a_2 ;
$$
  
\n
$$
Y = a_0 + (-1)a_1 + (+1)a_2 ;
$$
  
\n
$$
Y = a_0 + (+1)a_1 + (+1)a_2 .
$$
  
\n(10.2)

Из этих четырех уравнений нетрудно найти неизвестные коэффициенты. Для этого уравнения алгебраически складывают после умножения на +1 (-1) в соответствии с вертикальными столбцами.

Эти столбцы полностью соответствуют плану ПФЭ  $2^2$  (столбец для определения  $a_1$  соответствует столбцу в плане для  $x_1$  соответственно для  $a_2 - x_2$ ).

Для расчета величины  $a_0$  достаточно сложить все четыре уравнения<sup>.</sup>

$$
Y_1 + Y_2 + Y_3 + Y_4 = 4a_0.
$$

Для нахождения величины  $a_1$  необходимо изменить знаки на противоположные в уравнениях первом и третьем (согласно столбцу  $x_1$  в таблице 9.1), а затем уравнения просуммировать, в результате чего получим

$$
-Y_1 + Y_2 - Y_3 + Y_4 = 4a_1.
$$

Таким же образом, изменив знаки на противоположные в уравнениях первом и втором (согласно столбцу  $x_2$  таблицы 9.1), после суммирования получим

$$
-Y_1 - Y_2 + Y_3 + Y_4 = 4a_2
$$
.

Отсюда для вычисления коэффициентов регрессии получим следующие формулы:

$$
a_0 = \frac{Y_1 + Y_2 + Y_3 + Y_4}{4};
$$
  
\n
$$
a_1 = \frac{-Y_1 + Y_2 - Y_3 + Y_4}{4};
$$
  
\n
$$
a_2 = \frac{-Y_1 - Y_2 + Y_3 + Y_4}{4}.
$$
\n(10.3)

Из четырех уравнений (10.2) определены только три параметра  $(a_0, a_1, a_2)$  Но в общем случае система из четырех уравнений позволяет определить четыре неизвестных, таким образом, остается еще одна степень свободы, которой можно воспользоваться для оценки взаимодействия факторов  $x_1$  и  $x_2$ . Для этого нужно, пользуясь правилом перемножения столбцов, получить столбец произведений этих двух факторов. При вычислении коэффициента, соответствующего эффекту взаимодействия факторов, с новым вектор-столбцом можно обращаться так же, как с вектор-столбцом любого фактора.

Уравнение регрессии, учитывающее эффекты парных меж- факторных взаимодействий, будет иметь вид

$$
Y = a_0 + a_1 x_1 + a_2 x_2 + a_1 x_1 x_2.
$$

План ПФЭ 2<sup>2</sup> с учетом эффектов взаимодействий факторов представлен в таблице 10.1.

Коэффициент  $a_{12}$  рассчитывается аналогично (10.3) с учетом знаков столбца *х*<sub>*их*</sub>:

$$
a_{12} = \frac{Y_1 - Y_2 - Y_3 + Y_4}{4}
$$

В общем виде формулы расчетов коэффициентов регрессии (кроме коэффициентов при квадратах факторов):

- для коэффициентов, определяющих эффекты факторов по отлельности:

$$
a_i = \frac{\sum x_{ij} \cdot Y_j}{N'}
$$
\n(10.4)

- для коэффициентов, определяющих эффекты взаимодействия:

$$
a_{i\mu} = \frac{\sum x_{ij} \cdot x_{\mu j} \cdot Y_j}{N'}
$$
\n(10.5)

где *і* – номер фактора;

 $u$  – номер другого фактора, взаимодействующего с ним;

 $j$  – номер опыта;

 $N$  - число опытов, в которых соответствующий искомому коэффициенту а фактор не равен нулю.

Формулы для нахождения коэффициентов можно представить, как скалярное произведение столбца У на столбец соответствующего фактора, деленное на число опытов с ненулевыми значениями данного фактора. На практике и в специальной литературе для двух- и трехуровневых планов единицы опускают и остаются только знаки «+» и «-».

Для того, чтобы распространить вышеуказанный алгоритм нахождения коэффициентов на  $a_0$ , в матрицу планирования вводят фиктивную переменную  $x_0$ , которая для всех опытов равна (+1).

С учетом этого матрица планирования примет вид

| $N_2$ |  | $\lambda$ | $x_1x_2$ |  |
|-------|--|-----------|----------|--|
|       |  |           |          |  |
|       |  |           |          |  |
|       |  |           |          |  |
|       |  |           |          |  |

Таблица 10.1 - Модифицированная матрица планирования

При добавлении факторов, исходное факторное множество (столбцы с иксами) должно быть повторено столько раз, сколько уровней в плане.

Для записи математической модели в реальных физических величинах необходимо произвести обратный переход от стандартизированного масштаба к натуральному. Это можно сделать с помощью соотношения (9.4). После чего записывают окончательный вид математической молели.

# Практическое занятие №11 Оценка лисперсии воспроизволимости опыта. адекватности модели и значимости коэффициентов

Для полученных экспериментальных данных и принятой модели применяют следующие статистические оценки: оценка дисперсии воспроизводимости опыта, оценка адекватности модели и оценка значимости ее коэффициентов.

#### 11.1 Оценка дисперсии воспроизводимости

Оценка дисперсии воспроизводимости (погрешности опыта) определяется на основании данных параллельных опытов и характеризует равноточность измерений во всех опытах.

Для проверки нулевой гипотезы, состоящей в том, что дисперсии во всех опытах равны между собой, т.е. проверка, значимо или незначимо отличаются оценки дисперсии в каждом опыте, более предпочтительно использование критерия Кохрена, который представляй собой отношение максимальной дисперсии  $D_{v \text{ max}}$  к сумме всех дисперсий в  $N$  опытных точках $\cdot$ 

$$
G = D_{y_{\text{max}}}\bigg/\sum_{i=1}^{N} D_{y_i} ,
$$
\n
$$
D_{y_i} = \frac{1}{m-1} \sum_{j=1}^{m} (y_{ij} - \bar{y}_i)^2 ; \quad \bar{y}_i = \frac{1}{m} \sum_{j=1}^{m} y_{ij} ;
$$
\n(11.1)

 $m$  - число измерений в *i*-м опыте,  $N$  - число опытов.

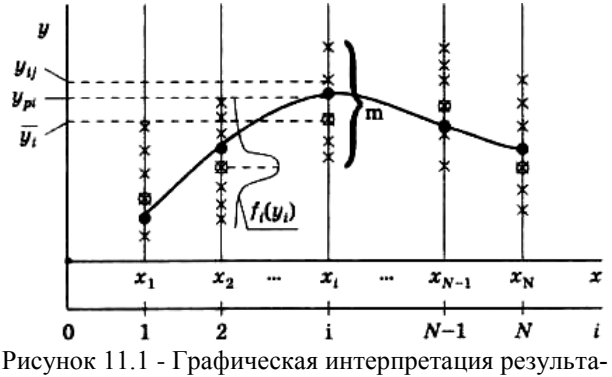

тов эксперимента

где

Вычисленное  $\overline{10}$ формуле (11.1) значение критерия Кохрена G при принятом уровне значимости  $\alpha$  (чаще всего  $\alpha = 0.05$ ) сравнивается с табличными  $G_T$  (табл. 9.1), которое является функцией числа степеней своболы  $m - 1$  и N.

Если *G < GT*, то гипотеза о равноточности не отвергается. Тогда погрешность опыта, оцениваемая средней квадратической погрешностью при определения среднего значения  $\bar{y}_i$ .

$$
\sigma_{\bar{y}_0}^2 = D_{\bar{y}_0} = \frac{1}{mN} \sum_{i=1}^N D_{y_i} , \qquad (11.2)
$$

где *mN = n –* общее количество измерений.

| $\boldsymbol{N}$ | $m - 1$ |                |       |                |       |       |       |       |          |  |  |  |
|------------------|---------|----------------|-------|----------------|-------|-------|-------|-------|----------|--|--|--|
|                  | 1       | $\overline{2}$ | 3     | $\overline{4}$ | 5     | 6     | 8     | 16    | $\infty$ |  |  |  |
| $\overline{2}$   | 0,999   | 0.975          | 0.939 | 0,906          | 0,853 | 0,816 | 0.734 | 0.660 | 0,500    |  |  |  |
| 3                | 0,967   | 0.871          | 0,798 | 0,746          | 0.677 | 0,633 | 0,547 | 0.475 | 0,333    |  |  |  |
| 4                | 0,907   | 0,768          | 0,684 | 0.629          | 0,560 | 0,518 | 0,437 | 0,372 | 0,250    |  |  |  |
| 6                | 0,781   | 0.666          | 0,532 | 0,480          | 0,418 | 0,382 | 0.314 | 0,261 | 0,167    |  |  |  |
| 8                | 0,680   | 0,516          | 0,438 | 0,391          | 0,336 | 0,304 | 0,246 | 0,202 | 0,125    |  |  |  |
| 10               | 0,602   | 0,445          | 0,373 | 0,331          | 0,282 | 0,254 | 0,203 | 0.166 | 0,100    |  |  |  |
| 15               | 0,471   | 0,334          | 0,276 | 0,242          | 0,203 | 0,182 | 0,143 | 0,114 | 0,067    |  |  |  |
| 20               | 0,389   | 0,271          | 0,221 | 0.192          | 0,160 | 0,142 | 0,111 | 0,088 | 0,050    |  |  |  |
| 30               | 0,293   | 0.198          | 0.159 | 0.138          | 0,114 | 0,100 | 0,077 | 0.060 | 0.033    |  |  |  |
| 120              | 0,100   | 0.063          | 0,049 | 0,042          | 0.034 | 0,029 | 0,022 | 0,017 | 0,008    |  |  |  |

Таблица 11.1 – Значения критерия Кохрена

#### **11.2 Оценка адекватности модели**

*Оценка адекватности* аппроксимирующей зависимости исследуемому объекту обычно производится с помощью *критерия Фишера*, который в данном случае определяется как отношение дисперсии адекватности  $D_{y_a}$  к дисперсии опыта  $D_{\bar{y}_0}$ , определенной по формуле (11.2). Дисперсия адекватности, характеризующая рассеивание данных эксперимента  $\bar{y}_i$  вокруг аппроксимирующей зависимости (кривая на рис. 5.1), определяется по формуле

$$
D_{y_a} = \frac{1}{N - k} \sum_{i=1}^{N} (y_{pi} - \bar{y}_i)^2, \qquad (11.3)
$$

где *k* - число коэффициентов в принятой математической модели;  $k = s + 1$ ;  $s$  - порядок принятого полинома;

 *ypi* - расчетное значение функции в *i-*й точке при аппроксимации ее зависимостью вида *Y* = *f(X).*

Тогда *F*-критерий запишется в виде

$$
F = D_{y_a} / D_{\bar{y}_0} \tag{11.4}
$$

Полученное в соответствии с (11.4) значение *F* сравнивается с табличным *F<sup>T</sup>* = *f* [*N* - *k; N(m*-*1*)] (см. табл. 11.2).

| $N(m-1)$ | $N-k$ |                |      |      |      |      |      |      |      |          |  |
|----------|-------|----------------|------|------|------|------|------|------|------|----------|--|
|          | 1     | $\overline{2}$ | 3    | 4    | 5    | 6    | 8    | 12   | 24   | $\infty$ |  |
| 3        | 10,13 | 9,55           | 9,28 | 9,12 | 9,01 | 8,94 | 8,84 | 8.74 | 8,64 | 8,53     |  |
| 4        | 7,71  | 6,94           | 6,59 | 6,39 | 6,26 | 6,16 | 6,04 | 5,91 | 5,77 | 5,63     |  |
| 5        | 6,61  | 5,79           | 5,41 | 5,19 | 5,05 | 4,95 | 4,82 | 4,68 | 4,53 | 4,36     |  |
| 6        | 5,99  | 5,14           | 4,76 | 4,53 | 4,39 | 4,28 | 4,15 | 4,00 | 3,84 | 3,67     |  |
| 7        | 5,59  | 4,74           | 4,35 | 4,12 | 3,97 | 3,87 | 3,73 | 3,57 | 3.41 | 3,23     |  |
| 8        | 5,32  | 4,46           | 4,07 | 3,84 | 3,69 | 3,58 | 3,44 | 3,28 | 3,12 | 2,93     |  |
| 9        | 5,12  | 4,26           | 3,86 | 3,63 | 3,48 | 3,37 | 3,23 | 3,07 | 2,90 | 2,71     |  |
| 10       | 4,96  | 4,10           | 3,71 | 3,48 | 3,33 | 3,22 | 3,07 | 2,91 | 2,74 | 2,54     |  |
| 12       | 4,75  | 3,88           | 3,49 | 3,26 | 3,11 | 3,00 | 2,85 | 2,69 | 2,50 | 2,30     |  |
| 14       | 4,60  | 3,74           | 3,34 | 3,11 | 2,96 | 2,85 | 2,70 | 2,53 | 2,35 | 2,13     |  |
| 16       | 4,49  | 3,63           | 3,24 | 3,01 | 2,85 | 2,74 | 2,59 | 2,42 | 2,24 | 2,01     |  |
| 20       | 4,35  | 3,49           | 3,10 | 2,87 | 2,71 | 2,60 | 2,45 | 2,28 | 2,08 | 1,84     |  |
| 30       | 4,17  | 3,32           | 2,92 | 2,69 | 2,53 | 2,42 | 2,27 | 2,09 | 1,89 | 1,62     |  |
| $\infty$ | 3,84  | 2,99           | 2,60 | 2,37 | 2,21 | 2,09 | 1,94 | 1,75 | 1,52 | 1,00     |  |

Таблица 11.2 – Значения критерия Фишера

\* Здесь *k* — количество искомых параметров (коэффициентов).

#### *Пример*

Предположим, задачи, выполняемые оператором, разбиты по сложности на три категории:  $x_i$ ;*i*=1K  $N; N=3$ . Среднее время, затрачиваемое на решение задачи  $y_i$ :

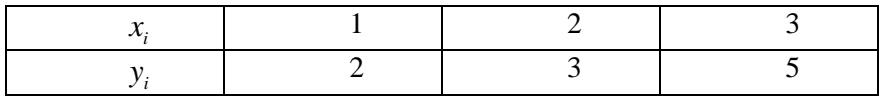

Получена аппроксимирующая зависимость  $y_p = 0.33 + 1.5x$ . Дисперсия  $D_{\bar{v}_0} = 0.05$ . Произвести проверку адекватности.

**Petuenue.** B нашем случае  $N = 3$ ;  $k = 2$ ;  $\overline{y}_i = y_i$ .

$$
D_{y_a} = \frac{1}{N-1} \sum_{i=1}^{N} (y_{pi} - y_i)^2 = \sum_{i=1}^{3} (0,33 + 1,5x_i - y_i)^2 = 0,167.
$$

По формуле (11.4)  $F = 0.167/0.05 = 3.34$ . По табл. 11.2 при  $N - k = 1$  и  $N(m-1) \to \infty$  (так как  $D_{\pi}$  задано, то подразумевается, что число повторений опыта достаточно велико)  $F_T = 3,84$  и, следовательно,  $F =$ 3,34 <  $F_T$  = 3,84, и гипотеза об адекватности полученной линейной зависимости исследуемому объекту не отвергается.

#### 11.3 Оценка значимости коэффициентов

Оценка значимости коэффициентов аппроксимирующей зависимости, взятой в виде алгебраического полинома (уравнения регрессии), в смысле отличия значений этих коэффициентов от нуля обычно проводится отдельно для каждого коэффициента  $a_i$ , где  $l = 0$  K s, с помощью критерия Стьюдента

$$
t_i = \frac{|a_i|}{\sigma_a},\tag{11.5}
$$

где  $\sigma_a = \sqrt{D_a}$ ;  $D_a$  - дисперсия коэффициента регрессии  $a_i$ .

Величина D<sub>a</sub> определяется следующим образом. Решается система нормальных уравнений относительно коэффициентов  $a_i$ .

$$
a_0 \sum_i x_i^0 + a_1 \sum_i x_i^1 + a_2 \sum_i x_i^2 + \dots + a_s \sum_i x_i^s = \sum_i x_i^0 y_i;
$$
  
\n
$$
a_0 \sum_i x_i^1 + a_1 \sum_i x_i^2 + a_2 \sum_i x_i^3 + \dots + a_s \sum_i x_i^{s+1} = \sum_i x_i^1 y_i;
$$
  
\n... ... ... ...  
\n
$$
a_0 \sum_i x_i^s + a_1 \sum_i x_i^{s+1} + a_2 \sum_i x_i^{s+2} + \dots + a_s \sum_i x_i^{2s} = \sum_i x_i^s y_i.
$$

При этом правые части уравнений  $v_i = \sum_{i=1}^{N} x_i^i y_i$  не заменяются их численными значениями. В результате решения системы для коэффициентов  $a_i$  находят линейные зависимости от величин  $v_i$ . Если в эти зависимости подставить численные значения  $v_i$  то получим численные значения коэффициентов  $a_i$ . Если же в них подставить вместо  $v_i$ единицу, а вместо остальных v нули, то можно получить для каждого  $a_i$  значение  $M_i$ , с помощью которого и находят

$$
D_{a_i} = M_i D_{\bar{y}_0} \tag{11.6}
$$

где  $D_{\overline{x}}$  - вычислено по выражению (11.2).

В частности, при линейной зависимости  $Y = a_0 + a_1 x$  и при  $\sum_{i=1}^{N} x_i = 0$ зависимость  $a_i(v_i)$  имеет вид

$$
a_0 = v_0 N^{-1}; \ \ a_1 = v_1 \left(\sum_{i=1}^N x_i^2\right)^{-1}.
$$

Тогда при  $v_l = 1$  имеем  $M_0 = N^{-1}$ ;  $M_1 = \left(\sum_{i=1}^{N} x_i^2\right)^{-1}$ .

Воспользовавшись (11.6), запишем:

$$
D_{a_0}=D_{\bar y_0}~N^{-1};~D_{a_1}=\left(\sum_{i=1}^N x_i^2\right)^{-1}D_{\bar y_0}
$$

Таблица 11.3 - Значения коэффициента Стьюдента

| 12,71 |        | 2,45 | 20  | 2,09 |
|-------|--------|------|-----|------|
| 4,30  |        | 2,31 | 30  | 2,04 |
| 3,18  | $10\,$ | 2,23 | 120 | 1,98 |
| 2,78  | $15\,$ | 2,13 | 00  | 1,96 |

Значение t, определенное по формуле (11.5), сравнивают с табличным  $t_r$ , найденным для числа степеней свободы  $v = N(m - 1)$  при принятом уровне значимости, обычно 0,05 (табл. 11.3). Если  $t_i < t_T$  коэффициент а, считается незначимым (т.е. можно принять  $a_i = 0$ ) и соответствующее слагаемое исключается из уравнения регрессии. Заметим, что при  $m = 1$  имеем  $v = 0$  и рассмотренный метод оценки неприменим. В этом случае оценка значимости коэффициента может быть произведена путем сравнения дисперсий адекватности  $D$ , при наличии члена аппроксимирующего полинома с коэффициентом  $a$ , и при его отсутствии  $(a<sub>i</sub> = 0)$ . Если дисперсия адекватности для второго варианта близка к дисперсии для первого, то рассматриваемый коэффициент можно считать незначимым.

### Практическое занятие №12

# Планирование и обработка эксперимента ПФЭ 2<sup>3</sup>

Требуется исследовать влияние производственных факторов ( $U$  опорное напряжение  $(x_1)$ ,  $I$  – ток потребления  $(x_2)$ ,  $T$  – конечная температура нагрева  $(x_3)$ ) на качество производства магнитных дисков. Номинальное значение факторов:

 $U = 30$  B,  $I = 18$  A,  $T = 220$  °C.

Поставим ПФЭ при трех сериях опытов в точках:  $U=(30\pm2)$  B,  $I=(18\pm1)$  А,  $T=(220\pm20)$  °С. Для стандартизации масштабов факторов условия проведения опытов сведем в табл. 12.1.

После составления матрицы планирования эксперимента и проведения рандомизированных опытов сведем полученные результаты в табл. 12.2, где у - количественный параметр, характеризующий качество обработанной поверхности.

Проведем статистическую обработку полученных результатов. Для проверки по критерию Кохрена воспроизводимости (см. практическое занятие №9) опытов при выбранном уровне значимости  $q=0,05$ вычислим в каждой точке факторного пространства среднее значение и дисперсию исследуемого параметра. Получаемые результаты запишем в табл. 12.2.
| Характеристика плана  | $x_i=U$ | $x=I$ | $x_3 = T$      |
|-----------------------|---------|-------|----------------|
| Нулевой уровень       | 30 B    | 18 A  | 220 °C         |
| Интервал варьирования | 2 B     | 1 A   | $20 \degree C$ |
| Верхний уровень       | 32 B    | 19A   | 240 °C         |
| Нижний уровень        | 28 B    | 17 A  | 200 °C         |

Таблица 12.1 - Условия проведения опытов

Рассчитаем оценки коэффициентов регрессионного уравнения (10.4 - 10.5) и проверим их статистическую значимость по критерию Стьюдента (9.5) при  $q=0,1$ . По критерию Фишера (9.4) проверим адекватность линейной модели при  $q=0.05$ . Поскольку линейная модель неадекватна, будем последовательно добавлять в математическую модель нелинейные взаимодействия с наибольшими коэффициентами регрессии. Для достижения адекватности математической модели оказалось достаточным добавить взаимодействие  $x_1x_3$ . Таким образом, после перехода к физическим переменным получаем искомую математическую модель (ММ):

y=267.95-8.40 U [1/B] -3.25 I [1/A] -1.16 T [1/°C]+0.05 U T [1/(B  $\overline{C}$ ).

где  $U$  – опорное напряжение, B;  $I$  – ток потребления, A;  $T$  – конечная температура нагрева, °С.

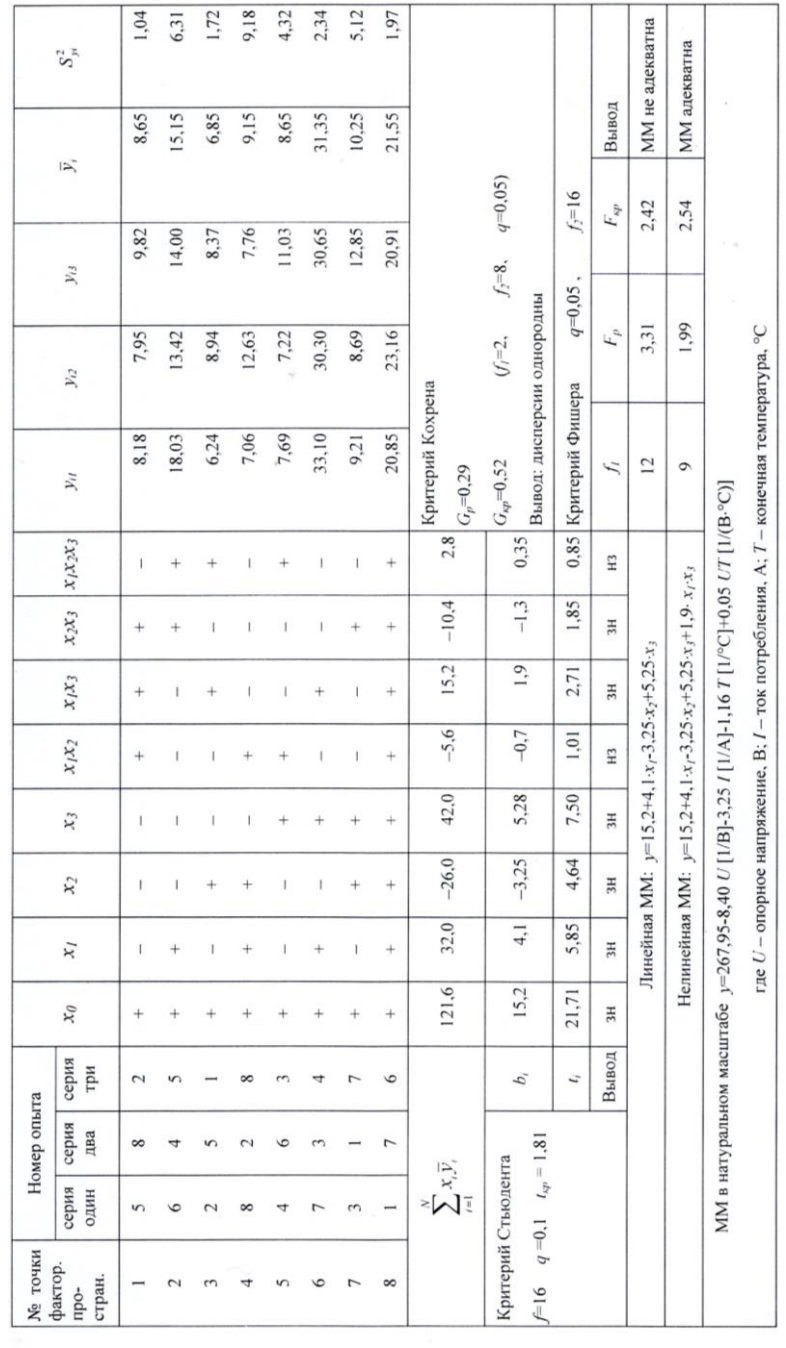

Таблица<br> 12.2 - Примера расчета ПФЭ типа<br/>  $2^3\,$ 

#### Порядок выполнения работы

1. В соответствии с индивидуальным заданием необходимо перейти к стандартизированному масштабу факторов, составить МП ПФЭ и проверить ее свойства, рандомизировать опыты.

2. Провести ПФЭ.

3. Проверить воспроизводимость опытов. Если дисперсии неоднородны, повторить эксперимент.

4. Рассчитать оценки коэффициентов регрессионного уравнения.

5. Проверить статистическую значимость коэффициентов регрессии.

6. Проверить адекватность полученной ММ.

7. Перейти к исходным физическим переменным.

8. Записать полученную ММ и сделать выводы.

## Практическое занятие №13

# Планирование и обработка эксперимента ПФЭ  $3^3$

Планирование эксперимента на двух уровнях позволяет получать только линейные модели, хотя часто зависимость является явно нелинейной. Если задействовать нулевой уровень, то можно построить модель второго порядка. Однако моделирование второго порядка имеет свои сложности и специфику.

В матрице для планирования второго порядка в общем случае не все вектор-столбцы ортогональны. Чтобы получить ортогональное планирование второго порядка, нужно произвести некоторое преобразование квадратичных переменных и специальным образом выбрать величину звездного плеча а.

Величина звездного плеча  $\alpha$  для данного плана:  $\alpha$ 1 = -1,215;  $\alpha$ 2 =  $+1.215$ 

Все коэффициенты регрессии определяются независимо друг от друга по формуле

$$
b_j = \frac{\sum_{u=1}^N x_{ju} y_u}{\sum_{u=1}^N x_{ju}^2}.
$$

## Порядок выполнения работы

1. По данным предыдущего занятия перейти к стандартизированному масштабу факторов, составить матрицу и проверить ее свойства.

2. Провести эксперимент.

3. Проверить воспроизводимость опытов. Если дисперсии неоднородны, повторить эксперимент.

4. Рассчитать оценки коэффициентов регрессионного уравнения.

5. Проверить статистическую значимость коэффициентов регрессии.

- 6. Проверить адекватность полученной ММ.
- 7. Перейти к исходным физическим переменным.
- 8. Записать полученную ММ и сделать выводы.

Таблица 13.1 – Матрица квадратичного планирования для трех факторов

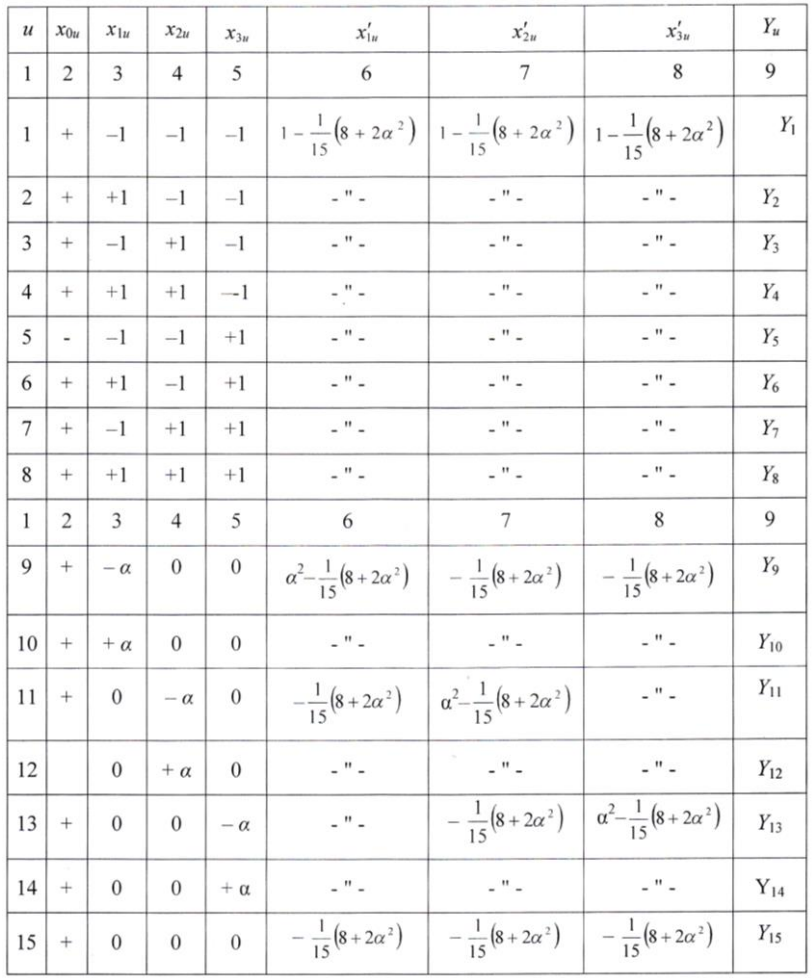

## Практическое занятие №14

## Планирование и обработка эксперимента ДФЭ 25-2

Число опытов ПФЭ 2<sup>n</sup> быстро растет с увеличением числа факторов п, и при больших п этот вид эксперимента оказывается практически неприемлемым. Для уменьшения числа опытов из множества точек факторного пространства может быть отобрана их некоторая часть, содержащая подходящее число опытов и представляющая собой дробный факторный план.

Дробным факторным экспериментом называется система опытов. представляющая собой часть ПФЭ, позволяющая рассчитать коэффициенты уравнения регрессии и сократить объем экспериментальных ланных.

Для построения МП ДФЭ из имеющихся *п* факторов отбирают (*n*р) основных факторов, для которых строят МП ПФЭ. Эту матрицу дополняют затем р столбцами, соответствующими оставшимся факторам. Уровни дополнительных факторов определяют как поэлементное умножение уровней не менее двух и не более  $(n-p)$  основных факторов. Говорят, что ДФЭ - это эксперимент типа  $2^{n-p}$ .

Выбранное для дополнительного фактора произведение называется генератором плана (поскольку определяет для дополнительного фактора правило чередования уровней варьирования в МП). Очевидно, что ДФЭ типа  $2n-p$  булет иметь р генераторов.

Продолжим рассмотрение примера, приведенного в практической работе №12 для ПФЭ. Воспользовавшись информацией, что взаимодействия факторов  $x_1x_2$  и  $x_1x_2x_3$  оказались статистически незначимыми, исследуем влияние на качество поверхности магнитных дисков дополнительных факторов: скорости нагрева V и изотермической выдержки t, поставив для этой цели ДФЭ типа  $2^{5-2}$ . Условия проведения опытов сведем в табл. 14.2. Факторы  $x_1x_2x_3$  остаются такими же, как в практическом занятии №14 (таблица 14.1).

Для факторов  $x_4$  и  $x_5$  генераторами плана выберем взаимодействия  $x_1x_2$  и  $x_1x_2x_3$ , тогда контрасты будут соответственно  $1 = x_1x_2x_4$  и  $1 =$  $x_1x_2x_3x_5$ , а обобщающий контраст  $1 = x_1x_2x_4 = x_1x_2x_3x_5 = x_3x_4x_5$ .

| Характеристика плана  | $x_i = U$ | $x_2=I$ | $x_3=T$         | $x_i = V$              | $x_5=t$ |
|-----------------------|-----------|---------|-----------------|------------------------|---------|
|                       |           |         |                 |                        |         |
| Нулевой уровень       | 30 B      | 18 A    | $220^{\circ}$ C | $10 \text{ C/сек}$     | 80 сек  |
| Интервал варьирования | 2 B       | 1 A     | $20^{\circ}$ C  | $3 \text{ C/}\text{C}$ | 15 сек  |
| Верхний уровень       | 32 B      | 19 A    | $240^{\circ}$ C | $13 \text{ C/сек}$     | 95 сек  |
| Нижний уровень        | 28 B      | 17 A    | $200^{\circ}$ C | $7 \text{ C/сек}$      | 65 сек  |

Таблица 14.1 – Условия проведения эксперимента

Найдем смешанность оценок:

 $b_1 \rightarrow \beta_1 + \beta_2 + \beta_3 + \beta_4 + \beta_5$  $b_2 \rightarrow \beta_2 + \beta_{14} + \beta_{135} + \beta_{2345}$ ;  $b_3 \rightarrow \beta_3 + \beta_{1234} + \beta_{125} + \beta_{45}$ :  $b_4 \rightarrow \beta_4 + \beta_{12} + \beta_{12345} + \beta_{35}$ ;  $b_5 \rightarrow \beta_5 + \beta_{1245} + \beta_{123} + \beta_{34}$ ;  $b_{13} \rightarrow \beta_{13} + \beta_{234} + \beta_{25} + \beta_{145}$ ;  $b_{23} \rightarrow \beta_{23} + \beta_{134} + \beta_{15} + \beta_{245}$ .

## **Порядок выполнения работы**

1. В соответствии с индивидуальным заданием необходимо перейти к стандартизированному масштабу факторов, составить МП ДФЭ, рандомизировать опыты.

2. Провести ДЭФ.

3. Проверить воспроизводимость опытов. Если дисперсии неоднородны, повторить эксперимент.

4. Рассчитать оценки коэффициентов регрессионного уравнения.

5. Проверить статистическую значимость коэффициентов регрессии.

- 6. Проверить адекватность полученной ММ.
- 7. Перейти к исходным физическим переменным.

8. Записать полученную ММ и сделать вывод.

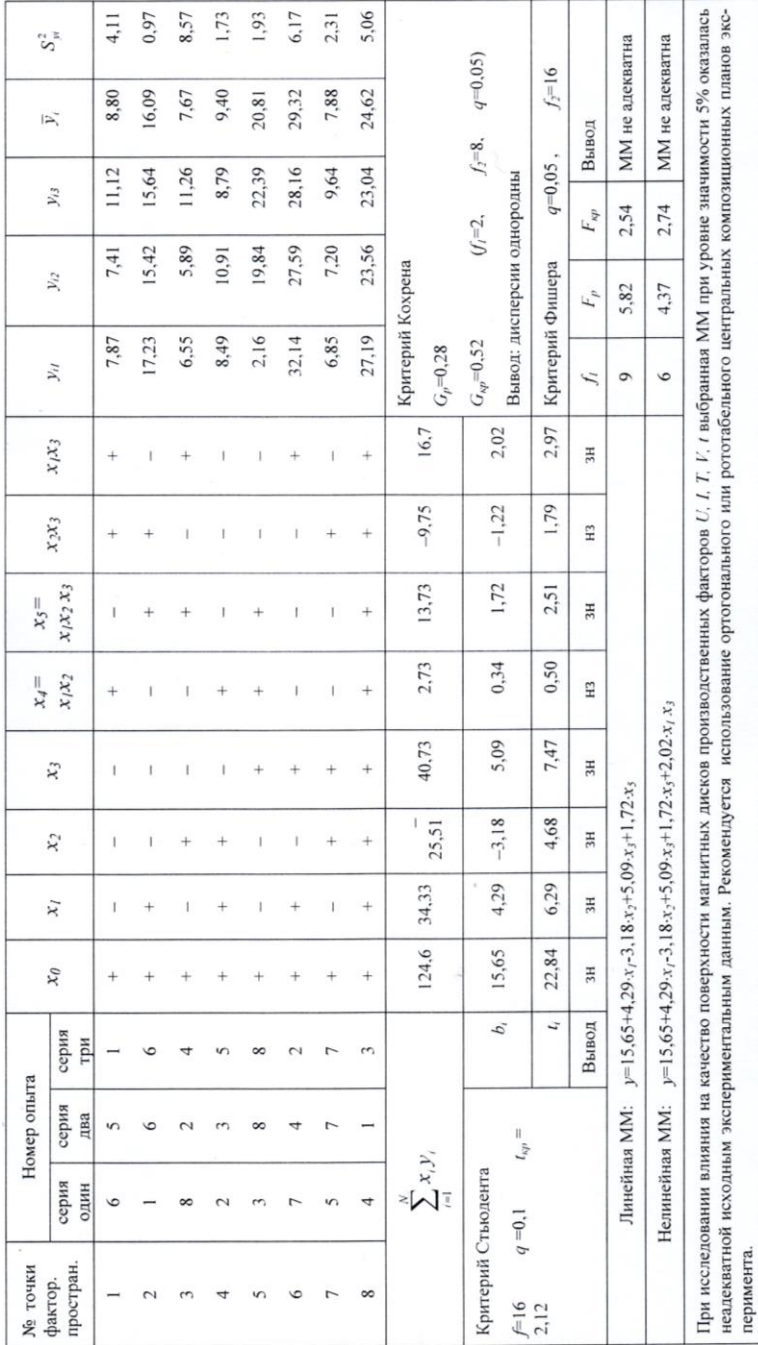

Таблица<br> 14.2 - Примера расчета ДФЭ типа<br/>  $2^{5 \cdot 2}$ 

## Практическое занятие №15 Обработка экспериментальных данных средствами программы Excel

Обработка данных эксперимента с переменными параметрами, целью которого является нахождение уравнения регрессии, содержит три основных этапа:

- первичная обработка экспериментальных данных (исследование данных на наличие грубых ошибок;

- нахождение уравнения регрессии;

- проверка точности аппроксимации.

Математическая сущность этих процедур была описана в лабораторной работе №6 [2]. Современная компьютерная техника и программное обеспечение позволяют избежать громоздких и трудоемких ручных вычислений. Многие математические компьютерные программы имеют встроенные функции для обработки статистических и экспериментальных данных.

Рассмотрим алгоритм обработки экспериментальных данных средствами программы Excel. Для этого вернемся к примеру приведенному в лабораторной работе №6 [2].

#### Задание

Найти зависимость доли времени Тп поворотов в балансе общего времени смены в функции lг длины рабочего гона.

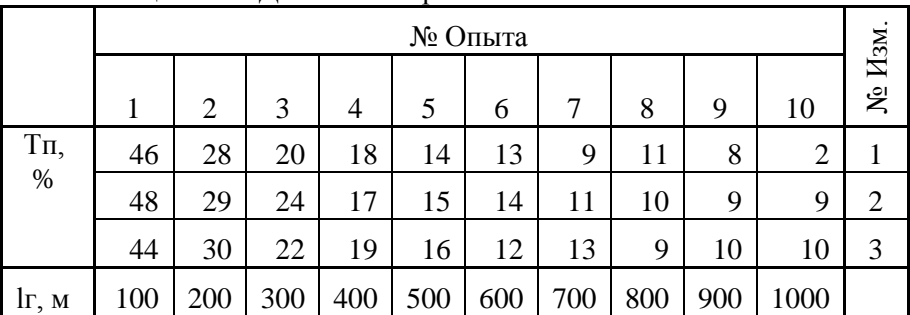

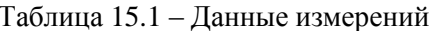

#### Решение

Сначала необходимо произвести исследование данных на наличие грубых ошибок.

По таблице 6.2 [2] принимаем доверительные границы в пределах  $+ S$ 

С помощью мастера диаграмм Excel изобразим проверяемые данные и выбранные доверительные границы для каждого столбца (каждого опыта).

Для этого запускаем *мастер диаграмм* Excel, в окне **«тип»** выбираем точечную диаграмму в виде отдельных точек и нажимаем кнопку **«Далее»** (рис. 15.1). Ряды данных в нашем случае будут располагаться в столбцах (рис. 15.2).

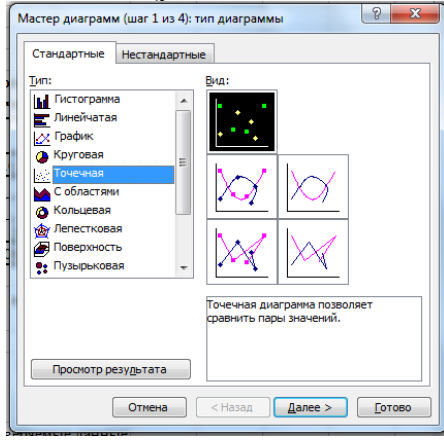

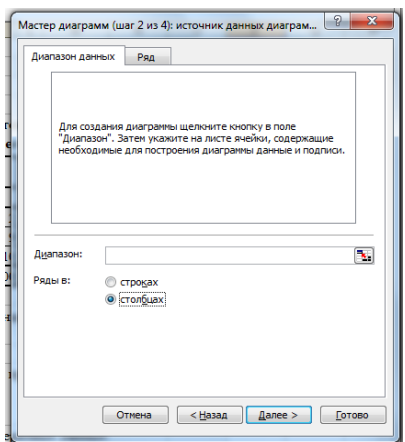

Рисунок 15.1-Выбор типа диаграммы Рисунок 15.2-Выбор расположения рядов данных

Далее, нажав на кнопку справа от окна **«Диапазон:»** выделить данные первого столбца (рис. 15.3). Эти данные будут отложены по оси ординат, а по оси абсцисс – номер измерения (рис. 15.4).

|                                                       |     | № Опыта |     |     |     |     |     |     |     |      |              |  |  |
|-------------------------------------------------------|-----|---------|-----|-----|-----|-----|-----|-----|-----|------|--------------|--|--|
|                                                       |     |         |     |     |     | 6   |     | 8   | 9   | 10   | $N2$ $M3M$   |  |  |
| $T_{\Pi}$ , %                                         | 46  | 28      | 20  | 18  | 14  | 13  | 9   |     | 8   |      |              |  |  |
|                                                       | 48  | 29      | 24  | 17  | 15  | 14  | 11  | 10  | ٥   |      | 2            |  |  |
|                                                       |     | 30      | 22  | 19  | 16  | 12  | 13  | 9   | 10  | 10   | 3            |  |  |
| İг, м                                                 | 100 | 200     | 300 | 400 | 500 | 600 | 700 | 800 | 900 | 1000 |              |  |  |
| Мастер диаграмм (шаг 2 из 4): источник данных диаграм |     |         |     |     |     |     |     |     |     | ę    | $\mathbf{x}$ |  |  |
| =Лист 1! \$В\$10: \$В\$12                             |     |         |     |     |     |     |     |     |     |      | ஈ            |  |  |

 Рисунок 15.3-Выделение диапазона данных

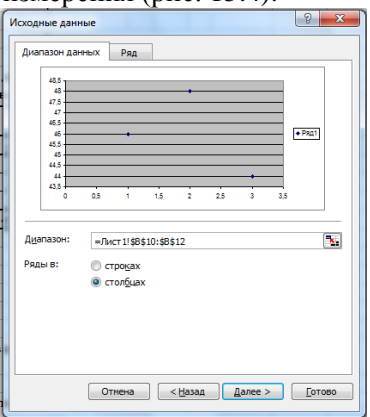

Рисунок 15.4-Предварительный просмотр отображения данных

Убрать галочку в окне **«Добавить легенду»** (рис. 15.5). На вкладке **«Заголовки»** набрать название диаграммы и осей (рис. 15.6).

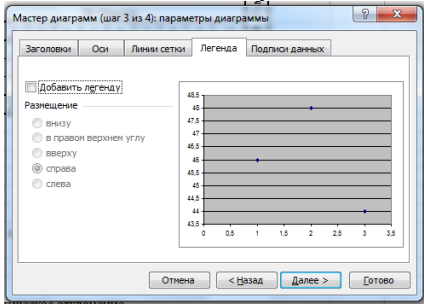

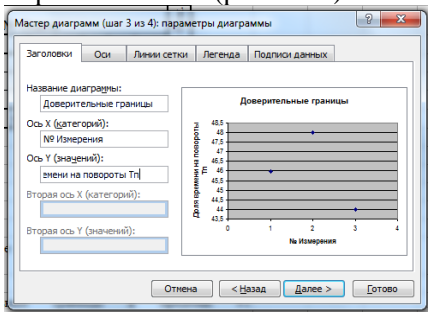

Рисунок 15.5-Вкладка легенда Рисунок 15.6-Заголовки диаграммы и осей

Линии сетки на диаграмме в данном случае не нужны (рис. 15.7). Разместим диаграмму на имеющемся листе (рис. 15.8).

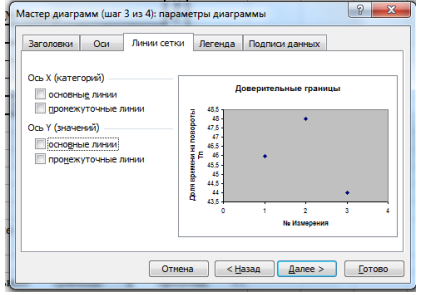

|                               | ×<br>Đ<br>Мастер диаграмм (шаг 4 из 4): размещение диаграммы |  |  |  |  |  |  |  |  |  |  |
|-------------------------------|--------------------------------------------------------------|--|--|--|--|--|--|--|--|--|--|
| Поместить диаграмму на листе: |                                                              |  |  |  |  |  |  |  |  |  |  |
|                               | Диагранна1<br><b>© отдельном:</b>                            |  |  |  |  |  |  |  |  |  |  |
|                               | Лист 1<br>• имеющемся:                                       |  |  |  |  |  |  |  |  |  |  |
|                               | Отмена<br><Назад<br>Iance<br>Готово                          |  |  |  |  |  |  |  |  |  |  |

Рисунок 15.7 - Вкладка линии сетки Рисунок 15.8 - Выбор расположе-

ния диаграммы

С помощью контекстного меню, вызываемого правой кнопкой мыши (рис. 15.9) отредактируем шкалы и область диаграммы.

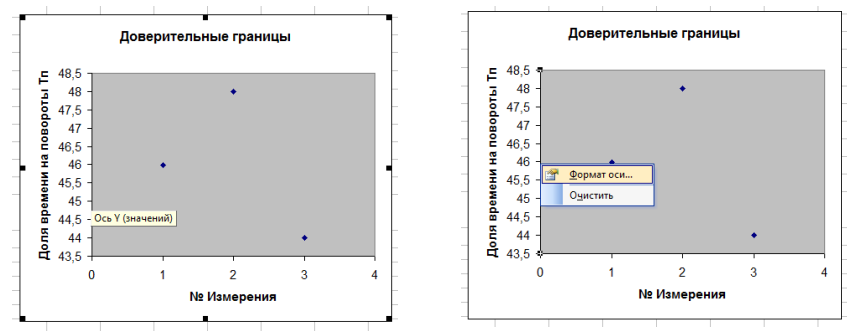

Рисунок 15.9 - Команда **«формат»** оси в контекстном меню

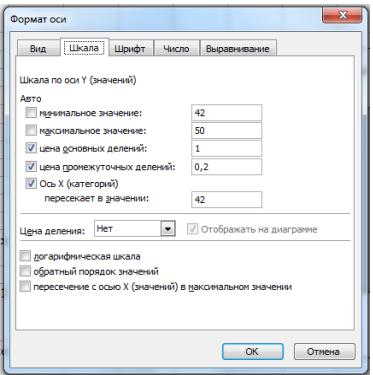

оси шкалы Y

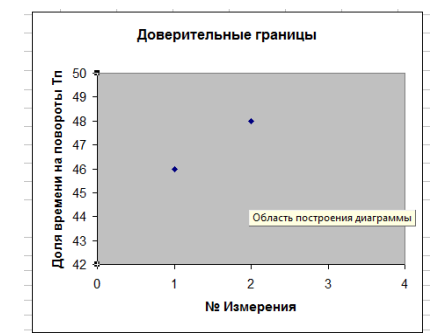

Рисунок 15.10 - Редактирование Рисунок 15.11 - Редактирование области построения диаграммы

Установим минимальное и максимальное значения на шкалах, так чтобы в этот диапазон укладывались все данные столбца. Сделаем целой цену основных делений (рис. 15.10). Установим обычную заливку (бесцветную) области диаграммы (рис. 15.11, 15.12 , 15.13).

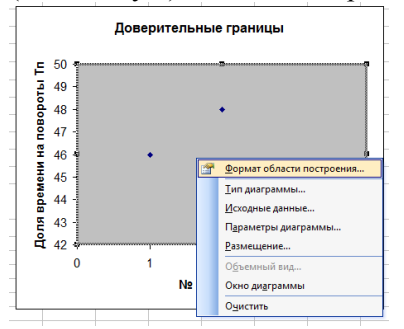

Рисунок 15.12-Контекстное меню области построения диаграммы

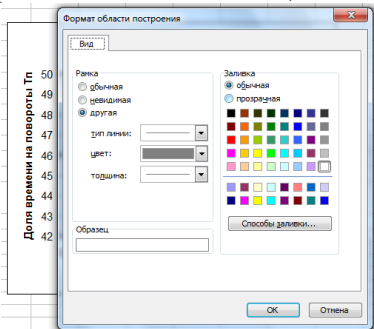

Рисунок 15.13-Выбор заливки области построения диаграммы

Исходные данные первого столбца изображены на диаграмме и готовы к первичной обработке. Значения доверительных границ в программе Excel высчитываются автоматически. Для отображения доверительных границ на диаграмме подведем курсор к любой из точек и правой кнопкой мыши вызываем контекстное меню, в котором выбираем пункт **«Формат данных»** (рис. 15.14). В этом окне открываем вкладку **«Y-погрешности»**. В пункте **«Показать планки погрешностей по Y»** нажимаем кнопку **«Обе»**, далее устанавливаем величину погрешностей в *стандартных отклонениях* и задаем величину – в данном случае *1* (рис. 15.15).

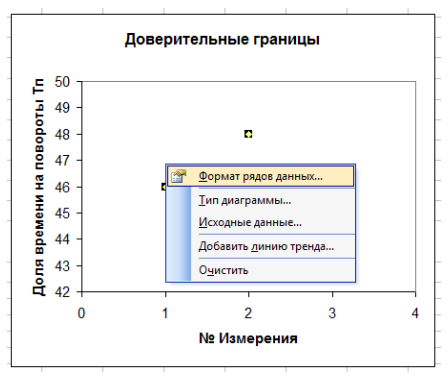

Рисунок 15.14-Пункт контекстного меню «формат рядов данных»

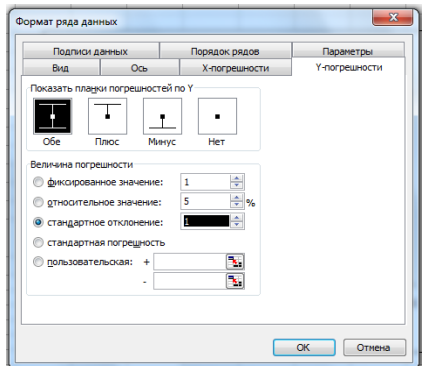

Рисунок 15.15-Вкладка Y-погрешности

В первом опыте все точки лежат в пределах доверительных границ (рис. 15.16). Аналогичным образом, диаграмму с доверительными границами строим для каждого столбца данных (опыта). В десятом опыте точка со значением «*2*» выходит за пределы доверительных границ (рис. 15.17). Это значение считаем неправдоподобным и исключаем из таблицы данных.

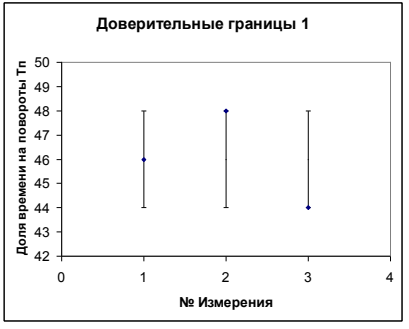

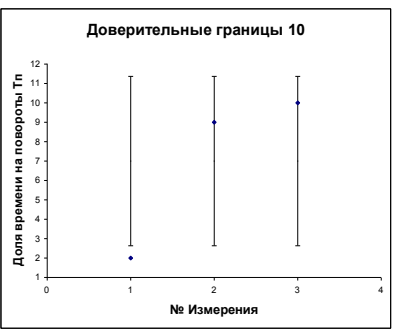

Рисунок 15.16-Доверительные границы 1-го опыта

Рисунок 15.17- Доверительные границы 10-го опыта

Далее находим средние значения исследуемой величины. Копируем исходную таблицу, удаляем из нее точки не укладывающиеся в доверительные границы (рис. 15.18). Добавляем в таблицу строчку средних значений «Тпср, %». Для этого нажимаем правой кнопкой мыши на номер строки ниже вставляемой и в появившемся контекстном меню выбираем команду «Добавить ячейки» (рис. 15.19).

| 238 |                       |    |    |    |    | № Опыта |    |    |    |    |                                          | Изм. |
|-----|-----------------------|----|----|----|----|---------|----|----|----|----|------------------------------------------|------|
| 239 |                       |    |    |    |    |         | 6  |    | 8  | ٥  | 10                                       | g    |
|     | $ 240 $ Tri, %        | 46 | 28 | 20 | 18 | 14      | 13 |    | 11 | 8  |                                          |      |
| 241 |                       | 48 | 29 | 24 |    | 15      | 14 |    | 10 | 9  |                                          |      |
| 242 |                       | 44 | 30 | 22 | 19 | 16      | 12 | 13 |    | 10 | 10                                       |      |
|     | $243$ $\text{lr}$ , M |    |    |    |    |         |    |    |    |    | 100 200 300 400 500 600 700 800 900 1000 |      |

Рисунок 15.18-Значение 1-го измерения в 10-ом опыте удалено

| 238                        |    |                     |                  |    |    |  |    | № Опыта |          |    |       |    |                                  | Ne H <sub>3M</sub> |  |
|----------------------------|----|---------------------|------------------|----|----|--|----|---------|----------|----|-------|----|----------------------------------|--------------------|--|
| 239                        |    |                     |                  |    | ٩  |  |    |         | 6        |    | Ś     | ٥  | 10                               |                    |  |
|                            |    | 240 Tn, %           | 46               | 28 | 20 |  | 18 | 14      | 13       | 9  | 11    | 8  |                                  | 1                  |  |
| 241                        |    |                     | 48               | 29 | 24 |  | 17 | 15      | 14       | 11 | 10    | 9  | 9                                | $\overline{2}$     |  |
| 242                        |    |                     | 44               | 30 | 22 |  | 19 | 16      | 12       | 13 | 9     | 10 | 10                               | 3                  |  |
| 243h                       |    |                     | $100 \times 100$ |    |    |  |    |         |          |    |       |    | 300 400 500 600 700 800 900 1000 |                    |  |
| 24                         | Ж  | Вырезать            |                  |    |    |  |    |         |          |    |       |    |                                  |                    |  |
|                            | Ga | Копировать          |                  |    |    |  |    |         |          |    |       |    |                                  |                    |  |
| $\frac{24}{24}$            | œ, | Вставить            |                  |    |    |  | la |         | диаграмм |    | Excel |    | находим                          |                    |  |
|                            |    | Специальная вставка |                  |    |    |  |    |         |          |    |       |    |                                  |                    |  |
| 24                         |    | Добавить ячейки     |                  |    |    |  |    |         |          |    |       |    | дии R^2, показывающий качество   |                    |  |
| 24                         |    | Удалить             |                  |    |    |  |    |         |          |    |       |    |                                  |                    |  |
|                            |    | Очистить содержимое |                  |    |    |  |    |         |          |    |       |    |                                  |                    |  |
|                            | 所  | Формат ячеек        |                  |    |    |  |    |         |          |    |       |    |                                  |                    |  |
| 25<br>25<br>25<br>25<br>25 |    | Высота строки       |                  |    |    |  |    |         |          |    |       |    |                                  |                    |  |
|                            |    | Скрыть              |                  |    |    |  |    |         |          |    |       |    |                                  | УF                 |  |
| $\blacksquare$             |    | Отобразить          |                  |    |    |  |    | la J    |          |    |       |    |                                  |                    |  |

Рисунок 15.19-Добавление строки среднего значения

Выделяем все данные и строчку под ними от верхнего левого до нижнего правого угла (рис. 15.20). Для вычисления средних значений в меню кнопки **«Автосумма»** выбираем пункт **«Среднее»** (рис. 15.21).

|                          |    |    |    |    |    | № Опыта |    |    |    |                                          | Изм. |
|--------------------------|----|----|----|----|----|---------|----|----|----|------------------------------------------|------|
|                          |    |    |    |    |    | 6       |    |    |    | 10                                       | 穵    |
| $T_{\Pi}$ , %            | 46 | 28 | 20 | 18 | 14 |         |    |    |    |                                          |      |
|                          | 48 | 29 | 24 | 17 | 15 | 14      | U  | 10 |    |                                          |      |
|                          | 44 | 30 | 22 | 19 | 16 | 12      | 13 |    | 10 |                                          |      |
| $\frac{1}{2}$ Tricp, %   |    |    |    |    |    |         |    |    |    |                                          |      |
| $\mathbf{F}, \mathbf{M}$ |    |    |    |    |    |         |    |    |    | 100 200 300 400 500 600 700 800 900 1000 |      |

Формат Сервис Данные Окно Справка **Суммировать**  $\overline{G}$  $\overline{M}$ Среднее Число павшие дартное Максимум нейки) оверных Минимум аботки. Другие функции...

Рисунок 15.20-Выделение диапазона данных

Рисунок 15.21-Вычисление среднего значения

На этом первичная обработка данных заканчивается.

Две нижние строчки – средних значений исследуемой величины «Тпср, %» и значений фактора «lг, м» являются исходными данными для регрессионного анализа (рис. 15.22).

|               |    |                   |    |    |    | № Опыта |    |    |    |                                          | <b>No Изм.</b> |  |
|---------------|----|-------------------|----|----|----|---------|----|----|----|------------------------------------------|----------------|--|
|               |    | 8<br>9<br>6<br>10 |    |    |    |         |    |    |    |                                          |                |  |
| $T_{\Pi}$ , % | 46 | 28                | 20 | 18 | 14 |         |    | 11 | 8  |                                          |                |  |
|               | 48 | 29                | 24 |    | 15 | 14      | 11 | 10 | 9  |                                          |                |  |
|               | 44 | 30                | 22 | 19 | 16 |         | 13 |    | 10 | 10                                       |                |  |
| $T$ пср, %    | 46 | 29                | 22 | 18 | 15 | 13      | 11 | 10 | 9  | 9,5                                      |                |  |
| lг. м         |    |                   |    |    |    |         |    |    |    | 100 200 300 400 500 600 700 800 900 1000 |                |  |

Рисунок 3.22-Исходные данные для регрессионного анализа

Для этого строим точечную диаграмму *Тпср=f(lг)* (рис. 15.23). На втором шаге построения диаграммы, во вкладке **«Ряд»** нажимаем кнопку **«Добавить»** (рис. 15.24).

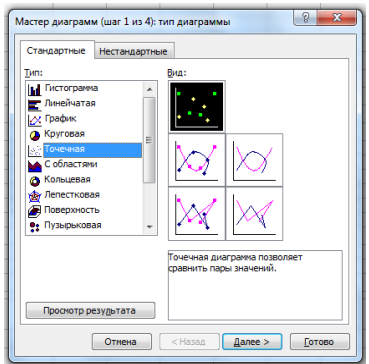

Рисунок 15.23-Выбор типа диаграммы

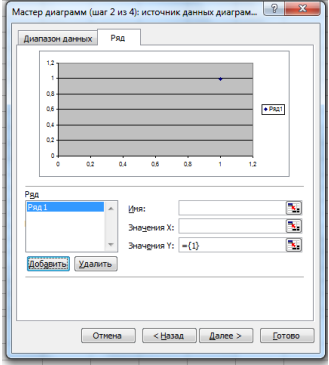

Рисунок 15.24 - Добавление рядов данных

Далее, нажав на кнопку в конце окна «Значения X», выделяем строчку фактора lг (рис. 15.25), нажав на кнопку в конце окна «Значения Y», выделяем строчку средних значений Тпср (рис. 15.26).

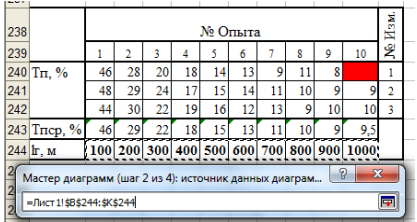

Рисунок 15.25-Данные по оси X Рисунок 15.26-Данные по оси Y

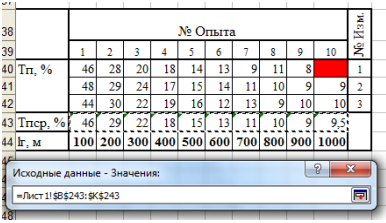

Разместим и отредактируем область диаграммы как в предыдущем случае (рис. 15.27).

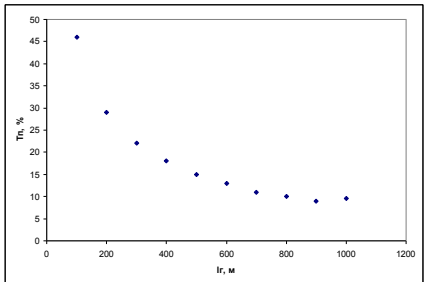

Рисунок 15.27-Экспенриментальные точки подлежащие аппроксимации

По изображенным на диаграмме данным программа Excel может автоматически подобрать уравнение регрессии и построить его график (линию тренда). Для этого на диаграмме подведем курсор к любой из точек и правой кнопкой мыши вызываем контекстное меню, в котором выбираем пункт **«Добавить линию тренда»** (рис. 15.28). Во вкладке «Тип» выбираем вид аппроксимирующей зависимости. Судя по расположению точек, линейная форма нам не подойдет. Выбираем полиномиальную второй степени (рис. 15.29).

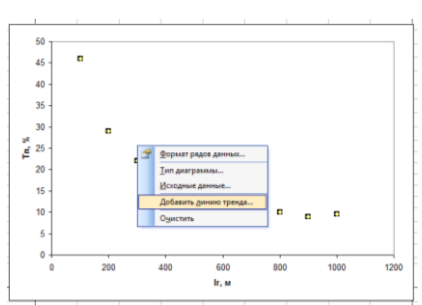

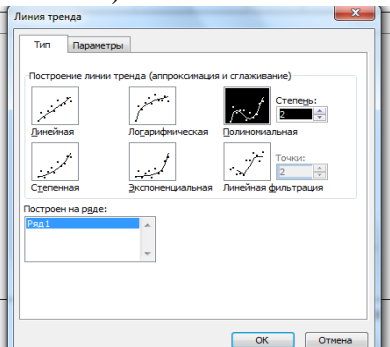

Рисунок 15.28-Пункт «Добавить линию тренда» в контекстном меню

Рисунок 15.29-Выбор формы и степени аппроксимирующей зависимости

Во вкладке **«Параметры»** устанавливаем галочки напротив пунктов «Показать уравнение на диаграмме» и «Поместить на диаграмму величину достоверности аппроксимации  $R^2$ » (рис. 15.30). Линия тренда, искомое уравнение регрессии и коэффициент детерминации, показывающий степень точности аппроксимации, будут изображены на диаграмме (рис. 15.31).

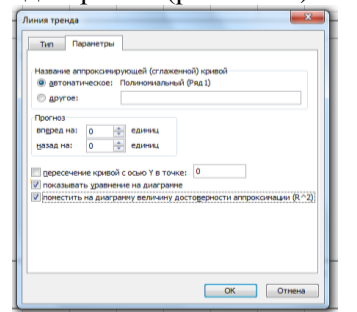

Рисунок 15.30-Задаем отображение уравнения регрессии и степени точности аппроксимации

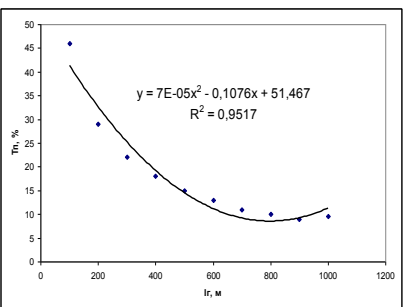

Рисунок 15.31-Результаты регрессионного анализа

## Практическое занятие №16 Изучение принципов построения международной системы классификации изобретений

Для классифицирования и систематизации объектов промышленной собственности существуют международные системы классификаций: для классифицирования изобретений используют Международную патентную классификацию (МПК), для классифицирования промышленных образцов - Международную классификацию промышленных образцов (МКПО); для регистрации товарных знаков - Международную классификацию товаров и услуг (МКТУ).

Например, на каждом описании изобретения отечественного фонда проставлен индекс МПК.

Для проведения патентного поиска, прежде всего, следует провести классифицирование предмета поиска, предмета исследования.

Международная патентная классификация охватывает все области знаний, которые могут содержать охраноспособные объекты - объекты, подлежащие защите охранными документами. Построена МПК по функционально-отраслевому принципу. Один и тот же объект может отнеиться и к классу, соответствующему отраслевой принадлежности, и к функциональному классу, соответствующему принципу действия объекта.

## Оказывается, МПК является основой:

- для избирательного распределения патентной информации среди ее потребителей:

- для определения уровня техники в отдельных областях;

- для получения статистических данных в области промышленной собственности, что в свою очередь позволяет определять уровень развития различных отраслей техники (по количеству патентов в одной рубрике можно судить об интенсивности развития данной области техники)

С 1 января 2006 г. вступила в силу 8-я редакция МПК, сокращенно обозначаемая как МПК-8 или МПК с указанием в скобках года последнего изменения. Несмотря на то, что эта редакция в целом базируется на предыдущих редакциях и ранее используемых принципах построения, в нее добавлены существенно новые элементы, а также существенно изменился способ ее использования.

Восьмая редакция МПК разделена на два уровня - базовый (укрупненный) и расширенный (более подробный).

Базовый уровень включает в себя только наиболее крупные руб-

рики МПК: разделы, классы, подклассы и основные группы (около 18000 рубрик).

**Расширенный уровень,** включающий в себя полностью рубрики базового уровня, представляет собой его детализацию, включая соответственно все подгруппы МПК.

Базовый уровень применяется для классифицирования патентных документов в национальных коллекциях сравнительно небольшого объема, а также для некоторых общих целей: избирательного распределения информации, комплектования тематических подборок, публикации в бюллетенях и т. п.

Расширенный уровень применяется для детального классифицирования и более дифференцированного поиска патентных документов.

Для визуального различения результатов классифицирования до документов с помощью каждой из новых версий МПК вводится различное графическое представление индексов. Так, **индексы базового уровня** печатаются обычным шрифтом, **индексы расширенного уровня -** курсивом. Все индексы записываются в табличной форме (в одной или более колонках) по одному в каждой строке. В начале приводятся индексы, представляющие информацию об изобретении (печатаются жирным шрифтом); индекс, наиболее полно отражающий сущность изобретения, ставится на первом месте. Индексы классификации, представляющие дополнительную информацию к предмету изобретения, следуют за индексами информации об изобретении и печатаются обычным (нежирным) шрифтом. В случае наличия индексов кодирования они даются в самом конце. Указатель версии для базового уровня помещается в круглых скобках после аббревиатуры «МПК». Указатель версии для расширенного уровня помещается на документе в круглых скобках после каждого классификационного индекса и индекса кодирования с помощью указания даты (года и месяца), когда был введен в действие данный индекс.

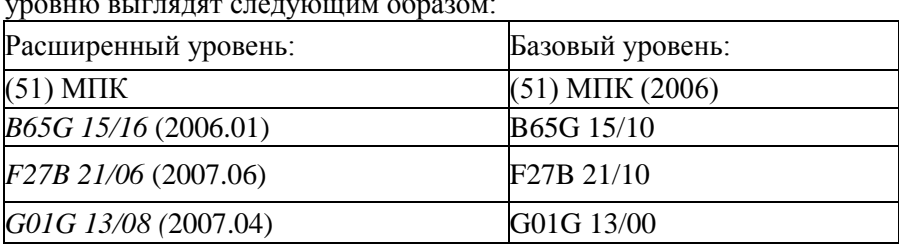

Результаты классифицирования по расширенному и базовому уровню выглядят следующим образом:

Международная патентная классификация имеет иерархическую структуру, т. е. представляет собой иерархическую систему классификации. Принцип иерархии: два уровня МПК — базовый и расширенный. Тематика нижестоящей рубрики МПК является частью тематики более высокой по иерархии рубрики, которой подчинена данная нижестоящая рубрика. Иерархия структуры МПК выражается в разбивке всех областей знаний на несколько иерархических уровней. В нисходящем порядке эти **уровни иерархии соответствуют разделам, классам, подклассам, основным группам и подгруппам.**

**МПК** разделена на **восемь разделов.**

Индекс раздела представляет собой заглавную букву латинского алфавита от А до Н.

Разделы МПК имеют следующие названия:

A. УДОВЛЕТВОРЕНИЕ ЖИЗНЕННЫХ ПОТРЕБНОСТЕЙ ЧЕ-ЛОВЕКА.

B. РАЗЛИЧНЫЕ ТЕХНОЛОГИЧЕСКИЕ ПРОЦЕССЫ; ТРАНС-ПОРТИРОВАНИЕ.

C. ХИМИЯ; МЕТАЛЛУРГИЯ.

D. ТЕКСТИЛЬ; БУМАГА.

E. СТРОИТЕЛЬСТВО; ГОРНОЕ ДЕЛО.

F. МЕХАНИКА; ОСВЕЩЕНИЕ; ОТОПЛЕНИЕ; ДВИГАТЕЛИ И НАСОСЫ; ОРУЖИЕ; БОЕПРИПАСЫ; ВЗРЫВНЫЕ РАБОТЫ.

- G. ФИЗИКА.
- H. ЭЛЕКТРИЧЕСТВО.

Внутри разделов родственные классы условно объединяются в **подразделы,** которые не обозначаются индексами.

Например: в разделе В «РАЗЛИЧНЫЕ ТЕХНОЛОГИЧЕСКИЕ ПРОЦЕССЫ; ТРАНСПОР ТРАНСПОРТИРОВАНИЕ» имеются подразделы:

- разделение и смешивание;

- формование;

- полиграфия;

- транспортирование;

- микроструктурные технологии; нанотехнологии.

Каждый раздел делится на **классы.** Индекс класса состоит из индекса раздела и двузначного числа. Например, в подразделе «Полиграфия» находится класс В43 Письменные, чертежные и канцелярские принадлежности.

Каждый класс содержит один или более **подклассов.**

Индекс подкласса состоит из индекса класса и заглавной буквы латинского алфавита. Например: В43К Письменные и чертежные принадлежности.

Заголовок подкласса с максимальной точностью определяет содержание подкласса.

Каждый подкласс разбит на подразделения, которые именуются **группами** или «дробными рубриками». Среди дробных рубрик различают основные группы и подгруппы.

*Индекс группы* МПК состоит из индекса подкласса, за которым следуют два числа, разделенные наклонной чертой.

*Индекс основной группы* состоит из индекса подкласса, за которым следует одно-, двух- или трехзначное число, наклонная черта и два ноля. Например: В43К 1/00 Перья; пишущие наконечники.

*Текст основной группы* определяет область техники, которая считается целесообразной для проведения поиска.

Подгруппы образуют рубрики, подчиненные основной группе.

*Индекс подгруппы* состоит из индекса подкласса, за которым следует одно-, двух- или трехзначное число основной группы, которой подчинена данная подгруппа, наклонная черта и, по крайней мере, две цифры, кроме 00. Например: В43К 1/02.

*Текст подгруппы* понимается всегда в пределах объема ее основной группы и определяет тематическую область, в которой считается наиболее целесообразным проведение поиска. Перед текстом подгруппы ставится одна или более точек, которые определяют степень ее подчиненности, то есть указывают на то, что подгруппа является рубрикой, подчиненной ближайшей вышестоящей рубрике, напечатанной с меньшим сдвигом и имеющей на одну точку меньше.

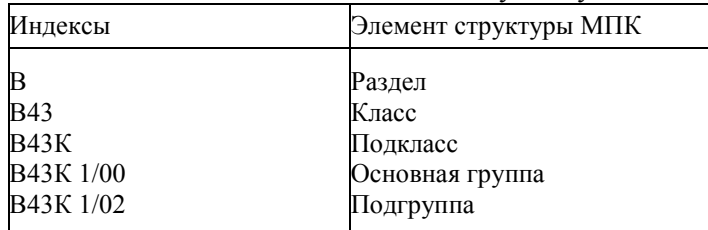

**Задание.** С помощью раздаточного материала или сайта ФИПС [\(http://www.fips.ru/\)](http://www1.fips.ru/wps/wcm/connect/content_ru/ru) изучить содержимое разделов **A** и **B** МПК. Классифицировать объекты по теме «Ручные инструменты для сборки или разборки деталей с прессовой посадкой».

## *Практическое занятие №17*

## **Алгоритм проведения патентного поиска с использованием сайта fips.ru**

Сайт [http://www.fips.ru/](http://www1.fips.ru/wps/wcm/connect/content_ru/ru) является официальным Интернет-сайтом Федерального государственного бюджетного учреждения «Федеральный институт промышленной собственности» (ФИПС).

На данном сайте размещена вся официальная информация касающаяся интеллектуальной собственности - деятельность Федерального института промышленной собственности, нормативные документы, формы документов, размеры пошлин, в частности, базы данных, по которым можно самостоятельно провести патентный поиск.

## **Отечественные изобретения и полезные модели**

На сайте ФИПС в разделе [«Информационные ресурсы»](http://www1.fips.ru/wps/wcm/connect/content_ru/ru/inform_resources) предоставляется бесплатный доступ к следующим источникам информации:

 БД рефератов российских патентных документов на русском и английском языках с 1994 г. по н.в.

- БД перспективных изобретений
- БД рефератов полезных моделей

В этих базах данных можно провести поиск охранных документов РФ по различным реквизитам (ключевым словам темы, индексу МПК, автору, номеру документа и др.). Доступ к БД осуществляется в разделе [«Информационно-поисковая система»](http://www1.fips.ru/wps/wcm/connect/content_ru/ru/inform_resources/inform_retrieval_system).

 [Официальные бюллетени «Изобретения. Полезные модели»,](http://www1.fips.ru/wps/wcm/connect/content_ru/ru/ofic_pub/ofic_bul/ofic_bul_izpo) доступ к которым предоставляется в разделе [«Официальные публикации»](http://www1.fips.ru/wps/wcm/connect/content_ru/ru/ofic_pub).

- [Открытые реестры](http://www1.fips.ru/wps/wcm/connect/content_ru/ru/inform_resources/open_registers) изобретений и полезных моделей.
- [Международная патентная классификация](http://www1.fips.ru/wps/wcm/connect/content_ru/ru/inform_resources/international_classification/inventions) (МПК).

На сайте ФИПС в разделе «Информационные ресурсы» предоставляется платный доступ к следующим источникам информации:

 БД полные описаний патентов и заявок на изобретения РФ с 1994 г. по н.в.

 БД полных описаний авторских свидетельств и патентов на изобретения СССР / РФ с 1924 по 1993 гг.

БД полных описаний к полезным моделям РФ с 1994 г. по н.в.

Условия доступа к этим БД в разделе «Информационные ресурсы»  $\rightarrow$  [«Услуги»](http://www1.fips.ru/wps/wcm/connect/content_ru/ru/inform_resources/inform_retrieval_system/article_7a)  $\rightarrow$  [Доступ через INTERNET к базам данных.](http://www1.fips.ru/wps/wcm/connect/content_ru/ru/inform_resources/inform_retrieval_system/article_7a/accessdb)

## **Зарубежные изобретения и полезные модели**

Поиск зарубежных патентных документов можно провести в поисковых системах с русскоязычным интерфейсом: [ru.espacenet.com,](http://www1.fips.ru/wps/wcm/connect/content_ru/ru/inform_resources/ru_espacenet_com1) [patentscope,](http://www.wipo.int/patentscope/search/ru/search.jsf) [eapatis.com.](http://www.eapatis.com/)

Ссылки к источникам информации о зарубежных патентных документах, размещенным в Интернете (поисковые системы, официальные бюллетени, информация о правовом статусе охранных документов, системы классификаций, действующее законодательство), Вы можете найти в [Путеводителе по фондам ВПТБ и Интернет-ресурсам.](http://www1.fips.ru/wps/wcm/connect/content_ru/ru/fonds/putevoditel)

Адреса зарубежных патентных ведомств, организаций и БД в Интернете Вы можете найти на сайте ФИПС в разделе [«Ссылки»](http://www1.fips.ru/wps/wcm/connect/content_ru/ru/link_resources).

Патентный поиск на сайте ФИПС можно провести различными способами. Рассмотрим на примере один из них.

На рисунке 17.1 изображена главная страница сайта ФИПС.

На этой странице нужно выбрать раздел «ИНФОРМАЦИОННО-ПОИСКОВАЯ СИСТЕМА».

В стартовом окне «ИНФОРМАЦИОННО-ПОИСКОВОЙ СИ-СТЕМЫ» (рисунок 17.2) можно прочитать условия доступа к платным и бесплатным базам данных.

Для поиска в БД просто нажмите на кнопку «Перейти к поиску», вход в поисковую систему (ИПС) осуществляется без ввода логина/пароля. По умолчанию доступен только [ограниченный набор баз](http://new.fips.ru/elektronnye-servisy/informatsionno-poiskovaya-sistema/dostupnye-gruppy-bd.php)  [данных.](http://new.fips.ru/elektronnye-servisy/informatsionno-poiskovaya-sistema/dostupnye-gruppy-bd.php) Для получения доступа ко всем БД необходимо [зарегистрироваться,](http://www1.fips.ru/FipsMoney/Money?oper=reg) произвести [оплату по карте](http://www1.fips.ru/FipsMoney/Money) или банковским платежом.

93

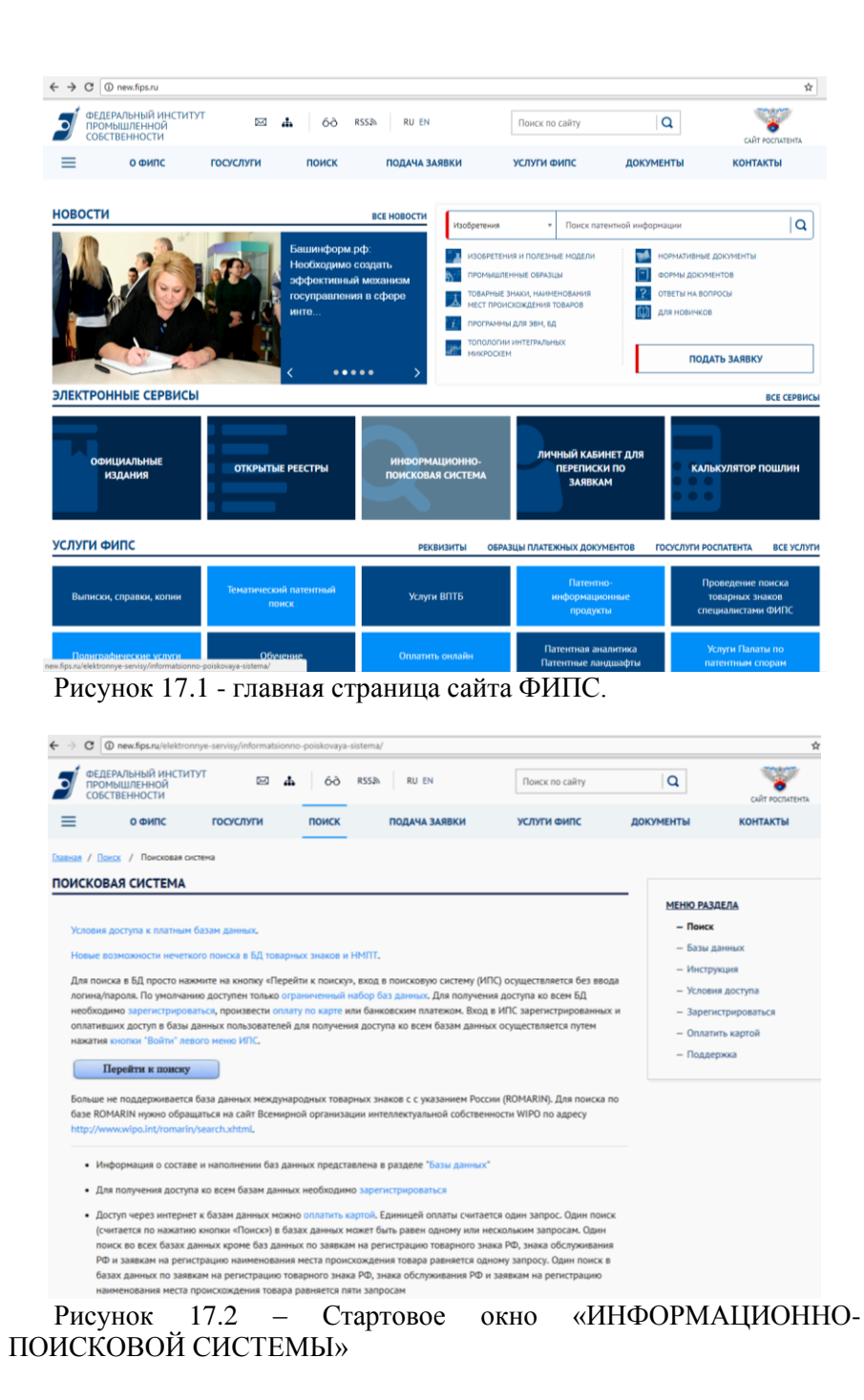

Вход в ИПС зарегистрированных и оплативших доступ в базы данных пользователей для получения доступа ко всем базам данных осуществляется путем нажатия [кнопки "Войти" левого меню ИПС.](http://new.fips.ru/images/2.jpg)

Для примера проведем поиск по ограниченным бесплатным базам данных. Для этого нажмем кнопку «Перейти к поиску». В открывшемся окне (рисунок 17.3) выберем базы данных «Патентные доку-**МЕНТЫ РФ (рус.)».**<br> $\leftarrow \rightarrow \text{C} \downharpoonright \text{@ www.t.fios.nu/wos/oortal/IPS. R}$ 

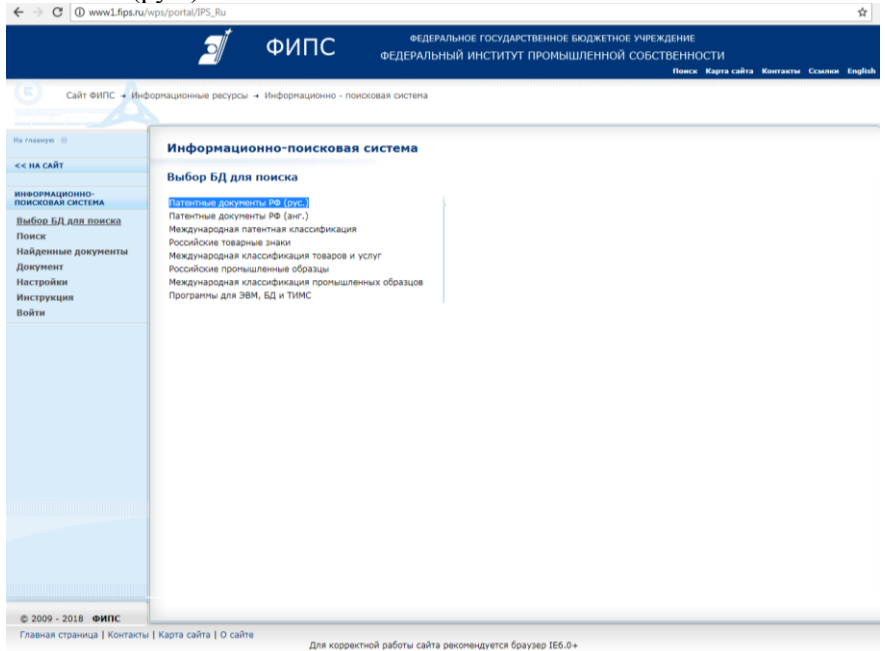

Рисунок 17.3 –Выбор базы данных

В следующем окне (рисунок 17.4) выделим галочкой пункт «Полные тексты российских изобретений из трех последних бюллетеней» и нажмем кнопку «Поиск» в левой части экрана.

В окне поиск (рисунок 17.5) можно производить поиск патентных документов по различному принципу – ключевым словам, названию, номеру документа, авторам и т.д.

Наберем в окне «Основная область запроса» ключевое слово «Съемник» и нажмем кнопку «Поиск».

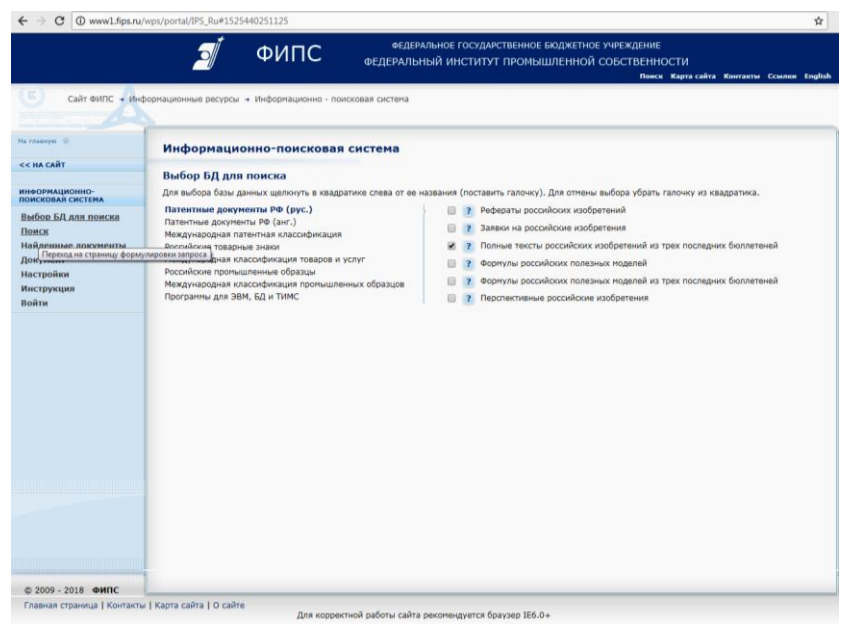

Рисунок 17.4 - База данных «Патентные документы РФ (рус.)»

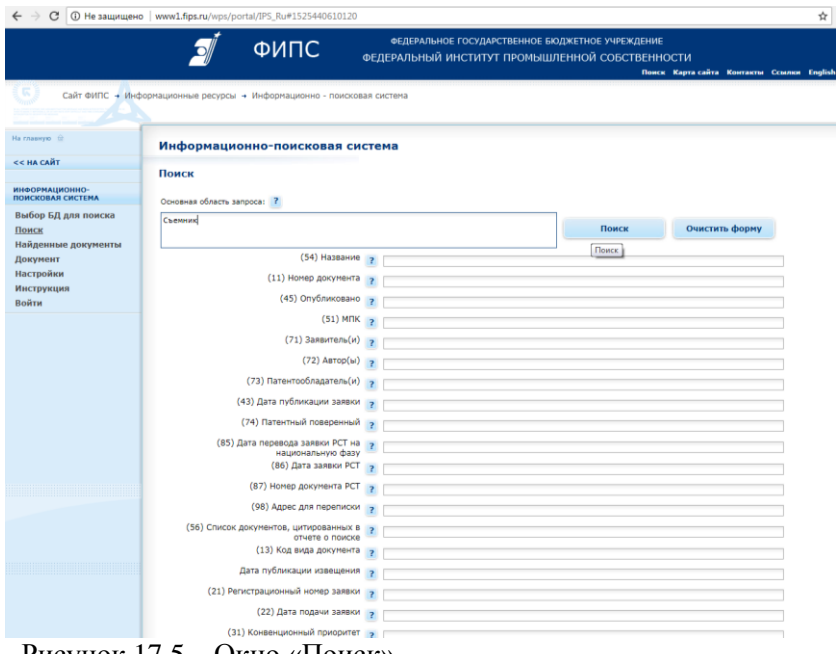

Рисунок 17.5 – Окно «Поиск»

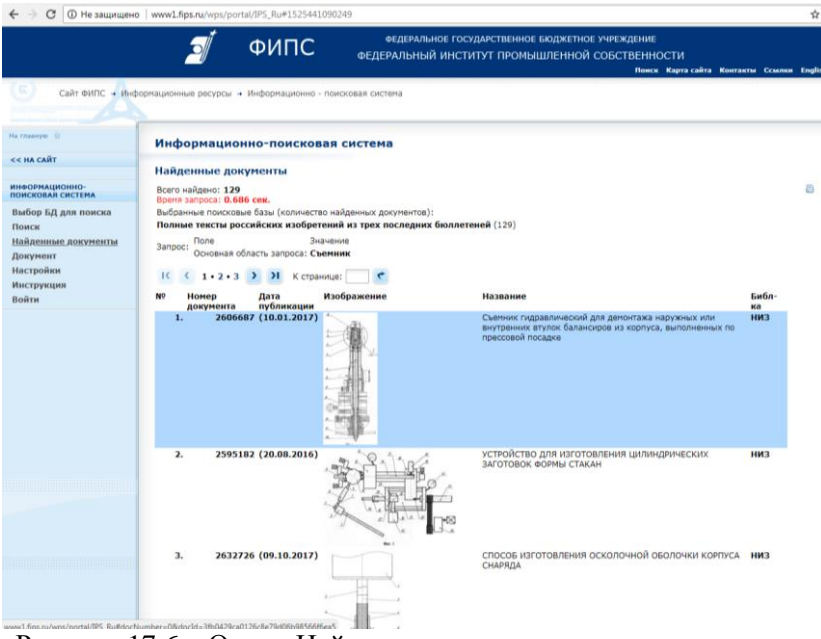

## Рисунок 17.6 – Окно «Найденные документы»

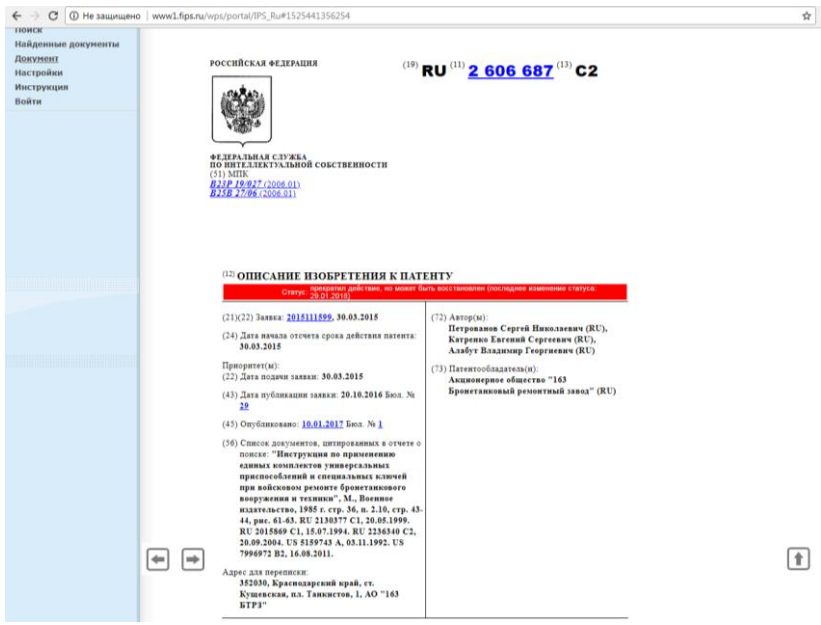

Рисунок 17.7 – Полнотекстовый документ

Появится окно с найденными по данному запросу документами (рисунок 17.6).

Выберем, например, первый из них и получим доступ к полнотекстовому документу (рисунок 17.7).

## Практическое занятие №18 Изучение комплекта документов для подачи заявки на изобретение и полезную модель

Патентование можно разделить на 4 этапа:

1. Составление заявки на получение патента и подача заявки в патентное веломство.

2. Проведение формальной экспертизы.

3. Проведение экспертизы заявки по существу.

4. Вылача патента.

Оформление заявки на выдачу патента и дальнейшее взаимодействие с патентным ведомством может осуществлять как сам заявитель - физическое или юридическое лицо, так и его представитель или патентный поверенный.

При подготовке заявки необходимо руководствоваться §5 Главы 72 ГК РФ и соответствующими административными регламентами, которые можно найти на сайте http://www.fips.ru/.

## 18.1 Основные этапы оформления заявки

1. Определить (ориентировочно) вид заявляемого объекта техники (способ, устройство, вещество) и название предполагаемого изобретения.

2. Исходя из технической сущности изобретения, составить тематический рубрикатор, затем определить индексы Международной патентной классификации (МПК) изобретения с использованием алфавитно-предметного указателя (АПУ).

3.Из базы данных ФИПС (http://www.fips.ru/) и других источников патентно-технической информации отобрать аналоги и подвергнуть их анализу. Выбрать не менее трех аналогов, из числа которых наиболее близкий по использованию взять за прототип изобретения.

4. Составить вводную часть описания изобретения, для чего:

- уточнить и привести название изобретения в соответствии с рубриками МПК определить область техники, к которой относится изобретение, указать, где и для чего оно может найти применение,

- поочередно кратко охарактеризовать отобранные аналоги и указать их недостатки,

- привести достаточно развернутую характеристику прототипа, указать на его недостатки, подчеркивая при этом, чем эти недостатки обусловлены,

- сформулировать задачу изобретения - дать краткую характеристику технической сущности изобретения в совокупности его существенных признаков.

5. Изготовить чертежи и иные графические материалы, причем каждому из них дать название, а позиции чертежей пронумеровать, например - «на фиг. 1 изображен общий вид устройства».

6. Составить основную часть описания изобретения, для чего:

- дать детальное описание изобретения с обязательными ссылками на фигуры чертежей и позиции изображенных на них элементов, указывая их в порядке возрастания или ссылаясь на показатели таблиц;

- привести конкретные примеры осуществления изобретения;

- доказать наличие причинно - следственной связи между признаками изобретения и достигаемым техническим результатом.

7. Указать технический результат изобретения.

8. Проверить, имеются ли нарушения принципа единства изобретения и принципа единства терминологии, а также соответствие используемой технической терминологии общепринятой терминологии.

9. Составить формулу изобретения по форме:

- название изобретения, ограничительная часть - совокупность существенных признаков прототипа и таких же признаков предполагаемого изобретения, слова «отличающееся тем, что», затем отличительная часть - совокупность новых существенных признаков предполагаемого изобретения.

Формула изобретения - одно предложение.

10. Подготовить чертежи и иные графические материалы, таблицы, графики, причем, каждому из них дать название, а позиции чертежей пронумеровать.

11. Произвести взаимную корректировку формулы и описания.

12. Составить реферат изобретения по форме:

- указать название изобретения,

- изложить текст реферата, а именно: к чему относится изобретение, область техники, на что направлено, технический результат изобретения. Указанный технический результат достигается тем, что ..., привести совокупность существенных признаков изобретения в объеме формулы.

13. Оформить материалы заявки по следующим правилам:

- текстовая часть заявки:

формат 210\*297 мм,

поля: верхнее - не менее 20 мм,

правое и нижнее – не менее 20 мм,

левое – не менее 25 мм,

текст печатается через 1,5 интервала с высотой заглавных букв не менее 2,1 мм.

- **графические материалы**: чертежи выполняются схематично,

размер используемой площади листа 262\*170 мм,

высота цифр и букв не менее 3,2 мм,

поля: верхнее и левое – не менее 25 мм,

правое – не менее  $15 \text{ mm}$ ,

нижнее – не менее 10 мм,

на **каждом листе чертежей** указывается название изобретения, под каждой фигурой чертежа указывается номер фигуры, все детали и элементы чертежей нумеруются.

Заполнить **заявление** на выдачу патента РФ.

## **18.2 Состав заявки на изобретение**

В соответствии с пунктом 2 статьи 1375 Кодекса заявка должна содержать:

*заявление* о выдаче патента на изобретение с указанием автора изобретения и лица, на имя которого испрашивается патент (заявителя), а также их места жительства или места нахождения;

*описание изобретения*, раскрывающее его с полнотой, достаточной для осуществления;

*формулу изобретения*, выражающую его сущность и полностью основанную на его описании;

чертежи и иные *материалы*, если они необходимы для понимания сущности изобретения;

*реферат*.

## **18.3 Состав заявки на полезную модель**

В соответствии с пунктом 2 статьи 1376 Кодекса заявка должна содержать:

*заявление* о выдаче патента с указанием автора полезной модели и лица, на имя которого испрашивается патент (заявителя), а также место жительства или место нахождения каждого из них;

*описание полезной модели*, раскрывающее ее с полнотой, достаточной для осуществления;

*формулу* полезной модели, выражающую ее сущность и полностью основанную на описании;

*чертежи*, если они необходимы для понимания сущности полезной модели;

## *реферат*.

#### **8.4 Документы, прилагаемые к заявке**

(1) В соответствии с пунктом 5 статьи 1374 Кодекса к заявке прилагается документ, подтверждающий уплату патентной пошлины в установленном размере, или документ, подтверждающий основания освобождения от уплаты патентной пошлины, либо уменьшения ее размера, либо отсрочки ее уплаты;

(2) В соответствии с пунктом 3 статьи 1382 Кодекса заявитель, желающий воспользоваться правом конвенционного приоритета в отношении заявки, должен представить в Роспатент заверенную копию первой заявки в течение шестнадцати месяцев со дня ее подачи в патентное ведомство государства - участника Парижской конвенции по охране промышленной собственности.

Если первых заявок несколько, прилагаются копии всех этих заявок, которые представляются в течение 16 месяцев с наиболее ранней даты подачи этих заявок.

Представление заверенной копии приоритетной заявки может быть заменено указанием цифровой библиотеки ведомства, в котором размещена электронная копия приоритетной заявки, если упомянутое ведомство обеспечивает доступ к ней Роспатента.

При испрашивании конвенционного приоритета по заявке, поступившей по истечении 12 месяцев с даты подачи первой заявки, но не позднее двух месяцев по истечении 12-месячного срока, к заявке прилагается документ с указанием не зависящих от заявителя обстоятельств, воспрепятствовавших подаче заявки в указанный 12-месячный срок, и подтверждением наличия этих обстоятельств, если нет оснований предполагать, что они известны Роспатенту.

Просьба об установлении конвенционного приоритета может быть представлена при подаче заявки (приводится в соответствующей графе заявления о выдаче патента на изобретение) или не позднее 16 месяцев с даты подачи первой заявки.

Формы заявлений о выдаче патента на изобретение и полезную модель размещены на сайте [http://www.fips.ru/.](http://www1.fips.ru/wps/wcm/connect/content_ru/ru)

#### **Задание**

Пользуясь примерами патентных документов изучить перечень и содержание документов, входящих в состав заявки на изобретение (полезную модель).

## Практическое занятие №19 Составление описания и формулы изобретения

## 19.1 Описание изобретения

Назначение описания. Описание должно раскрывать изобретение с полнотой, достаточной для его осуществления.

Структура описания. Описание начинается с названия изобретения. В случае установления рубрики действующей редакции Международной патентной классификации (далее - МПК), к которой относится заявляемое изобретение, индекс этой рубрики приводится перед названием.

Описание содержит следующие разделы:

- область техники, к которой относится изобретение;

- уровень техники;

- раскрытие изобретения:
- краткое описание чертежей (если они содержатся в заявке);

- осуществление изобретения;

- перечень последовательностей (если последовательности нуклеотидов и/или аминокислот использованы для характеристики изобретения).

Порядок изложения описания может отличаться от приведенного выше, если, с учетом особенностей изобретения, иной порядок способствует лучшему пониманию и более краткому изложению.

Название изобретения. Название изобретения должно быть кратким и точным. Название изобретения, как правило, характеризует его назначение и излагается в единственном числе.

## Содержание разделов описания.

Область техники, к которой относится изобретение. В разделе описания "Область техники, к которой относится изобретение" указывается область применения изобретения. Если таких областей несколько, указываются преимущественные.

Уровень техники. В разделе "Уровень техники" приводятся сведения об известных заявителю аналогах изобретения с выделением из них аналога, наиболее близкого к изобретению (прототипа).

В качестве аналога изобретения указывается средство того же назначения, известное из сведений, ставших общедоступными до даты приоритета изобретения.

При описании каждого из аналогов непосредственно в тексте приводятся библиографические данные источника информации, в котором он раскрыт, признаки аналога с указанием тех из них, которые совпадают с

существенными признаками заявляемого изобретения, а также указываются известные заявителю причины, препятствующие получению технического результата, который обеспечивается изобретением.

После описания аналогов в качестве наиболее близкого к изобретению указывается тот, которому присуща совокупность признаков, наиболее близкая к совокупности существенных признаков изобретения.

Раскрытие изобретения. Сведения, раскрывающие сушность изобретения.

Сущность изобретения как технического решения выражается в совокупности существенных признаков, достаточной для достижения обеспечиваемого изобретением технического результата.

Признаки относятся к существенным, если они влияют на возможность получения технического результата, т.е. находятся в причинно-следственной связи с указанным результатом.

Технический результат представляет собой характеристику технического эффекта, явления, свойства и т.п., объективно проявляющихся при осуществлении способа или при изготовлении либо использовании продукта, в том числе при использовании продукта, полученного непосредственно способом, воплощающим изобретение.

Технический результат может выражаться, в частности, в снижении (повышении) коэффициента трения; в предотвращении заклинивания; снижении вибрации и т.п.

Технический результат выражается таким образом, чтобы обеспечить возможность понимания специалистом на основании уровня техники его смыслового содержания.

В данном разделе подробно раскрывается задача, на решение которой направлено заявляемое изобретение, с указанием обеспечиваемого им технического результата.

Приводятся все существенные признаки, характеризующие изобретение; выделяются признаки, отличительные от наиболее близкого аналога, при этом указываются совокупность признаков, обеспечивающая получение технического результата во всех случаях, на которые распространяется испрашиваемый объем правовой охраны, и признаки, характеризующие изобретение лишь в частных случаях, в конкретных формах выполнения или при особых условиях его использования.

Краткое описание чертежей. В этом разделе описания приводится перечень фигур с краткими пояснениями того, что изображено на кажлой из них

Осуществление изобретения. В этом разделе показывается, как может быть осуществлено изобретение с реализацией указанного заявителем назначения, предпочтительно, путем приведения примеров, и со ссылками на чертежи или иные графические материалы, если они имеются

В данном разделе приводятся также сведения, подтверждающие возможность получения при осуществлении изобретения того технического результата, который указан в разделе описания "Раскрытие изобретения". В качестве таких сведений приводятся объективные данные, например, полученные в результате проведения эксперимента, испытаний или оценок, принятых в той области техники, к которой относится заявленное изобретение или теоретические обоснования, основанные на научных знаниях.

Например, для изобретения, относящегося к устройству, приводится описание его конструкции (в статическом состоянии и лишь с указанием возможности движение) и действие устройства (работа) или способ использования со ссылками на фигуры чертежей. ... имеет рычаг установленный на оси с возможностью вращения, а не ... рычаг вращающийся на оси.

## 19.2 Формула изобретения

Формула изобретения предназначается для определения объема правовой охраны, предоставляемой патентом.

Формула изобретения должна быть полностью основана на описании, т.е. характеризуемое ею изобретение должно быть раскрыто в описании, а определяемый формулой изобретения объем правовой охраны должен быть подтвержден описанием.

Формула изобретения должна выражать сушность изобретения. т.е. содержать совокупность его существенных признаков, достаточную для достижения указанного заявителем технического результата.

Формула может быть однозвенной и многозвенной и включать, соответственно, один или несколько пунктов.

Формула включает признаки изобретения, в том числе родовое понятие, отражающее назначение, с которого начинается изложение формулы, и состоит, как правило, из ограничительной части, включающей признаки изобретения, совпадающие с признаками наиболее близкого аналога, и отличительной части, включающей признаки, которые отличают изобретение от наиболее близкого аналога.

При составлении пункта формулы с разделением на ограничительную и отличительную части после родового понятия, отражающего назначение, вводится выражение "включающий", "содержащий" или "состоящий из", после которого излагается ограничительная часть, затем вводится словосочетание "отличающийся тем, что", непосредственно после которого излагается отличительная часть.

Формула изобретения составляется без разделения пункта на ограничительную и отличительную части, в частности, если она характеризует:

- индивидуальное химическое соединение;
- штамм микроорганизма, линию клеток растений или животных;
- изобретение, не имеющее аналогов.

#### 9.3 Реферат

Реферат служит для целей информации об изобретении и представляет собой сокращенное изложение содержания описания изобретения, включающее название изобретения, характеристику области техники, к которой относится изобретение, и/или области применения, если это не ясно из названия, характеристику сущности изобретения с указанием достигаемого технического результата.

Сущность изобретения излагается в свободной форме с указанием всех существенных признаков изобретения, нашедших отражение в независимом пункте формулы изобретения. При необходимости в реферате приводятся ссылки на позиции фигуры чертежей, выбранной для опубликования вместе с рефератом и указанной в графе "Перечень прилагаемых документов" заявления о выдаче патента.

Реферат может содержать дополнительные сведения, в частности, указание на наличие и количество зависимых пунктов формулы, графических изображений, таблиц. Рекомендуемый объем текста реферата - до 1000 печатных знаков.

#### Залание

Пользуясь примерами патентных документов и выше приведенными рекомендациями составить описание и формулу изобретения. В качестве объектов предлагается принять известные устройства, например, велосипед, плуг и т.п. В качестве аналога и прототипа - их более примитивные аналоги, например, самокат, лопата и т.п.

## **Литература**

1. Абомелик Т.П. Методология планирования эксперимента: методические указания к лабораторным работам: метод. указания. Ульяновск: УлГТУ, 2011. 38 c.

2. Дьяченко А.В. Основы научных исследований и патентоведение: методические указания для выполнения лабораторных работ и самостоятельной работы. Брянск: Изд-во Брянский ГАУ, 2018.

3. Методы исследований и организация экспериментов / под ред. проф. К. П. Власова. М.: Изд-во «Гуманитарный Центр», 2002. 256 с.

4. Рыжков И.Б. Основы научных исследований и изобретательства: учеб. пособие для вузов. СПб.: Лань, 2013. 224 с.

5. Санников Р.Х. Теория подобия и моделирования. Планирование инженерного эксперимента: учеб. пособие. Уфа: УфГНТУ, 2010 273 с.

6. Фадеев М.А. Элементарная обработка результатов эксперимента: Учебное пособие. СПб: Изд-во «Лань», 2008. 128 с.

7. Сайт Федерального государственного бюджетного учреждения «Федеральный институт промышленной собственности» (ФИПС) [Электронный ресурс]. – Режим доступа: [http://www.fips.ru/](http://www1.fips.ru/wps/wcm/connect/content_ru/ru)

Учебное издание

Дьяченко Антон Вячеславович

# **Основы научных исследований и патентоведение**

методические указания для выполнения практических занятий и самостоятельной работы

для обучающихся по направлению подготовки

23.03.02 – Наземные транспортно-технологические комплексы

Редактор Осипова Е.Н.

\_\_\_\_\_\_\_\_\_\_\_\_\_\_\_\_\_\_\_\_\_\_\_\_\_\_\_\_\_\_\_\_\_\_\_\_\_\_\_\_\_\_\_\_\_\_\_\_\_\_\_\_\_\_\_\_\_\_\_\_\_ Подписано к печати 21.05.2018 г. Формат 60х84. 1/16. Бумага офсетная. Усл. п. 6,21. Тираж 25 экз. Изд. № 6001.

\_\_\_\_\_\_\_\_\_\_\_\_\_\_\_\_\_\_\_\_\_\_\_\_\_\_\_\_\_\_\_\_\_\_\_\_\_\_\_\_\_\_\_\_\_\_\_\_\_\_\_\_\_\_\_\_\_\_\_\_\_ Издательство Брянского государственного аграрного университета 243365, Брянская обл., Выгоничский район, с. Кокино, Брянский ГАУ